Cena zł 12.00 (VAT 5%)

**Indeks 381306** PL ISSN 0043-518X

# **WIADOMOŚCI STATYSTYCZNE**

GŁÓWNY **URZAD STATYSTYCZNY** 

**MIESIECZNIK ROK LIX** WARSZAWA **CZERWIEC 2014** 

**POLSKIE TOWARZYSTWO STATYSTYCZNE** 

w numerze m.in.:

ALINA JEDRZEJCZAK, JAN KUBACKI Problemy jakości danych statystycznych w przypadku badania cech rzadkich

**TOMASZ PIASECKI** Porównywalność notowań cen z uwzględnieniem zmian jakości produktu

AGNIESZKA MATULSKA-BACHURA Statystyka usług biznesowych - stan bieżący i zamierzenia

WIESŁAWA DOMAŃSKA, ANNA GÓRSKA, MARTA WOJCIECHOWSKA Rachunki podatków związanych ze środowiskiem

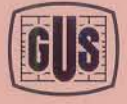

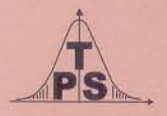

#### **KOLEGIUM REDAKCYJNE:**

prof. dr hab. Tadeusz Walczak (redaktor naczelny, tel. 22 608-32-89, t.walczak@stat.gov.pl), dr Stanisław Paradysz (zastępca red. nacz.), prof. dr hab. Józef Zegar (zastępca red. nacz., tel. 22 826-14-28), inż. Alina Świderska (sekretarz redakcji, tel. 22 608-32-25, a.swiderska@stat.gov.pl), mgr Jan Berger (tel. 22 608-32-63), dr Marek Cierpiał-Wolan (tel. 17 853-26-35), mgr inż. Anatol Kula (tel. 668 231 489), mgr Wiesław Łagodziński (tel. 22 608-32-93), dr Grażyna Marciniak (tel. 22 608-33-54), dr hab. Andrzej Młodak (tel. 62 502-71-16), prof. dr hab. Bogdan Stefanowicz (tel. 691 031 698), dr inż. Agnieszka Zgierska (tel. 22 608-30-15)

#### **REDAKCJA**

al. Niepodległości 208, 00-925 Warszawa, gmach GUS, pok. 353, tel. 22 608-32-25 http://www.stat.gov.pl/pts/16\_PLK\_HTML.htm

Elżbieta Grabowska (e.grabowska@stat.gov.pl)

Wersja internetowa jest wersją pierwotną czasopisma.

#### **RADA PROGRAMOWA:**

dr Halina Dmochowska (przewodnicząca, tel. 22 608-34-25), mgr Ewa Czumaj, prof. dr hab. Czesław Domański, dr Jacek Kowalewski, mgr Izabella Zagoździńska, mgr Justyna Wójtowicz (sekretarz, tel. 22 608-34-37, j.wojtowicz@stat.gov.pl)

ZAKŁAD WYDAWNICTW STATYSTYCZNYCH

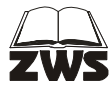

al. Niepodległości 208, 00-925 Warszawa, tel. 22 608-31-45. Informacje w sprawach nabywania czasopism tel. 22 608-32-10, 608-38-10. Zbigniew Karpiński (redaktor techniczny), Ewa Krawczyńska (skład i łamanie), Wydział Korekty pod kierunkiem Bożeny Gorczycy, mgr Andrzej Kajkowski (wykresy).

**Indeks 381306** 

#### **Prenumerata realizowana przez RUCH S.A.:**

Zamówienia na prenumeratę w wersji papierowej i na e-wydania można składać bezpośrednio na stronie www.prenumerata.ruch.com.pl.

Ewentualne pytania prosimy kierować na adres e-mail: prenumerata@ruch.com.pl lub kontaktując się z Centrum Obsługi Klienta "RUCH" pod numerami: 22 693 70 00 lub 801 800 803 — czynne w dni robocze w godzinach  $7^{00}$ —17<sup>00</sup>

Koszt połączenia wg taryfy operatora.

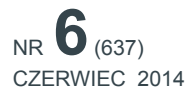

WIADOMOŚCI **STATYSTYCZNE** 

CZASOPISMO GŁÓWNEGO URZĘDU STATYSTYCZNEGO I POLSKIEGO TOWARZYSTWA STATYSTYCZNEGO

# MIĘDZYNARODOWY ROK STATYSTYKI 2013 KONFERENCJA NAUKOWA *STATYSTYKA — WIEDZA — ROZWÓJ*

# *Grażyna DEHNEL, Tomasz KLIMANEK, Jacek KOWALEWSKI*

# Wykorzystanie estymacji pośredniej uwzględniającej korelację przestrzenną w statystyce gospodarczej — ujęcie taksonomiczne

System statystyki gospodarczej w Polsce podlega reorganizacji. Na zmianę tego procesu ma wpływ wiele czynników. Wśród nich wymienić można dynamiczny rozwój społeczeństwa informacyjnego oraz rosnący popyt na szybką i wiarygodną informację o przedsiębiorczości. Ponadto z badań ankietowych prowadzonych przez GUS wśród użytkowników danych wynika, że oczekują oni szacunków parametrów na niższym poziomie agregacji niż dotychczas stosowany. Z punktu widzenia potrzeb różnego rodzaju instytucji, władzy samorządowej czy podmiotów gospodarczych stosowany obecnie poziom uogólniania informacji jest zbyt wysoki. Odbiorcy danych chcą mieć łatwy i szybki dostęp do statystyki tzw. małych domen.

Pomimo ogromnej roli przypisywanej statystyce przedsiębiorstw, w gospodarce i polityce ciągle poświęca się stosunkowo niedużo uwagi aspektom metodologicznym dotyczącym jej tworzenia. Zaspokojenie zapotrzebowania wymaga wprowadzenia do praktyki badań statystycznych nowych, nieklasycznych metod estymacji, które pozwolą z jednej strony poprawić precyzję szacunków, zaś z drugiej dostarczyć informacji dla większej liczby przekrojów branżowo-terytorialnych.

Przykładem takiej nieklasycznej procedury jest wykorzystywanie w estymacji informacji o geograficznej lokalizacji jednostek. Dyscyplinę naukową, która uwzględnia przestrzeń w analizach procesów ekonomicznych określono mianem ekonometrii przestrzennej. Pojęcie to zostało wprowadzone do języka nauki przez Morana, Geary'ego, Toblera, Paelincka w 1974 r. podczas posiedzenia Holenderskiego Towarzystwa Statystycznego. Ekonometria przestrzenna obejmuje wiele nowych metod statystycznych i ekonometrycznych, które uwzględniają informacje o współrzędnych geograficznych. Dzięki m.in. szybkiemu rozwojowi elektronicznego przetwarzania danych obserwujemy dynamiczny rozwój tej dziedziny nauki na świecie.

W ramach prowadzonych ostatnio prac dotyczących metodologii badań statystycznych wiele uwagi poświęca się wykorzystywaniu w estymacji informacji o geograficznej lokalizacji jednostek (Klimanek, 2012; Klimanek, Szymkowiak, 2012; Klimanek, Beręsewicz, 2013). Dominują głównie analizy dotyczące ekologii, ekonomii oraz medycyny. W artykule przedstawiono wyniki badania, w którym ekonometrię przestrzenną, uwzględnioną w ramach estymacji pośredniej, zastosowano w statystyce gospodarczej. Celem badania była próba wykorzystania autokorelacji przestrzennej do szacunku charakterystyki przedsiębiorstw z uwzględnieniem elementów taksonomii. Badaniem nie objęto mikroprzedsiębiorstw. W artykule zawarto analizę badania, którego wstępne wyniki przedstawiono podczas XXII Konferencji Sekcji Klasyfikacji Analizy Danych PTS nt. *Klasyfikacja i analiza danych — teoria i zastosowania* (Dehnel, Klimanek, 2014).

#### *ŹRÓDŁA DANYCH*

W analizie wykorzystano informacje pochodzące z badania działalności gospodarczej prowadzonego przez GUS (sprawozdanie DG-1). Obejmuje ono osoby prawne i jednostki organizacyjne niemające osobowości prawnej, których liczba pracujących wynosi 10 i więcej osób. Badanie DG-1 jest badaniem częściowym. Operat liczy 98 tys. jednostek, z czego 18 tys. stanowią jednostki średnie i duże (liczba osób pracujących>49), zaś 80 tys. to jednostki małe (liczba osób pracujących 10—49). W skład próby wchodzą wszystkie jednostki średnie i duże oraz co najmniej 10% jednostek małych. Próba liczy ok. 30 tys. podmiotów gospodarczych.

Celem badania DG-1 jest uzyskanie informacji o podstawowych miernikach charakteryzujących działalność gospodarczą w przedsiębiorstwach. Sprawozdanie DG-1 to meldunek miesięczny, który zawiera najważniejsze informacje dotyczące podmiotu gospodarczego, jego działalności oraz produkcji wyrobów i zapasów. Dane uzyskane z meldunku określają rodzaj podstawowej działalności prowadzonej przez jednostkę według klasyfikacji PKD oraz charakteryzują działalność gospodarczą: przychody ze sprzedaży produktów (wyrobów i usług), liczba zatrudnionych, wynagrodzenie brutto, wielkość sprzedaży hurtowej i detalicznej, podatek akcyzowy oraz dotacje przedmiotowe.

#### *CHARAKTERYSTYKA BADANIA*

W przeprowadzonym badaniu szacowanym parametrem były wartości globalne zmiennych. Jako zmienne przyjęto "wynagrodzenia brutto" oraz "zmienną liczbę pracujących" (wykr. 1). Jako zmienne pomocnicze, w zależności od zastosowanego modelu, uwzględniono "przychody ze sprzedaży produktów (wyrobów i usług)" lub "stałą liczbę pracujących".

#### **Wykr. 1 A. ROZKŁAD WYNAGRODZEŃ BRUTTO W PRZEDSIĘBIORSTWACH W SEKCJI BUDOWNICTWO WEDŁUG WOJEWÓDZTW, SIERPIEŃ 2012 R.**

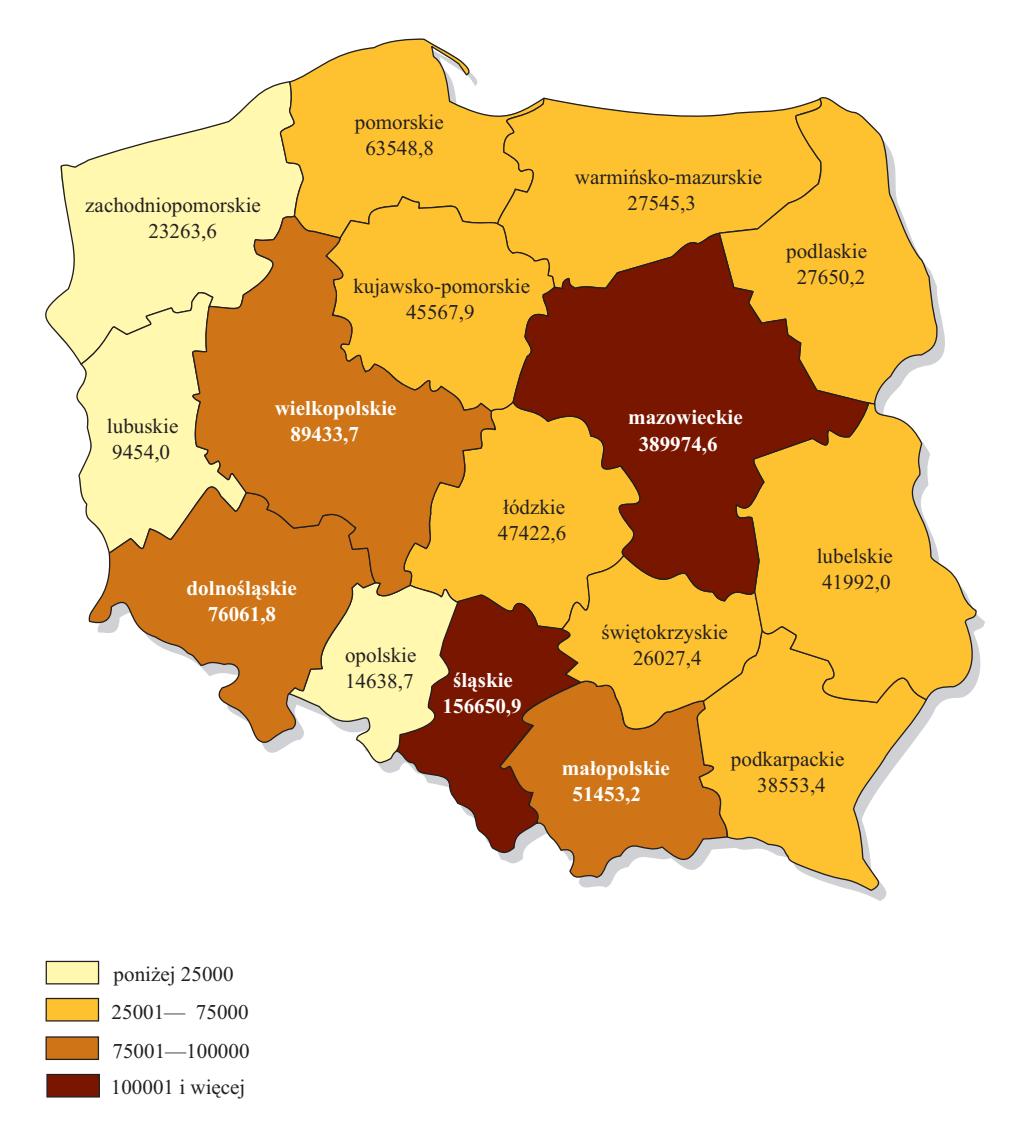

Ź r ó d ł o: opracowanie własne na podstawie wyników badania DG-1.

#### **Wykr. 1 B. ROZKŁAD PRZYCHODÓW W PRZEDSIĘBIORSTWACH W SEKCJI BUDOWNICTWO WEDŁUG WOJEWÓDZTW, SIERPIEŃ 2012 R.**

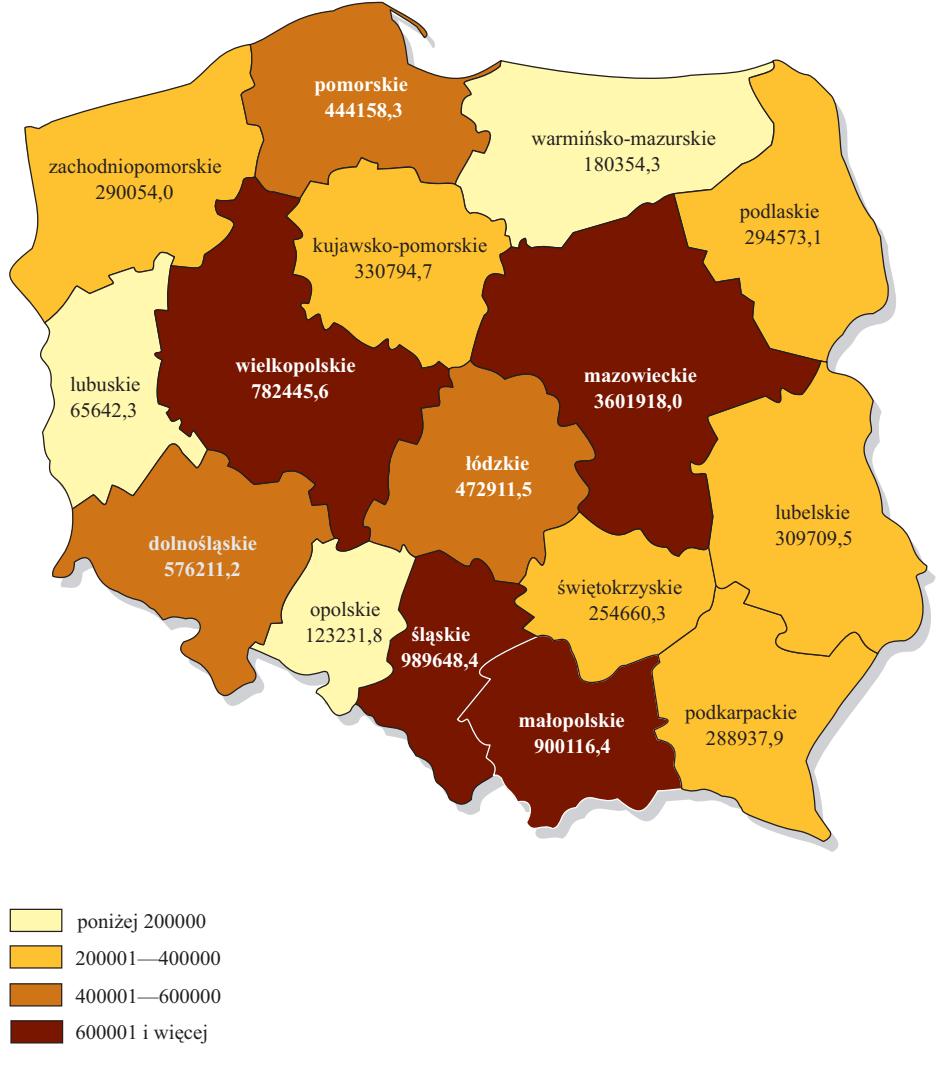

Ź r ó d ł o: jak przy wykr. 1A.

Estymację parametrów prowadzono na podstawie próby wylosowanej z pseudopopulacji. Stanowiły ją wszystkie podmioty gospodarcze, które aktywnie wzięły udział w badaniu DG-1 w sierpniu 2012 r. (wykr. 2). Dzięki przyjęciu takich założeń badania możliwe było wykorzystanie podejścia symulacyjnego do oceny precyzji szacunku. Dostęp do pełnej informacji o wszystkich jednostkach pseudopopulacji umożliwił wyznaczenie wartości rzeczywistej parametru charakteryzującego pseudopopulację i porównanie do niego otrzymanych wyników.

#### **Wykr. 2. CHARAKTERYSTYKA STATYSTYCZNA ROZKŁADU ZMIENNYCH UWZGLĘDNIONYCH W BADANIU**

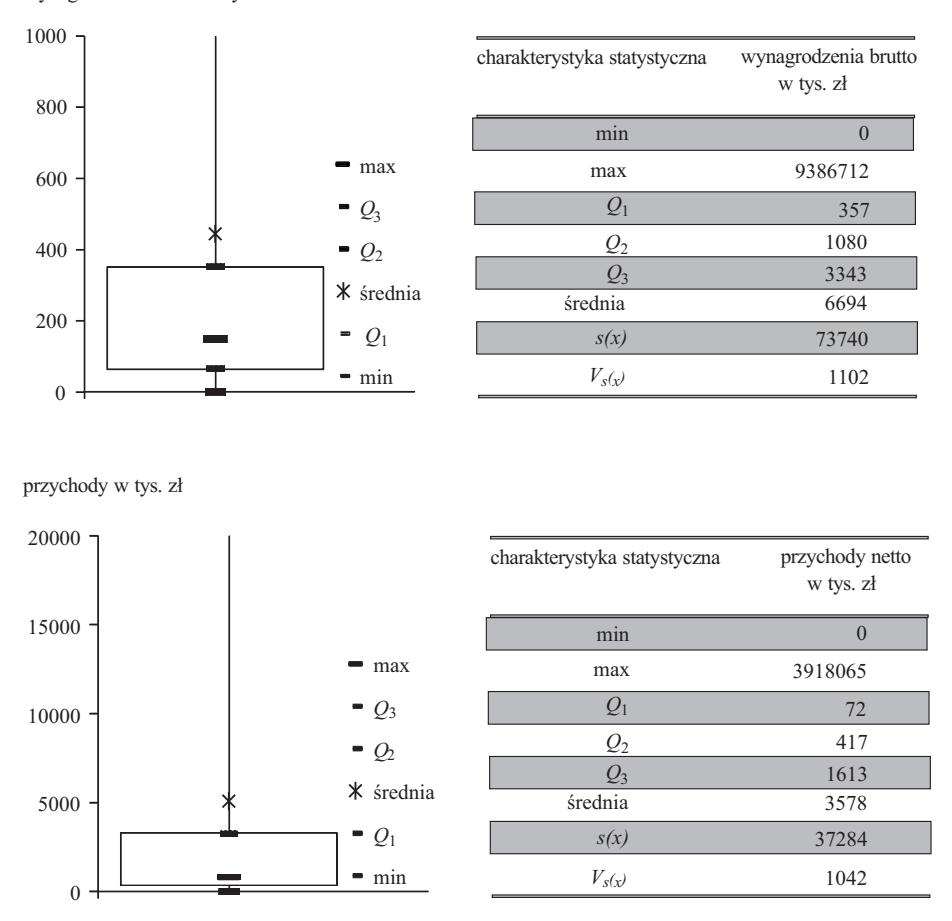

wynagrodzenie brutto w tys. zł

Ź r ó d ł o: jak przy wykr. 1A.

Estymacji dokonano według NTS-2 z uwzględnieniem rodzaju prowadzonej działalności gospodarczej. Domenę stanowiła jednostka powstała przez połączenie przekroju przestrzennego, któremu odpowiadały województwa z przekrojem branżowym, czyli wybranymi sekcjami PKD. Wyróżniono 240 domen (16 województw×15 sekcji PKD).

Badanie przebiegało w dwóch etapach. Pierwszy etap polegał na zastosowaniu jednego modelu do szacunku parametrów charakteryzujących działalność podmiotów gospodarczych dla danej sekcji PKD we wszystkich województwach. W tabl. 1 przedstawiono cechy modelu zbudowanego dla sekcji Budownictwo (tabl. 1). W drugim etapie dodatkowo uwzględniono elementy taksonomii. Na podstawie informacji o autokorelacji przestrzennej pomiędzy domenami wyodrębniono (dla danej sekcji PKD) grupy województw podobnych. Ze względu na to, że otrzymane wyniki estymacji są bardzo obszerne, ich prezentację ograniczono do szacunków zmiennej "wynagrodzenia brutto" we wszystkich województwach dla sekcji Budownictwo.

**TABL. 1. CHARAKTERYSTYKA MODELU DLA WYNAGRODZENIA BRUTTO W SEKCJI BUDOWNICTWO** 

| Wyszczególnienie                     | Szacunek<br>parametru | Standardowy<br>bład szacunku | Statystyka t | <i>p</i> -wartość |  |  |
|--------------------------------------|-----------------------|------------------------------|--------------|-------------------|--|--|
| Przychody netto ze sprzedaży produk- | 0,088                 | 0,001                        | 99,740       | < 0.0001          |  |  |
|                                      | 88,013                | 13,814                       | 6,370        | < 0.0001          |  |  |
|                                      | 784,815               |                              |              |                   |  |  |
| Współczynnik determinacji            | 0,748                 |                              |              |                   |  |  |
| Współczynnik zmienności w %          | 224,900               |                              |              |                   |  |  |

*a* Względne MSE (*Relative root mean square error* — RMSE).

Ź r ó d ł o: opracowanie własne na podstawie wyników badania DG-1, sierpień 2012 r.

W badaniu zastosowano pięć rodzajów estymatorów: bezpośredni HT (*DIRECT*), uogólniony regresyjny (*GREG*), syntetyczny regresyjny (*SYNTH*), empiryczny najlepszy liniowy nieobciążony predyktor (*EBLUP*), uwzględniający zależności w przestrzeni (*SEBLUP*) 1 . Wzory estymatorów zawarte są w artykule autorstwa G. Dehnel i T. Klimanka (2014). Estymator *DIRECT* stanowił punkt odniesienia do porównania precyzji szacunku dla pozostałych estymatorów. Wykorzystanie estymatora *SEBLUP* w badaniu uzasadniała wartość statystyki globalnej Morana (*I*=–0,25), która była istotna (*p-*wartość=0,02) i wskazywała na występowanie ujemnej autokorelacji przestrzennej w przypadku sekcji Budownictwo. Świadczyło to o tym, że na ogół województwa z przedsiębiorstwami o niskich wartościach badanej cechy sąsiadują z województwami, gdzie przedsiębiorstwa charakteryzują się wysokimi wartościami badanej cechy.

Istnienie autokorelacji przestrzennej było podstawą do przejścia do drugiego etapu badania. Polegało ono na wskazaniu na podstawie lokalnej statystyki Morana grup województw o podobnych wartościach badanej zmiennej. *P*-wartość, na podstawie której identyfikuje się takie regiony, wskazała, że w przypadku sekcji Budownictwo tylko woj. mazowieckie znacząco różniło się od pozostałych. Analiza wyników lokalnej autokorelacji przestrzennej wskazała zatem na konieczność budowy modelu oddzielnie dla tego województwa i oddzielnie dla 15 województw.

1 Saei A., Chambers R. (2004).

#### *OCENA PRECYZJI SZACUNKU*

Do wyznaczenia precyzji estymatorów zastosowano podejście symulacyjne. Wykonano 1000 replikacji losowania 20% prób, na podstawie których wyznaczono względne wartości obciążenia oraz średniego błędu kwadratowego (MSE — *Mean square error*):

• względne obciążenie (*Mean absolute relative bias* — ARB):

$$
ARB(\hat{Y}_d) = \frac{1}{1000} \left| \sum_{b=1}^{1000} \frac{\hat{Y}_{b,d} - Y_d}{Y_d} \right| \tag{1}
$$

• względne MSE (*Relative root mean square error* — RMSE):

$$
RMSE(\hat{Y}_d) = \frac{\sqrt{\frac{1}{1000} \sum_{b=1}^{1000} (\hat{Y}_{b,d} - Y_d)^2}}{Y_d}
$$
(2)

#### *WYNIKI BADANIA*

Nie można dokonać jednoznacznej oceny estymatorów analizując jedynie wybrane rozkłady otrzymanych oszacowań, dlatego też w celu umożliwienia bardziej szczegółowego porównania w tablicach przedstawiono wartości względnego obciążenia oraz pierwiastka względnego błędu średniokwadratowego (tabl. 2 i 3).

**TABL. 2. CHARAKTERYSTYKA WZGLĘDNEGO OBCIĄŻENIA (ARB) ZASTOSOWANYCH ESTYMATORÓW W SZACOWANIU "WYNAGRODZENIA BRUTTO" W SEKCJI BUDOWNICTWO** *—* **PORÓWNANIE DWÓCH PODEJŚĆ**

| Województwa         | Pierwsze podejście   |             |              |              |               | Drugie podejście |             |              |              |               |
|---------------------|----------------------|-------------|--------------|--------------|---------------|------------------|-------------|--------------|--------------|---------------|
|                     | <i><b>DIRECT</b></i> | <b>GREG</b> | <b>SYNTH</b> | <b>EBLUP</b> | <b>SEBLUP</b> | <b>DIRECT</b>    | <b>GREG</b> | <b>SYNTH</b> | <b>EBLUP</b> | <b>SEBLUP</b> |
| Dolnośląskie        | 0.004                | 0.004       | 0,094        | 0,050        | 0,054         | 0.004            | 0,006       | 0,121        | 0,061        | 0,064         |
| Kujawsko-pomorskie  | 0,001                | 0,006       | 0.081        | 0,039        | 0,043         | 0,001            | 0,004       | 0,057        | 0,028        | 0,026         |
| Lubelskie           | 0,009                | 0,001       | 0,076        | 0,045        | 0,048         | 0,009            | 0,002       | 0,068        | 0,041        | 0,041         |
| Lubuskie            | 0.000                | 0.004       | 0.197        | 0,133        | 0,133         | 0.000            | 0,009       | 0,207        | 0.143        | 0,149         |
| Lódzkie.            | 0,008                | 0.006       | 0,246        | 0,136        | 0,154         | 0,008            | 0,016       | 0.191        | 0.105        | 0,117         |
| Małopolskie         | 0,008                | 0,015       | 0,091        | 0,065        | 0,066         | 0,008            | 0,022       | 0,069        | 0,047        | 0,046         |
| Mazowieckie         | 0,002                | 0,059       | 0,084        | 0,049        | 0,044         | X                | X           | X            |              | X             |
| Opolskie            | 0,004                | 0,006       | 0,198        | 0,136        | 0,148         | 0,004            | 0.004       | 0.186        | 0,127        | 0,151         |
| Podkarpackie        | 0,002                | 0.003       | 0,062        | 0,038        | 0.040         | 0.002            | 0,002       | 0.079        | 0.046        | 0,048         |
| Podlaskie           | 0,015                | 0,013       | 0,231        | 0,162        | 0,171         | 0,015            | 0,016       | 0.173        | 0,119        | 0,114         |
| Pomorskie           | 0,003                | 0,135       | 0,205        | 0,174        | 0,175         | 0,003            | 0,170       | 0,227        | 0,201        | 0,199         |
| Slaskie             | 0,003                | 0,005       | 0,183        | 0,093        | 0,101         | 0,003            | 0,010       | 0,197        | 0,089        | 0,097         |
| Swiętokrzyskie.     | 0.009                | 0.005       | 0,124        | 0,089        | 0.097         | 0.009            | 0.005       | 0,075        | 0.052        | 0,060         |
| Warmińsko-mazurskie | 0,005                | 0,002       | 0.075        | 0,049        | 0.047         | 0,005            | 0,002       | 0.063        | 0.039        | 0,032         |
| Wielkopolskie       | 0,003                | 0,001       | 0,051        | 0,031        | 0,034         | 0,003            | 0,003       | 0,037        | 0,016        | 0,019         |
| Zachodniopomorskie  | 0,009                | 0,009       | 0,331        | 0,224        | 0,227         | 0,009            | 0,016       | 0,284        | 0,183        | 0.185         |

U w a g a. Dla woj. mazowieckiego nie stosowano innego modelu w drugim podejściu.

Ź r ó d ł o: jak przy tabl. 1.

Najniższymi wartościami względnego obciążenia charakteryzowały się w obydwu podejściach estymatory *DIRECT* i *GREG*. Estymatory *EBLUP*  i *SEBLUP* cechowały się podobnym obciążeniem, które jest co prawda wyższe niż w przypadku estymatorów bezpośrednich, ale jest także znacznie mniejsze niż względne obciążenie estymatora syntetycznego. W przypadku wykluczenia woj. mazowieckiego i zastosowania modelu dla pozostałych województw udało się poprawić parametry tego miernika. W jedenastu spośród piętnastu województw względne obciążenie uległo zmniejszeniu. W przypadku estymatora *SEBLUP* poprawa tego miernika precyzji wystąpiła w dziesięciu spośród piętnastu województw. Najwyższymi wartościami względnego obciążenia dla sekcji Budownictwo charakteryzowały się województwa pomorskie i zachodniopomorskie.

| Województwa         | Pierwsze podejście |       |              |              | Drugie podejście |               |             |              |              |               |
|---------------------|--------------------|-------|--------------|--------------|------------------|---------------|-------------|--------------|--------------|---------------|
|                     | <b>DIRECT</b>      | GREG  | <b>SYNTH</b> | <b>EBLUP</b> | <b>SEBLUP</b>    | <b>DIRECT</b> | <b>GREG</b> | <b>SYNTH</b> | <b>EBLUP</b> | <b>SEBLUP</b> |
|                     |                    |       |              |              |                  |               |             |              |              |               |
| Dolnośląskie        | 0,275              | 0.185 | 0,108        | 0,101        | 0,101            | 0,275         | 0,172       | 0,133        | 0,116        | 0,115         |
| Kujawsko-pomorskie  | 0,208              | 0,141 | 0,118        | 0,094        | 0,097            | 0,208         | 0,132       | 0,084        | 0,082        | 0.080         |
| Lubelskie           | 0,303              | 0.218 | 0,104        | 0,110        | 0.113            | 0,303         | 0,212       | 0,084        | 0,106        | 0,106         |
| Lubuskie            | 0,299              | 0,223 | 0,267        | 0,206        | 0,209            | 0,299         | 0,217       | 0,221        | 0.178        | 0,184         |
| Łódzkie             | 0,238              | 0,220 | 0,260        | 0,178        | 0,193            | 0,238         | 0,177       | 0,206        | 0,153        | 0,161         |
| Małopolskie         | 0,255              | 0,174 | 0.116        | 0,122        | 0,125            | 0,255         | 0,125       | 0,095        | 0,096        | 0,101         |
| Mazowieckie         | 0,305              | 0,190 | 0,208        | 0,177        | 0,178            | X             | X           | X            | X            | X             |
| Opolskie            | 0,292              | 0.189 | 0,230        | 0,173        | 0,186            | 0,292         | 0,158       | 0,197        | 0,148        | 0,175         |
| Podkarpackie        | 0,224              | 0,141 | 0,107        | 0,099        | 0,103            | 0,224         | 0,133       | 0,094        | 0,084        | 0.088         |
| Podlaskie<br>.      | 0,428              | 0,286 | 0,249        | 0,201        | 0,208            | 0,428         | 0,230       | 0,191        | 0,161        | 0,160         |
| Pomorskie           | 0,212              | 0,288 | 0,243        | 0,242        | 0,241            | 0,212         | 0,302       | 0,254        | 0,259        | 0,256         |
| Slaskie             | 0,210              | 0,123 | 0,195        | 0,127        | 0,133            | 0,210         | 0,116       | 0,209        | 0,129        | 0,136         |
| Swietokrzyskie      | 0,304              | 0,193 | 0,146        | 0,128        | 0,134            | 0,304         | 0,186       | 0,105        | 0,102        | 0,106         |
| Warmińsko-mazurskie | 0,355              | 0,205 | 0,100        | 0,107        | 0,107            | 0,355         | 0,197       | 0,078        | 0,093        | 0,097         |
| Wielkopolskie       | 0,198              | 0,125 | 0,079        | 0,086        | 0.086            | 0.198         | 0,115       | 0,069        | 0.079        | 0,079         |
| Zachodniopomorskie  | 0,304              | 0,353 | 0,339        | 0,272        | 0,276            | 0,304         | 0,268       | 0,294        | 0,232        | 0.238         |

**TABL. 3. CHARAKTERYSTYKA PIERWIASTKA WZGLĘDNEGO BŁĘDU ŚREDNIOKWADRATOWEGO (RMSE) ZASTOSOWANYCH ESTYMATORÓW W SZACOWANIU "WYNAGRODZENIA BRUTTO" W SEKCJI BUDOWNICTWO — PORÓWNANIE DWÓCH PODEJŚĆ**

U w a g a. Dla woj. mazowieckiego nie stosowano innego modelu w drugim podejściu. Ź r ó d ł o: jak przy tabl. 1.

Analiza pierwiastka względnego błędu średniokwadratowego (RMSE) pokazuje, że najniższymi wartościami charakteryzowały się estymatory oparte na modelu: *SYNTH*, *EBLUP* i *SEBLUP*. Ta miara precyzji estymacji wydaje się zupełnie dyskwalifikować oszacowania bezpośrednie, dla których wartość tego miernika wahała się od 20% do 43%. W przypadku estymatora *EBLUP* zakres ten wynosił od 8% (woj. wielkopolskie) do 26% (woj. pomorskie). Należy także podkreślić, że poprzez wyeliminowanie woj. mazowieckiego w modelu, także w przypadku błędu średniokwadratowego, uzyskano znaczącą poprawę precyzji szacunków. W drugim podejściu dwanaście spośród piętnastu województw charakteryzowało się niższymi wielkościami RMSE.

#### **Wnioski**

Badanie wykazało, że zastosowanie estymatora bezpośredniego do estymacji charakterystyki przedsiębiorstw na podstawie wyników badania DG-1 na niższych poziomach agregacji może być traktowane jedynie jako punkt odniesienia estymatorów opartych na modelu. Chociaż estymator bezpośredni jest nieobciążony, to w przypadku estymacji dla małych domen charakteryzuje się on znaczną wariancją, a co za tym idzie również wysokim standardowym błędem szacunku.

Uogólniony estymator regresyjny (*GREG*), umożliwiający uzyskanie oceny estymatora w przypadku zerowych prób, charakteryzuje się równie dużą wariancją i podobnie nieakceptowanymi miarami precyzji szacunku co estymator bezpośredni. Z kolei estymatory *EBLUP*, a także uwzględniające autokorelację przestrzenną cechuje niewielka wariancja (w przypadku dobrze dopasowanego modelu). W porównaniu do estymatorów bezpośrednich są one jednak obciążone, charakteryzują się jednak mniejszymi wartościami mierników błędów szacunku. Zastosowana analiza taksonomiczna przestrzennych wzorców podobieństwa domen pozwoliła wyodrębnić domeny podobne i takie, których włączenie do modelu pogarsza charakterystykę predykcyjną. Wskazuje to na fakt, że właściwa specyfikacja modelu powinna uwzględniać także parametry rozkładów przestrzennych świadczące o występowaniu zależności przestrzennych.

**dr hab. Grażyna Dehnel, dr Tomasz Klimanek** — *Uniwersytet Ekonomiczny w Poznaniu* **dr Jacek Kowalewski** — *Uniwersytet Ekonomiczny w Poznaniu, Urząd Statystyczny w Poznaniu*

#### **LITERATURA**

- Dehnel G., Klimanek T. (2014), *Taksonomiczne aspekty estymacji pośredniej uwzględniającej autokorelację przestrzenną w statystyce gospodarczej*, [w:] *Klasyfikacja i analiza danych teoria i zastosowania*, Taksonomia 22, red. K. Jajuga, M. Walesiak, Wydawnictwo UE we Wrocławiu
- Klimanek T. (2012), *Wykorzystanie estymacji pośredniej uwzględniającej korelację przestrzenną w analizie rynku pracy*, [w:] *Analiza wielowymiarowa w badaniach społeczno-ekonomicznych*, Wydawnictwo UE w Poznaniu
- Klimanek T., Szymkowiak M. (2012), *Zastosowanie estymacji pośredniej uwzględniającej korelację przestrzenną w opisie niektórych charakterystyk rynku pracy*, [w:] *Klasyfikacja i analiza danych — teoria i zastosowania*, Taksonomia 19, Wydawnictwo UE we Wrocławiu
- Klimanek T., Beręsewicz M. (2013), *Wykorzystanie estymacji pośredniej uwzględniającej korelację przestrzenną w badaniach rynku nieruchomości*, [w:] *Klasyfikacja i analiza danych — teoria i zastosowania,* Taksonomia 20, Wydawnictwo UE we Wrocławiu
- Saei A., Chambers R. (2004), *Small Area Estimation Under Linear and Generalized Linear Mixed Models With Time and Area Effects*, "Southampton Statistical Sciences Research Institute", S3RI, "Methodology Working Papers", M03/15

#### *SUMMARY*

 *The paper presents results of a study which attempted to use spatial econometric methods in indirect estimation of certain characteristics for small, medium- -sized and large enterprises in the provinces of Poland. To improve the accuracy of the estimate, the taxonomy elements were taken into account, wherein the spatial autocorrelation was used to identify groups of similar provinces.* 

 *The study was relied on data from the DG-1 survey conducted by the Statistical Office in Poznan, which provides the basis for most of the short-term indicators used to describe enterprise activity in Poland.* 

#### *РЕЗЮМЕ*

*Статья представляет результаты обследований, в которых была предпринята попытка использования методов пространственной эконометрии в косвенной оценке для характеристики деятельности малых, средних и больших предприятий в территориальном подходе. Для улучшения точности оценки, дополнительно учитываются таксономические элементы. Для выделения (определения) похожих воеводств была использована информация о пространственной автокорреляции.* 

*Анализ проводился на основе данных обследования DG-1, использованного в разработке большинства краткосрочных показателей деятельности предприятий в Польше.* 

# *Alina JĘDRZEJCZAK, Jan KUBACKI*

# Problemy jakości danych statystycznych w przypadku badania cech rzadkich

W artykule przedstawiono szacowanie parametrów dla cech rzadkich oraz metody wyboru próby dla populacji rzadkich i trudno uchwytnych, które mogą stanowić alternatywę lub uzupełnienie badań nakierowanych na cechy powszechne. Zaprezentowano podstawowe schematy losowania dla cech rzadkich, w tym losowania: odwrotnego (*inverse sampling*), wielokrotnego połowu (losowanie typu pojmanie-uwolnienie, *capture-recapture sampling*), lokacyjnego (*location sampling*) oraz schematy linia-przecięcie (*line-intercept sampling*) i śledzenia łączy (*link-tracing design*).

 Przedstawiono też koncepcję operatów wielokrotnych (*multiple frame*) oraz zagadnienie próby o zwiększonym pokryciu (*oversampling*). Trudności wynikające z zastosowania typowych schematów losowania zilustrowano przykładem symulacyjnym opartym na danych z Powszechnego Spisu Rolnego oraz danych z badania budżetów gospodarstw domowych. Wskazano na istnienie alternatywnych rozwiązań, wraz z określeniem korzyści i wad zastosowania tych metod.

Zgodnie z klasyfikacją wprowadzoną przez Purcella i Kisha<sup>1</sup>, można wyróżnić cztery typy domen według ich wielkości w stosunku do całej badanej populacji. Według tej klasyfikacji mamy:

- dziedziny główne (*major*) stanowiące 1/10 populacji,
- dziedziny drugorzędne (*minor*) o liczebności od 1/10 do 1/100 populacji,
- minidziedziny (*mini*) o wielkości od 1/100 do 1/10000 populacji,
- jednostki rzadko występujące (*rare types of individuals*) dla których względna wielkość dziedziny jest mniejsza niż 1/10000.

 W badaniach statystycznych nakierowanych na cechy powszechne liczba zaobserwowanych jednostek w zawężonej klasie (np. przez wiek czy region zamieszkania) czy też posiadających pewien rzadki atrybut (np. bezdomność) może być zbyt mała, aby osiągnąć zadowalającą precyzję szacunków. Standardowe metody, do których zalicza się estymatory Horvitza-Thompsona (HT),

<sup>&</sup>lt;sup>1</sup> Purcell N. J., Kish L. (1979), s. 365—384.

można odnieść przede wszystkim do populacji stanowiących dziedziny główne. W odniesieniu do dziedzin drugorzędnych, jak i do minidziedzin konieczne jest zastosowanie innej techniki, np. estymacji pośredniej. Jeszcze trudniejsze jest szacowanie parametrów dla dziedzin lub cech rzadkich. Pojawiają się tu problemy dwojakiego rodzaju.

**Po pierwsze** metody estymacji pośredniej stosowane w statystyce małych domen często zawodzą w przypadku populacji rzadkich, gdyż ze względu na ich często odrębny charakter "zapożyczanie mocy" z pozostałej części próby nie znajduje uzasadnienia. **Po drugie,** jeśli jesteśmy zainteresowani nie tyle parametrami opisującymi cechy takiej podpopulacji, jak średnia czy wskaźnik struktury (np. udział osób poniżej linii ubóstwa dla rodzin posiadających dużą liczbę dzieci), ale liczebnością tej populacji lub sumą wartości cechy (np. liczba osób pobierających szczególny rodzaj świadczenia lub suma tych zasiłków), to pojawia się problem cechy rzadkiej. Chodzi tu o sytuację, gdy w próbie znajduje się jedynie znikoma lub niewielka liczba jednostek o wartościach cechy różnych od zera. Precyzja szacunków dla takich cech jest znacząco gorsza niż precyzja dla cech, które są w badaniu powszechnie obserwowane. Należy zauważyć, że problem cechy rzadkiej może dotyczyć zarówno małego, jak i dużego obszaru, przy czym w przypadku małego obszaru błędy szacunku mogą być oczywiście jeszcze większe.

 Nasze uwagi dotyczą sytuacji, kiedy analizowane badanie statystyczne, w którym interesujące nas cechy mają charakter cech rzadkich, było nakierowane na cechy powszechne. Nie były więc one uwzględniane w schemacie losowania próby, np. jako warstwy o zwiększonym pokryciu. Można sobie jednak wyobrazić sytuację, kiedy ze względu na niezwykle istotny z punktu widzenia polityki społecznej czy badań naukowych charakter danego zjawiska, celowe jest przeprowadzenie odrębnego badania, w którym cechy te miałyby charakter powszechny. Chodzić tu może np. o badania mniejszości etnicznych i religijnych, osób bezdomnych czy też rzadkich chorób. W badaniach takich jednostki posiadające rzadki atrybut mogłyby stanowić, w określonych warunkach, populację celu. Istotnym problemem jest jednak dotarcie do tych populacji, gdyż często brak jest odpowiednich operatów losowania.

Dodatkowo pojawić się może problem, że badane jednostki są także "trudno uchwytne", co jest częste np. w badaniach marketingowych, gdy chcemy zbadać liczbę oraz opinie klientów sieci handlowej. Często uniemożliwia to zastosowanie klasycznej losowej techniki doboru próby. W celu zminimalizowania błędów konieczne jest zastosowanie specjalnej techniki doboru próby oraz estymacji.

 W pierwszej części artykułu przedstawiono problemy estymacji dla cech rzadkich, wynikające z zastosowania typowych schematów losowania, które zilustrowano przykładem symulacyjnym opartym na danych z Powszechnego Spisu Rolnego 2010 (PSR 2010) oraz danych z badania budżetów gospodarstw domowych.

# *PRZYKŁADY OGRANICZEŃ W STOSOWANIU TECHNIKI W BADANIACH REPREZENTACYJNYCH W PRZYPADKU CECH RZADKICH*

 Ilustracja przedstawia wynik badania symulacyjnego wykonanego podczas przygotowań do PSR 2010. W eksperymencie użyto danych z powszechnego spisu rolnego w 2002 r. wraz z kryteriami doboru próby, przyjętymi w PSR 2010 dla badania małych gospodarstw<sup>2</sup>. Jako punkt wyjścia wybrano populację małych gospodarstw woj. opolskiego (o powierzchni użytków rolnych do 1 ha) i niespełniających progów przyjętych w PSR 2010. Województwo to wybrano ze względu na jego wielkość i konieczność przeprowadzenia stosownych obliczeń odpowiednio szybko. Zdecydowano się — podobnie jak w badaniu struktury gospodarstw rolnych — na trzy warstwy, wraz z warstwą górną. Schemat zaprojektowano tak, aby granice warstw i ich liczebność wyznaczone były na podstawie optymalnego schematu warstwowego, przyjmując jako zmienną warstwującą całkowitą powierzchnię gospodarstwa. Zastosowano tu m.in. schemat losowania zaproponowany przez Lednickiego i Wieczorkowskiego<sup>3</sup>.

 Wyniki badania symulacyjnego gospodarstw rolnych dla jednej z gmin woj. opolskiego przedstawiono na wykr. 1—4. Wykr. 1 ilustruje rozkład dla cechy powszechnej (powierzchnia gospodarstwa ogółem). Widoczna jest tutaj normalność rozważanego rozkładu. Wyniki obliczeń wskazują też na brak obciążenia dla tak dobranej metody estymacji. Z kolei dla cechy rzadkiej (powierzchnia sadów), która została przedstawiona na wykr. 2, obserwuje się inną postać rozkładu obserwowanych wartości. Może to skutkować wystąpieniem obciążenia *in minus*. W takim bowiem przypadku wylosowanie jednostki o wartości wyższej od średniej jest zjawiskiem rzadszym niż wylosowanie jednostki o wartości cechy poniżej średniej. Wskutek tego, gdy wykonuje się losowania prostego w warstwie, częściej otrzymamy próby o wartości zaniżonej w stosunku do wartości parametru w populacji niż próby o wartości zawyżonej.

 Kolejne dwa wykresy przedstawiają rozkład względnych błędów szacunku otrzymanych dla cechy powszechnej i cechy rzadkiej. Na podstawie wykr. 3 można zauważyć, że rozkład względnego błędu szacunku dla powierzchni gruntów ogółem jest w przybliżeniu normalny, co jest typowe dla cech powszechnych. W przypadku cech rzadkich rozkład ten ma wyraźnie odmienny charakter, najczęściej jest asymetryczny, a niekiedy wręcz nieregularny, co jest szczególnie widoczne dla takich cech i małych gmin. Prawidłowość tę zauważono także w przeprowadzonym badaniu symulacyjnym, gdzie rozkład względnego błędu szacunku dla powierzchni sadów jest silnie prawostronnie asymetryczny.

 <sup>2</sup> Kubacki J., Piasecki T. (2009), s. 17—59.

<sup>3</sup> Lednicki B., Wieczorkowski R. (2003), s. 287—305.

#### **Wykr. 1. SZACUNKI DLA CECHY POWSZECHNEJ — POWIERZCHNIA GOSPODARSTWA OGÓŁEM (symulacja na podstawie danych PSR 2002)**

Rozkład empiryczny szacunków estymatora powierzchni gospodarstwa ogółem wyznaczonego w badaniu symulacyjnym na podstawie danych o gospodarstwach poniżej 1 ha użytków rolnych i niespełniających progów w PSR 2010 w gminie Reńska Wieś

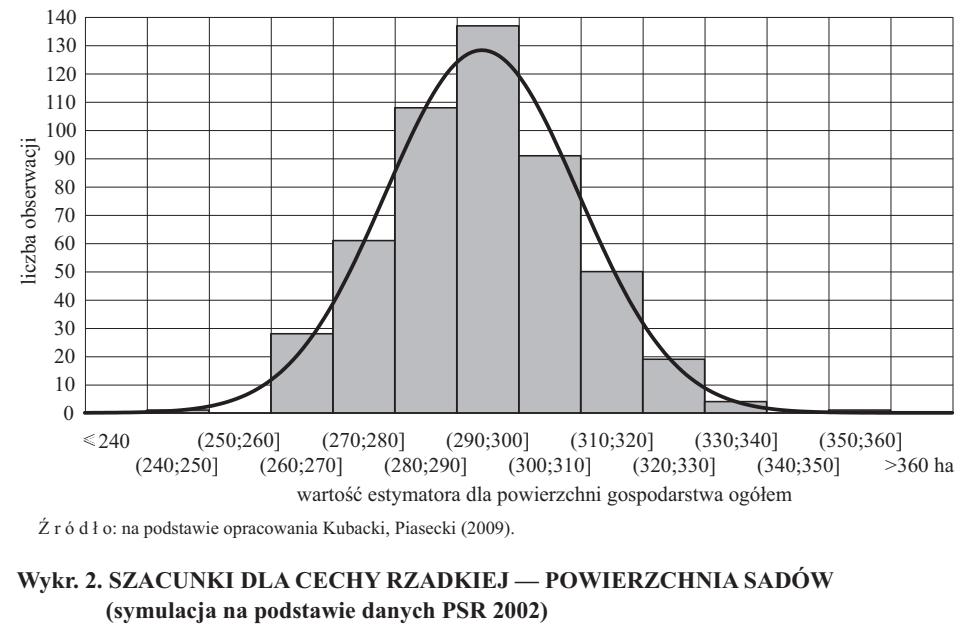

Ź r ó d ł o: na podstawie opracowania Kubacki, Piasecki (2009).

# **Wykr. 2. SZACUNKI DLA CECHY RZADKIEJ — POWIERZCHNIA SADÓW**

Rozkład empiryczny szacunków estymatora powierzchni sadów wyznaczonego i niespełniających progów w PSR 2010 w gminie Reńska Wieś w badaniu symulacyjnym na podstawie danych o gospodarstwach poniżej 1 ha użytków rolnych

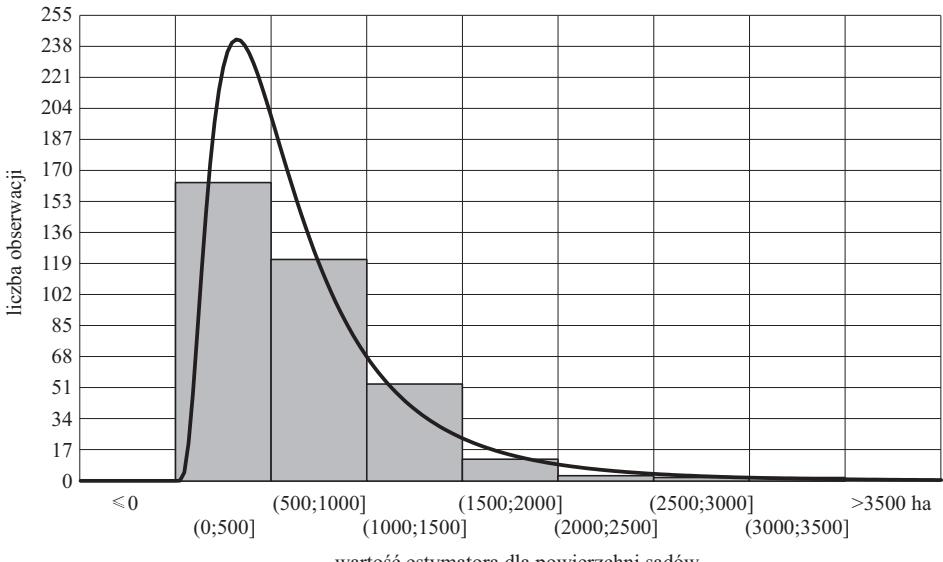

wartość estymatora dla powierzchni sadów

Ź r ó d ł o: jak przy wykr. 1.

#### **Wykr. 3. PRECYZJA DLA CECHY POWSZECHNEJ — POWIERZCHNIA GOSPODARSTWA OGÓŁEM (symulacja na podstawie danych PSR 2002)**

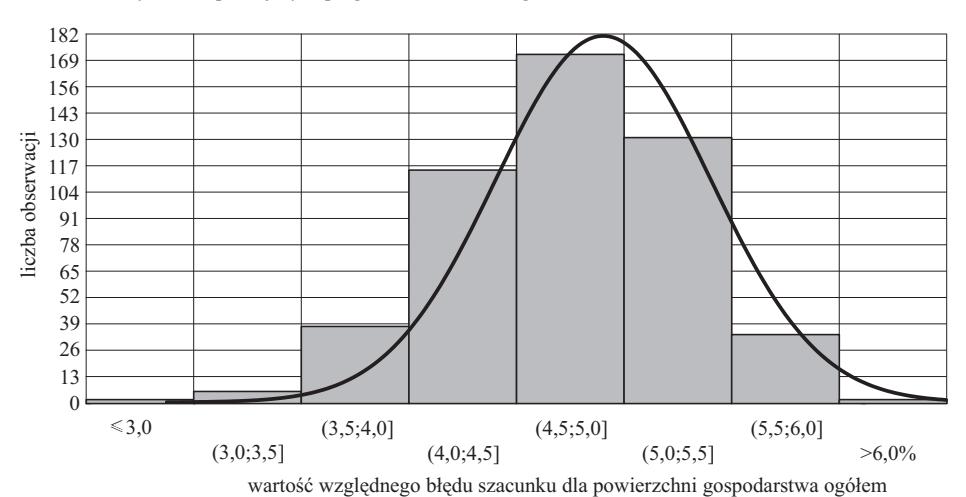

Rozkład empiryczny względnego błędu szacunku estymatora powierzchni gospodarstwa ogółem wyznaczonego w badaniu symulacyjnym na podstawie danych o gospodarstwach poniżej 1 ha użytków rolnych i niespełniających progów w PSR 2010 w gminie Reńska Wieś

Ź r ó d ł o: jak przy wykr. 1.

#### **Wykr. 4. PRECYZJA DLA CECHY RZADKIEJ — POWIERZCHNIA SADÓW (symulacja na podstawie danych PSR 2002)**

Rozkład empiryczny względnego błędu szacunku estymatora powierzchni sadów wyznaczonego i niespełniających progów w PSR 2010 w gminie Reńska Wieś w badaniu symulacyjnym na podstawie danych o gospodarstwach poniżej 1 ha użytków rolnych

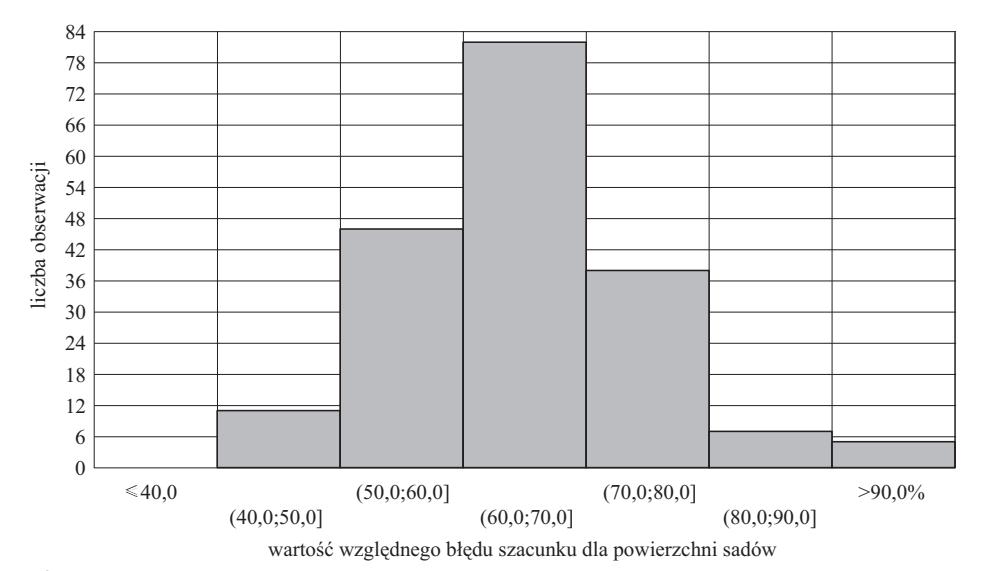

Ź r ó d ł o: jak przy wykr. 1.

 Co jednak najistotniejsze, na podstawie przedstawionych przykładów zauważyć można znaczne różnice w precyzji obu estymatorów, bowiem dla cechy powszechnej względne błędy szacunków wynoszą najczęściej ok. 5% szacowanych parametrów, podczas gdy dla cechy rzadkiej typowe wartości błędów to 60—70%. Dodatkowo należy podkreślić, że w wielu przypadkach estymacja precyzji była niemożliwa w wyniku zerowania się estymatora parametru lub estymatora jego wariancji.

 Kolejne wykresy pokazują, z jakimi trudnościami można się zetknąć wykonując obliczenia w przypadku rzadziej występującej cechy, gdy dodatkowo potrzebne są oszacowania na poziomie małych domen, a więc podpopulacji, które nie były uwzględnione w schemacie losowania. Są one w próbie reprezentowane przez liczbę jednostek zbyt małą do osiągnięcia zadowalającej precyzji, nawet dla cech powszechnych. Przedstawione przykłady dotyczą rozkładu precyzji (względnego błędu szacunku) dla dochodu rozporządzalnego i zasiłku dla bezrobotnych w powiatach na podstawie badania budżetów gospodarstw domowych, otrzymanego z użyciem bezpośredniej techniki estymacji (wykr. 5 i 6). Wykr. 5 pokazuje, że względny błąd szacunku dla cechy powszechnej, jaką był w badaniu dochód rozporządzalny, jest zwykle poniżej 20%. Przy zastosowaniu metod szacunku dla małych obszarów może to pozwolić na oszacowanie wartości takiej zmiennej z zadowalającą precyzją.

#### **Wykr. 5. PRECYZJA DLA CECHY POWSZECHNEJ — DOCHÓD ROZPORZĄDZALNY (dane dla powiatów z** *Badania budżetów gospodarstw domowych* **w 2003 r.**

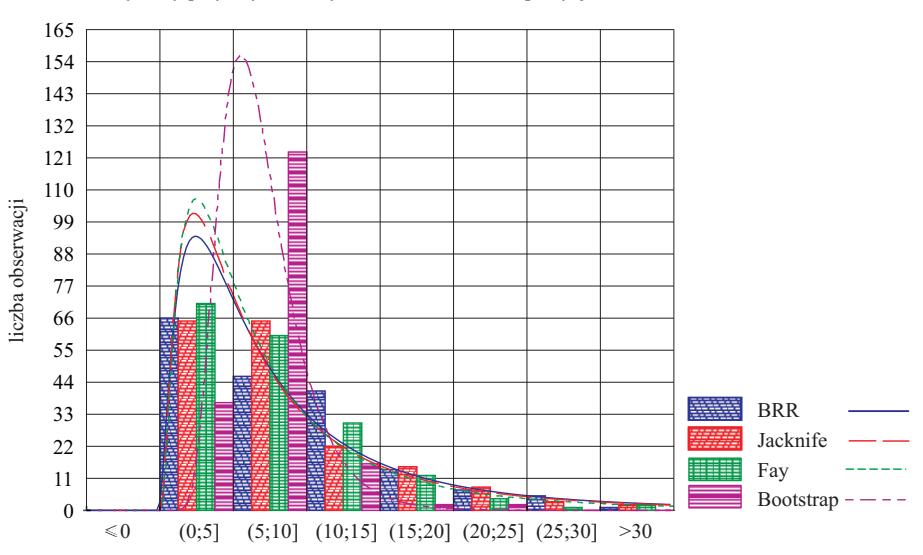

Rozkład współczynnika zmienności szacunków dla estymatora dochodu rozporządzalnego otrzymany przy użyciu różnych metod szacowania precyzji

Ź r ó d ł o: na podstawie opracowania Kubacki, Jędrzejczak, Piasecki (2011).

 Z kolei dla cechy rzadszej, jaką był w badaniu zasiłek dla bezrobotnych, sza-44 cunki dla takiej zmiennej mają zbyt małą precyzję — błąd względny jest zwykle zalnica datej zmelilej mają zbyć malą prosjeją – biąd weglądny jest zwynie większy niż 20%, a nierzadko przekracza nawet 100% szacowanych parametrów (wykr. 6). Tak duży błąd nie gwarantuje, że użycie nawet zaawansowanej pośredniej techniki estymacji dla małych obszarów pozwoli na uzyskanie wystarczająco precyzyjnych ocen. Ź r ó d ł o: na podstawie opracowania Kubacki, Jędrzejczak, Piasecki (2011).  $y \sim \mu$ 

#### Wykr. 6. PRECYZJA DLA CECHY RZADKIEJ — ZASIŁKI DLA BEZROBOTNYCH  **(dane dla powiatów z** *Badania budżetów gospodarstw domowych* **w 2003 r.)**

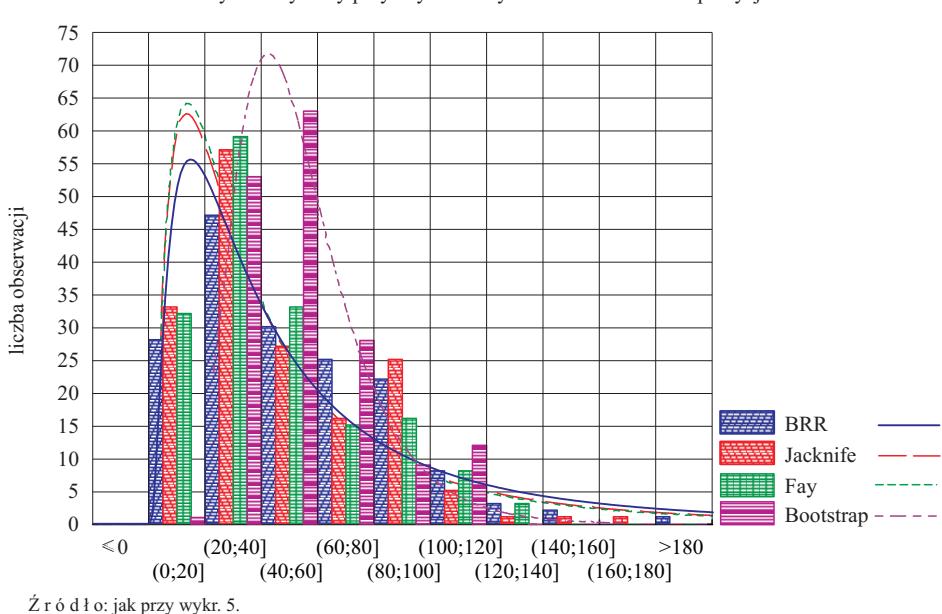

Rozkład współczynnika zmienności szacunków dla estymatora dochodu z zasiłków dla bezrobotnych otrzymany przy użyciu różnych metod szacowania precyzji

 Podejście modelowe jest często stosowane w statystyce małych obszarów wtedy, kiedy dysponujemy danymi dodatkowymi pozwalającymi lepiej wyznaczyć oceny szacowanych zmiennych w przypadku, gdy mamy wiarygodne dane pochodzące z innych źródeł, np. z rejestrów administracyjnych. W takim przypadku model statystyczny może pozwolić nie tylko na lepsze oszacowanie konkretnej zmiennej (charakteryzujące się np. mniejszym błędem szacunku), ale również pozwolić na określenie wartości takiej zmiennej dla jednostek niewystępujących w badaniu.

 Do poprawy precyzji szacunków dochodu rozporządzalnego oraz zasiłku dla bezrobotnych na osobę uzyskanych na podstawie próby pochodzącej z badania budżetów gospodarstw domowych wykorzystano dane dodatkowe pochodzące z rejestru Poltax. W szczególności z systemu Poltax otrzymano następujące cechy dla powiatów dotyczące przychodu z: wynagrodzenia, emerytury i renty,

działalności wykonywanej osobiście, praw majątkowych, najmu, składki na ubezpieczenia społeczne i składki na ubezpieczenie zdrowotne. Wykorzystując agregatowe modele dla małych obszarów, uwzględniające te cechy, jako zmienne objaśniające oszacowano oba parametry dla powiatów, przy czym estymację przeprowadzono metodą EBLUP, EB i HB. Względne błędy szacunku dla cech powszechnej i rzadkiej w przypadku metod bezpośrednich i opartych na modelach przedstawiają wykr. 7 i 8.

#### **Wykr. 7. PRECYZJA DLA CECHY POWSZECHNEJ — DOCHÓD ROZPORZĄDZALNY (dane dla powiatów z** *Badania budżetów gospodarstw domowych* **w latach 2003 i 2004; z uwzględnieniem modeli)**

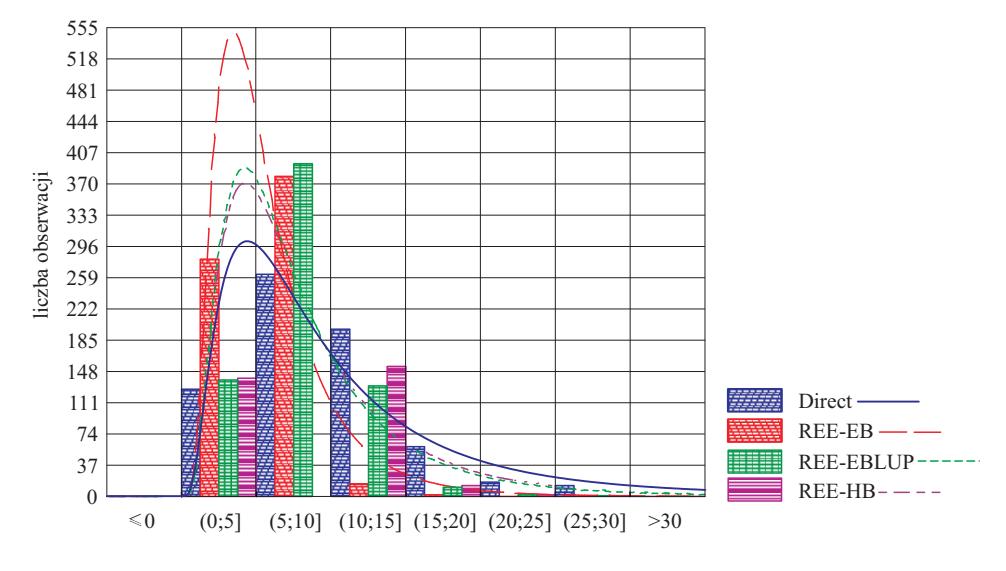

Względny błąd szacunku dla estymatora bezpośredniego oraz dla estymatora EB, EBLUP (wariant REML) oraz HB dla dochodu rozporządzalnego w powiatach

 Na podstawie wykr. 7 można zauważyć, że dla cechy powszechnej, jaką był w badaniu dochód rozporządzalny, użycie modeli dla małych obszarów okazało się skuteczne. Względny błąd szacunku, nawet w przypadku zastosowania estymacji bezpośredniej, nie przekraczał na ogół 15% i jedynie sporadycznie był większy niż 20%, natomiast przy użyciu estymatorów opartych na modelach uległ znacznej redukcji — przeciętnie o 25%.

 Jednak dla cechy rzadszej przeprowadzane badanie potwierdziło obawy, że użycie techniki dla małych obszarów może okazać się niewystarczające w wielu przypadkach (wykr. 8). Mimo większej redukcji błędu szacunku, wynoszącej nawet 50%, tylko część szacunków ma akceptowalny poziom precyzji.

Ź r ó d ł o: jak przy wykr. 5.

#### **Wykr. 8. PRECYZJA DLA CECHY RZADKIEJ — DOCHÓD Z ZASIŁKU DLA BEZROBOTNYCH (dane dla powiatów z**  *Badania budżetów gospodarstw domowych* **w latach 2003 i 2004; z uwzględnieniem modeli)**

Względny błąd szacunku dla estymatora bezpośredniego oraz dla estymatorów EB, EBLUP (wariant REML) oraz HB dla dochodu z zasiłków dla bezrobotnych w powiatach

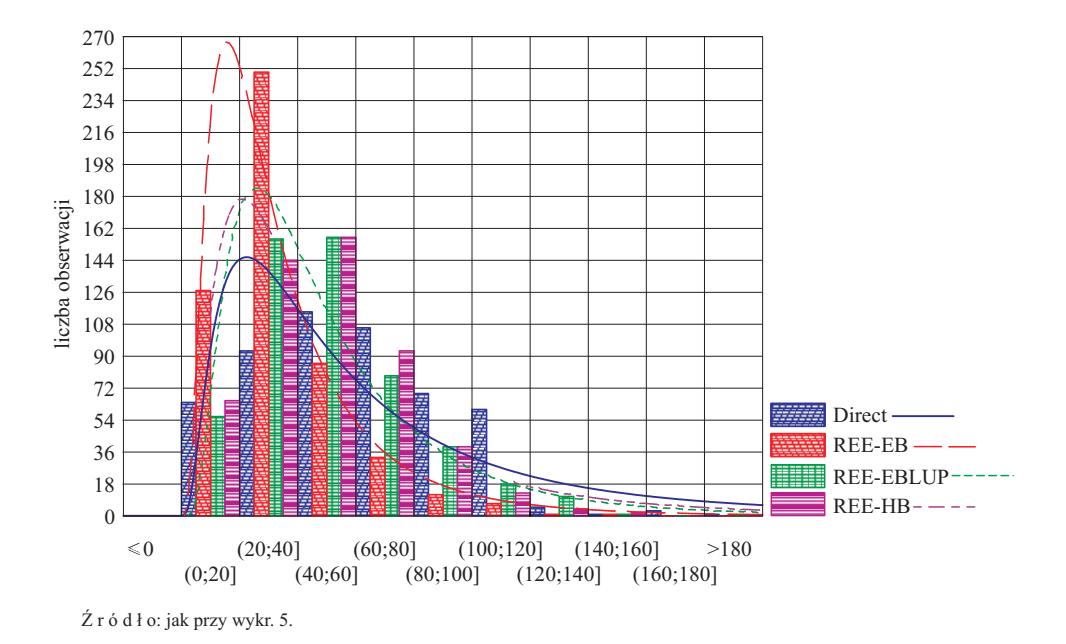

#### *SCHEMATY LOSOWANIA DLA RZADKICH POPULACJI*

 Losowanie, którego celem jest dotarcie do populacji rzadkich bądź trudno uchwytnych może być żmudne oraz kosztowne. W literaturze występuje kilka schematów losowania nadających się do wykorzystania dla tego typu populacji. Są to schematy:

- losowania odwrotnego;
- losowania wielokrotnego połowu;
- losowania lokacyjnego;
- linia-przecięcie;
- śledzenia łączy, który obejmuje losowanie:
	- sieciowe,
	- metody "kuli śnieżnej",
	- metody przypadkowego błądzenia,
	- adaptacyjne.

#### *Losowanie odwrotne*

 Koncepcję losowania odwrotnego, które miało być techniką pozwalającą na losowanie dla cech rzadkich w populacji, wprowadził Haldane<sup>4</sup>. W przypadku badania zjawisk rzadkich, próba o ustalonej wielkości może nie pozwolić na wylosowanie dostatecznej liczby jednostek mających wymagany atrybut. Losowanie odwrotne polega na losowaniu jednostka po jednostce z użyciem schematu losowania prostego, dopóki nie wybierze się określonej liczby elementów posiadających daną cechę. Jest więc odwrotnie niż w klasycznych schematach losowania — to liczebność próby, a nie liczba wyróżnionych elementów jest zmienną losową. W pracy Haldane rozważano przypadek nieograniczonej populacji. Określono rozmiar próby oraz rozkład prawdopodobieństwa dla takiego przypadku. Przedstawiono też formuły na nieobciążony estymator dla proporcji oraz wariancję tego estymatora.

#### *Losowanie metodą wielokrotnego połowu*

 Metoda wielokrotnego połowu była po raz pierwszy zaproponowana przez Sebera<sup>5</sup> do szacowania populacji rzadkich gatunków zwierząt. W celu oszacowania całkowitej liczby jednostek w populacji posiadających dany rzadki atrybut pobiera się wstępną próbkę tych jednostek. Są one oznaczane i powracają do populacji. Następnie, niezależnie, wybiera się drugą losową próbkę i oblicza ponownie oznakowane jednostki. Jeśli druga próbka jest reprezentatywna dla całej populacji, to otrzymany udział oznakowanych jednostek powinien być taki sam, jak udział tych jednostek w całej populacji. Korzystając z tego założenia można w prosty sposób określić całkowitą liczbę jednostek w populacji.

#### *Losowanie lokacyjne*

Technika ta opisana jest w pracy Kaltona<sup>6</sup> jako metoda losowania jednostek z populacji przemieszczających się, jak turyści lub odwiedzający centra handlowe, chorzy na HIV czy bezdomni. Zwykle stosuje się losowanie dwustopniowe, przy czym jednostki te konstruowane są jako kombinacje miejsc obserwacji i okresów. Dodatkowo na pierwszym stopniu stosuje się warstwowanie względem np. godzin otwarcia i rodzaju obiektu, a jednostki wybierane są proporcjonalnie do ich wielkości. Jednostki badania losowane są zazwyczaj systematycznie w ramach wylosowanych okresów.

 Otrzymana próba jest próbą probabilistyczną z punktu widzenia cechy badanych jednostek (np. satysfakcji z odwiedzania danego sklepu czy muzeum).

 <sup>4</sup> Haldane J. B. S. (1945), s. 222—225.

<sup>5</sup> Seber G. A. F. (1973).

<sup>6</sup> Kalton G. (1991), s. 183—194.

Jednak, gdy celem badania jest poznanie liczebności danej rzadkiej populacji powstają problemy z określeniem prawdopodobieństwa inkluzji, związane z powtarzalnością obserwacji tych samych obiektów.

#### *Losowanie metodą linia-przecięcie*

Losowanie metodą linia-przecięcie<sup>7</sup> odnosi się do losowania dla rzadkich populacji w celu określenia całkowitej liczebności takiej populacji. Jest to schemat losowania, w którym wyznacza się *n* linii przecięcia przez wybór *n* pozycji tych linii wzdłuż pewnej linii stanowiącej podstawę, która poprowadzona jest wzdłuż szerokości badanego obszaru, natomiast linie przecięcia są poprowadzone przez badany obszar prostopadle do linii będącej podstawą dla każdej z wybranych pozycji. Za każdym razem, gdy obiekt w populacji jest przecięty przez jedną lub więcej wylosowanych linii, wykonuje się zapis rozpatrywanej zmiennej. We wnioskowaniu o wielkości populacji można użyć estymatora HT, w którym prawdopodobieństwo inkluzji obiektu wynika z rzutu szerokości obiektu na linię stanowiącą podstawę odniesioną do długości tej linii<sup>8</sup>.

#### *Losowanie metodą śledzenia łączy*

 Losowanie tą metodą polega na stosowaniu rozmaitej techniki, która w celu otrzymania próby wykorzystuje powiązania między jednostkami populacji. Dotyczą one często więzi rodzinnych lub społecznych pomocnych w identyfikowaniu przypadków rzadkich chorób lub dotarciu do trudno dostępnych populacji, takich jak np. bezdomni.

 Schemat śledzenia łączy obejmuje następujące techniki pobierania próby, tj. losowanie:

- 1) sieciowe,
- 2) metodą "kuli śnieżnej",
- 3) metodą przypadkowego błądzenia,
- 4) adaptacyjne.

#### *Losowanie sieciowe*

 Schemat losowania sieciowego opisał po raz pierwszy socjolog James Coleman<sup>9</sup> w kontekście badań struktur społecznych opartych na powiązaniach nieformalnych, a więc trudno uchwytnych dla badacza. Sieć w takim przypadku jest zbiorem obserwowanych jednostek wraz z określonym wspólnym wzorcem połączeń, przy czym jednostka może być połączona z więcej niż jedną siecią.

 <sup>7</sup> Lucas H. A., Seber G. A. F. (1977), s. 618—622.

<sup>8</sup> Thompson S. K. (2012), s. 275—282.

<sup>&</sup>lt;sup>9</sup> Coleman J. S. (1958), s. 28–36.

Początkowo pobierana jest próba prosta lub warstwowa, a następnie dołączane są wszystkie jednostki powiązane z początkowo wylosowanymi. Nieobciążony estymator dla losowania sieciowego zaproponowano w pracy Birnbauma i Sirkena<sup>10</sup>. Autorzy ci podali także alternatywną formułę opartą na estymatorze HT.

#### *Losowanie metodą "kuli śnieżnej"*

 Termin ten odnosi się do dwóch podobnych schematów pobierania próby, opartych na tzw. efekcie "kuli śnieżnej". Pierwszy z nich był zaproponowany przez Goodmana11 do badania struktur społecznych i polega na wylosowaniu pewnej liczby jednostek, które w następnym etapie wskazują określoną liczbę następnych itd., przy czym liczba etapów jest także określona z góry.

 Druga wersja metody (stosowana w przypadku badania populacji rzadkich) była przedstawiona w pracy Kaltona i Andersona<sup>12</sup>. Początkowo identyfikowana jest niewielka grupa jednostek, które potem wprowadzają do próby następne itd. Otrzymana w efekcie próba nieprobabilistyczna może być wykorzystana bezpośrednio do estymacji lub też służy jako operat do pobrania próby losowej.

#### *Losowanie metodą przypadkowego śledzenia*

 Schemat błądzenia przypadkowego jest schematem losowania pozwalającym na otrzymanie próby probabilistycznej dla dużych sieci społecznych<sup>13</sup>. Jednostki losowane są do próby w kilku etapach zwanych falami. Jeśli na pewnym etapie wylosowano daną jednostkę, to w następnym losuje się jedną z jednostek wskazanych przez jej łącze. Procedurę powtarza się tak długo aż osiągnie się żądaną liczebność próby. W ten sposób otrzymujemy próbę losową o liczebności *n*. Do oszacowania średniej na podstawie tej próby można wykorzystać asymptotycznie nieobciążony estymator ilorazowy oparty na formule Hansena-Hurwitza.

#### *Losowanie adaptacyjne*

 Adaptacyjny schemat losowania sieciowego to schemat, w którym decyzja o włączeniu do próby powiązanych z danym węzłem jednostek zależy od wartości zmiennej obserwowanej w węźle. Procedurę adaptacyjną zaproponowali Thompson i Ramsey w 1983 r.<sup>14</sup>. Thompson w 2006 r.<sup>15</sup> przedstawił nowy schemat losowania nazwany adaptacyjnym losowaniem sieciowym (*adaptive* 

 <sup>10</sup> Birnbaum Z. W., Sirken M. G. (1965), s. 1—8. 11 Goodman L. A. (1961), s. 148—170.

<sup>12</sup> Kalton G., Anderson D. W. (1986), s. 65—82.

<sup>13</sup> Klovdahl A. S. i in. (1977), s. 169—172.

<sup>14</sup> Thompson S. K., Ramsey F. L. (1983).

<sup>&</sup>lt;sup>15</sup> Thompson S. K. (2006), s.  $1-24$ .

*web sampling* — AWS), który można zastosować w przypadku sieci oraz schematów przestrzennych. Wybór jednostek odbywa się sekwencyjnie z zastosowaniem mieszaniny rozkładów wykorzystujących zależności sieciowe lub przestrzenne, a także wartości otrzymane z próby. Schemat ten ma przewagę nad opracowanymi wcześniej schematami śledzenia łączy, gdyż pozwala m.in. na sterowanie rozmiarem próby.

#### *Operat wielokrotny*

 W przypadku gdy rozważa się badanie cech rzadkich czasami skuteczne może być zastosowanie wielu wykazów jednostek będących przedmiotem badania. Często sytuacja taka zachodzi, gdy badane są osoby mające określone schorzenie względnie badane są specyficzne gospodarstwa rolne. W takim przypadku podczas estymacji uwzględnić trzeba liczebność wszystkich wykorzystywanych operatów, jak również występowanie ich części wspólnych. Istnienie informacji dodatkowych w próbie może też być pomocne przy stworzeniu oddzielnych warstw, których wyodrębnienie może poprawić jakość otrzymanych szacunków.

#### *Próba o zwiększonym pokryciu (nadreprezentacja)*

 W celu zwiększenia frakcji losowania w pewnych warstwach populacji można wykorzystać zarówno informację dotyczącą lokalizacji geograficznej (np. w przypadku mniejszości etnicznych), jak również inne informacje dotyczące badanych jednostek (np. typ i wielkość gospodarstwa rolnego lub rodzaj działalności wykonywanej przez podmiot ekonomiczny oraz jego wielkość).

Przykłady:

- nadreprezentacja obszarów wiejskich w Badaniu Aktywności Ekonomicznej Ludności;
- badania rolnicze (w tym badanie struktury gospodarstw rolnych) wyodrebnienie warstw dla gospodarstw hodowlanych i sadowniczych czy ekologicznych;
- schemat warstwowania w badaniu działalności gospodarczej przedsiębiorstw (SP-3) uwzględniający liczebność poszczególnych grup przedsiębiorstw oraz wyodrębnienie warstwy górnej ze względu na skalę przychodów.

## *POTENCJALNE MOŻLIWOŚCI ZASTOSOWANIA OMAWIANYCH METOD W PRAKTYCE*

 Analizując literaturę przedmiotu, wskazać można na przykłady zastosowań omawianych schematów losowania dla zjawisk rzadkich, które mogłyby być wykorzystane także w badaniach społecznych. Wspomnieć tutaj można o zastosowaniu metody losowania:

- typu wielokrotnego połowu<sup>16</sup> oraz operatów wielokrotnych<sup>17</sup> w badaniu bezdomności;
- sieciowego w badaniu wiktymizacji<sup>18</sup>;
- $\bullet$  sieciowego w badaniach zdrowia i niepełnosprawności $^{19}$ .

 Z kolei koncepcja operatu wielokrotnego może znaleźć zastosowanie w badaniach społecznych oraz badaniach rolniczych. Wspomnieć tutaj można o rozpoczętych już pracach, prowadzonych przez GUS, w tym metodologicznych budowa operatu statystycznego do badań społecznych oraz analiza możliwości zastępowania i łączenia danych administracyjnych oraz statystycznych z zakresu rolnictwa, a także opracowaniu FAO pt. *Multiple Frame Agricultural Surveys*<sup>20</sup>.

#### **Podsumowanie**

 Przedstawione przykłady wskazują na znacznie gorszą precyzję estymatorów parametrów dla cech rzadkich w porównaniu z powszechnymi. Częstym problemem jest niemożność estymacji precyzji szacunku w wyniku zerowania się estymatora parametru i estymatora jego precyzji, co jest związane z egzotycznością cechy. Z przedstawionego przeglądu metod losowania dla cech rzadkich wynika, że możliwe jest zastosowanie tych metod (często wykorzystujących metody biometryczne) także w przypadku badań społecznych. Zastosowanie metod, takich jak operaty wielokrotne oraz nadreprezentacja potwierdza skuteczność stosowania obu tych metod w praktyce. Wydaje się, że celowe jest doskonalenie metodologii statystycznej pozwalającej na pełniejszą ocenę zjawisk rzadkich. Wykorzystanie takich metod musi uwzględniać zarówno korzyści, jak i trudności (w tym dotyczące kosztów badania) związane z zastosowaniem takich metod.

**dr hab. Alina Jędrzejczak** — *Uniwersytet Łódzki,* **dr Jan Kubacki** — *Urząd Statystyczny w Łodzi* 

#### **LITERATURA**

Birnbaum Z. W., Sirken M. G. (1965), *Design of Sampling Surveys to Estimate the Prevalence of Rare Diseases: Three Unbiased Estimates*, Vital and Health Statistics, Washington D.C.: U.S. Government Printing Office

Coleman J. S. (1958), *Relational Analysis: the Study of Social Organizations with Survey Methods. Human Organization*, No. 17, http://sfaa.metapress.com/content/q5604m676260q8n7/

 $16$  Fattorini L., Ghellini G. (2009).

<sup>17</sup> Lohr S. (2007), s. 3257—3264.

<sup>18</sup> Czaja R., Blair J. (1988), s. 38—43.

<sup>19</sup> Sirken M. G. (1998), s. 1—6.

<sup>20</sup> *Multiple…* (1996), s. 105—109.

- Czaja R., Blair J. (1988), *Using Network Sampling for Rare Populations: An Application to Local Crime Victimization Surveys*, Proceedings of the Survey Research Methods Section, American Statistical Association, http://www.amstat.org/sections/SRMS/Proceedings/papers/1988\_007.pdf
- Fattorini L., Ghellini G. (2009), *Estimating the size of street-dwelling populations by means of mark-resighting counts: theoretical considerations and empirical results*, Proceedings of the XXVI IUSSP International Population Conference, http://iussp2009.princeton.edu/abstracts/90984
- Goodman L. A. (1961), *Snowball Sampling*, "Annuals of Mathematical Statistics", No. 32, http://projecteuclid.org/DPubS?service=UI&version=1.0&verb=Display&handle=euclid.aoms/ /1177705148
- Haldane J. B. S. (1945), *On a Method of Estimating Frequencies*, "Biometrika", No. 33 (3), http://www.jstor.org/stable/2332299
- Kalton G. (1991), *Sampling flows of mobile human populations*, "Survey Methodology", No. 17
- Kalton G., Anderson D. W. (1986), *Sampling Rare Populations*, "Journal of the Royal Statistical Society", No. 149
- Klovdahl A. S. et al. (1977), *Social Networks in an Urban area: First Canberra Study*, "Australian and New Zealand Journal of Sociology", No. 3(2)
- Kubacki J., Jędrzejczak A., Piasecki T. (2011), *Wykorzystanie metod statystyki małych obszarów do opracowania wyników badań statystycznych*, raport z pracy metodologicznej 3.065, Ośrodek Statystyki Matematycznej, Urząd Statystyczny w Łodzi
- Kubacki J., Piasecki T. (2009), *Opracowanie modelu/estymacji danych w PSR 2010 z wykorzystaniem danych z systemów informacyjnych i badań statystycznych*, Ośrodek Realizacji Badań, Urząd Statystyczny w Łodzi, raport powstały w ramach prac podgrupy ds. statystyczno- -matematycznych w ramach prac przygotowawczych do PSR 2010
- Lednicki B., Wieczorkowski R. (2003), *Optimal Stratification and Sample Allocation Between Subpopulations and Strata*, "Statistics in Transition", October 2003, Vol. 6, No. 2
- Lohr S. (2007), *Recent Developments in Multiple Frame Surveys*, Proceedings of the Survey Research Methods Section, American Statistical Association, http://www.amstat.org/sections/ /SRMS/Proceedings/y2007/Files/JSM2007-000580.pdf
- Lucas H. A., Seber G. A. F. (1977), *Estimating Coverage and Particle Density Using the Line Intercept Method*, "Biometrics", No. 64, http://www.jstor.org/stable/2345342

*Multiple Frame Agricultural Surveys* (1996), FAO, Vol. 1

- Purcell N. J., Kish L. (1979), *Estimation for Small Domains*, "Biometrics", No. 35, http://www.jstor.org/ /stable/2530340
- Seber G. A. F. (1973), *The Estimation of Animal Abundance*, London, Griffin
- Sirken M. G. (1998), *A Short History of Network Sampling*, Proceedings of the Survey Research Methods Section, American Statistical Association, http://www.amstat.org/sections/SRMS/ /Proceedings/papers/1998\_001.pdf
- Thompson S. K. (2006), *Adaptive web sampling*, "Biometrics", No. 62, http://www.jstor.org/stable/ /4124545

Thompson S. K. (2012), *Sampling*, 3rd ed., Hoboken, Wiley

Thompson S. K., Ramsey F. L. (1983), *Adaptive sampling of animal populations*, "Technical Report", No. 82, Corvallis, OR, Department of Statistics, Oregon State University

#### *SUMMARY*

 *The authors presented estimation of parameters for rare characteristics as well as methods of the sample selection to the rare and hardly perceptible populations, which may provide an alternative or complement to research aimed at* 

*the common characteristics. The basic sampling schemes for rare characteristics, including the inverse sampling, capture-recapture sampling, location sampling, as well as line-intercept sampling and link-tracing design were described.* 

 *Also the multiple frame concept and the trials of increased coverage are presented in the article. Difficulties arising from the use of conventional sampling schemes were exemplified with a simulation based on data from the Agricultural Census and household budget surveys. The existence of alternatives for such cases, along with the advantages and disadvantages of those solutions are pointed, too.* 

#### *РЕЗЮМЕ*

*Авторы статьи представили оценку параметров для редких признаков, а также методы определения выборки для редких и неуловимых популяций, которые могут быть альтернативой или дополнением обследований направленных на общие признаки. Статья характеризует основные схемы выборки для редких признаков, в том числе для обратной выборки, схему выборки многократной ловли (типа захват-освобождение), расположительную выборку, а также схемы линия пересечения и отслеживания ретранслятора.* 

*Была представлена также концепция многократных инструментариев выборки, а также вопрос выборки с увеличенным покрытием. Трудности, возникающие из использования типичных схем выборки были изображены симуляционным примером, опирающимся на данных из всеобщей сельскохозяйственной переписи и oбследования бюджетов домашних хозяйств. Было указано на существование альтернативных решений для таких случаев вместе с определением преимущества и недостатков этих решений.* 

### *Tomasz PIASECKI*

# Porównywalność notowań cen z uwzględnieniem zmian jakości produktu

 Podstawą informacji o dynamice zmian cen konsumenta jest badanie cen towarów i usług konsumpcyjnych prowadzone przez polską statystykę publiczną. W badaniu podstawową metodę stanowi notowanie cen przez ankieterów statystycznych<sup>1</sup> w punktach sprzedaży (sklepach).

 Przy badaniu cen kluczowym problemem jest zapewnienie porównywalności notowań z poszczególnych okresów, tak aby rejestrowane tendencje odzwierciedlały rzeczywiste zmiany cen, a nie efekty powiązane ze zmianami w "zbiorze" notowanych produktów (zmianami właściwości tych produktów) oraz zmianami punktów notowań. Jest to problem złożony i trudny, ze względu na dużą zmienność oferty handlowej, a także na zmieniające się właściwości produktów związane z postępem cywilizacyjnym, ale także modą, trendami itd. Wśród tych zmian są takie, które określamy zmianami jakości. Rozumiemy przez to sytuację, gdy zmienia się użytkowa i funkcjonalna wartość produktów (ich użyteczność), tzn. gdy stają się one w jakiś sposób "lepsze" (bardziej użyteczne, funkcjonalne, wyposażone w dodatkowe funkcje, wykonane z lepszych materiałów, bardziej ekskluzywne) lub "gorsze". Zmiany w jakości produktów prowadzą do nieporównywalności notowań.

 Stosowane są różne metody zapewniania porównywalności notowań, a tym samym również korygowania efektów wynikających ze zmian jakości. Podstawowa metodologia opiera się na idei wyliczania dynamiki wyłącznie przez porównanie notowań cen tych samych (identycznych) produktów lub takich, które można uznać za całkowicie porównywalne (o identycznych własnościach). Na takim założeniu opiera się metoda tzw. zakładki pomostowej. Podejście takie, zapewniając pełną porównywalność, prowadzi do usunięcia z indeksu efektów zmian jakościowych (będących skutkiem nieporównywalności) i jest w tym całkowicie skuteczne. W pewnych sytuacjach może jednak usuwać również efekty związane z rzeczywistymi zmianami cen produktów (niewynikającymi ze zmian jakości), co jest zjawiskiem zdecydowanie niepożądanym. Z tego względu klasyczne podejście jest krytykowane i poszukuje się alternatywnych metod eliminowania efektów wynikających ze zmian w jakości produktów. Jedną z możliwych metod jest zastosowanie tzw. indeksów hedonicznych.

 <sup>1</sup> Inne stosowane źródła informacji to np. oficjalne cenniki, zarządzenia czy obserwacja cen w sprzedaży internetowej. Podstawowe źródło dla większości produktów stanowią jednak notowania dokonywane w punktach notowań (*Ceny…*, 2013).

 Zapobieganie negatywnym skutkom wspomnianych wyżej efektów jest przedmiotem troski Eurostatu, instytucji koordynującej działania urzędów statystycznych krajów Unii Europejskiej (UE). Wprowadzenie zmian w metodologii badania cen detalicznych służących m.in. temu celowi zaleca rozporządzenie Komisji Wspólnot Europejskich nr 1334/2007 (*Rozporządzenie…*, 2007). Pod egidą Eurostatu powstał również podręcznik dla krajowych urzędów statystycznych zalecający odpowiednie rozwiązania dla poszczególnych grup produktów.

 W latach 2009 i 2010 GUS oraz Urząd Statystyczny w Łodzi realizowały projekt mający na celu przygotowanie wdrożenia zaleceń wspomnianego rozporządzenia w badaniu cen detalicznych polskiej statystyki publicznej. Podczas tych prac, obok innych efektów, z których część wiążąca się bezpośrednio z dostosowaniem do zaleceń rozporządzenia została już wdrożona do regularnej praktyki, opracowano metodologię zastosowania indeksów hedonicznych dla wybranych produktów oraz przeprowadzono eksperymenty i obliczenia dotyczące jej zastosowania. Ze względu na konieczność dostosowania organizacyjnego (związanego m.in. z notowaniem cech jakościowych<sup>2</sup> produktów) oraz dopracowania metody, nie została ona od razu wprowadzona do regularnej praktyki. W 2013 r. Urząd Statystyczny w Łodzi, celem ostatecznego przygotowania wdrożenia, prowadził prace związane z dopracowaniem metody oraz równoległym obliczeniem indeksów przy jej użyciu.

 W artykule problem porównywalności notowań oraz konsekwencje różnych podejść do jego rozwiązania przedstawiono w ujęciu teoretycznym, ze szczególnym uwzględnieniem sytuacji i warunków, gdy klasyczne podejście staje się nieprzydatne i sensowną alternatywę może stanowić zastosowanie metod hedonicznych. W dużym skrócie opisano zakres wykonanych prac i nową metodologię oraz uzyskane wyniki. Przykłady obliczeń z lat 2010 i 2013 wykorzystano do zilustrowania rozważań.

# *PROBLEM PORÓWNYWALNOŚCI NOTOWAŃ I KOREKTY JAKOŚCIOWE*

 Badanie cen detalicznych realizowane jest na podstawie listy tzw. reprezentantów (szczegółowo opisanych produktów), których ceny są notowane. W odniesieniu do towarów i usług konsumpcyjnych każda ich grupa reprezentowana jest na tej liście.

 Ceny reprezentantów notowane są przez ankieterów w punktach sprzedaży detalicznej towarów i usług (w przypadku towarów w sklepach). Punkty notowań wybierane są przez ankietera w określonym rejonie, jednak w celu zacho-

<sup>&</sup>lt;sup>2</sup> W artykule określenie "cecha jakościowa" używane jest w odniesieniu do cech produktu, które opisują jego jakość. Niekoniecznie muszą to być cechy/zmienne jakościowe w sensie statystycznym, mogą mieć one również charakter ilościowy.

wania porównywalności nie powinny być zmieniane przez dłuższy okres (przynajmniej przez rok $)^3$ .

 Na podstawie notowań dotyczących cen danego reprezentanta w jednym punkcie notowań tworzone są indeksy (dynamiki) elementarne. Wszystkie indeksy cen na wyższym poziomie agregacji przedmiotowej (grupy produktów) i przestrzennej tworzone są poprzez agregację indeksów elementarnych. Zarówno finalny indeks cen towarów i usług konsumpcyjnych, jak i jego składowe odpowiadające różnym grupom produktów, tak dla całego kraju, jak i dla regionów, powstają w ten właśnie sposób. Z agregacją indeksów łączą się różnego rodzaju zagadnienia dotyczące systemu wag oraz reguł agregacji przedmiotowej i przestrzennej, które nie będą tutaj omawiane. Podstawą wszystkich tych indeksów są jednak indeksy elementarne, przy tworzeniu których ważną rolę odgrywa porównywalność. Zagadnienia związane z zachowaniem porównywalności notowań mają kluczowe znaczenie w spełnieniu postulatu, by otrzymane indeksy wyrażały rzeczywiste zmiany cen, a nie zmiany w zbiorze produktów (jego składzie oraz własnościach poszczególnych produktów), których ceny są notowane w porównywanych okresach.

 W klasycznej metodzie wyznaczania indeksów spełnieniu tych postulatów służyć ma przyjęcie następujących zasad:

- obliczanie indeksów elementarnych zawsze przez porównanie notowań cen (w okresie bazowym i sprawozdawczym) **tego samego reprezentanta w tym samym punkcie notowań,**
- wymóg zachowania pełnej porównywalności notowań, który w praktyce bardzo często oznacza, że **w każdym kolejnym okresie** powinien być notowany **ten sam produkt.**

 Ze względu na zmiany w ofercie sklepów stanowiących punkty notowań oraz zmiany w konsumpcji, zachowanie pełnej porównywalności może być trudne (czasem wręcz niemożliwe), może być też w niektórych sytuacjach niecelowe. Wyróżnić można przynajmniej dwie przyczyny takiej trudności. Pierwsza ma charakter techniczny — trudne lub niemożliwe może być znalezienie w nowej ofercie sklepu produktu w pełni porównywalnego z produktem notowanym w poprzednich okresach. Druga przyczyna dotyka istoty badanego zjawiska i sensowności wymagania pełnej porównywalności. Wymóg notowania wciąż tego samego produktu mógłby bowiem wypaczać strukturę indeksu w stosunku do struktury konsumpcji, powodując, że badane byłyby głównie produkty przestarzałe, niemodne czy wychodzące z użycia.

 Z opisanych powodów konieczność zamiany produktu notowanego w danym punkcie jako reprezentanta bez zmiany samej jego definicji stanowi stały element praktyki badania cen. Metody postępowania, jakie są w tym przypadku

 <sup>3</sup> *Informacje o metodologii realizacji badania na podstawie GUS*, Urząd Statystyczny w Opolu (2013), s. 27 i 28.

możliwe, odpowiadające różnym podejściom (jeśli idzie o pogodzenie eliminacji wpływu zmian jakości na indeks z zachowaniem wpływu rzeczywistych zmian cen), prowadzą do indeksów o rozmaitych własnościach. Metody i podejścia mogą być w różnych stopniu adekwatne w przypadku poszczególnych grup produktów.

 Metody różnią się stopniem zachowania porównywalności oraz sposobem jej wymuszenia. Przy wymuszaniu porównywalności można wyróżnić takie podejścia, gdzie jawnie wyceniana jest wartość zmiany jakościowej oraz takie, gdzie nie mamy jawnej wyceny innowacji, natomiast porównywalność danych, mimo wystąpienia zmian jakościowych, osiągana jest przez odpowiednie procedury wyznaczania indeksu. Dokonując klasyfikacji bardziej szczegółowo, przedstawić można konkretne metody postępowania ze względu na zamianę produktu- -reprezentanta, wyróżniając podejścia:

- przypisujące całą zaobserwowaną zmianę w notowaniach rzeczywistej zmianie ceny, tj. *porównanie bezpośrednie***.** Indeks wyliczany jest bezpośrednio na podstawie kolejnych notowań, tak jakby zamiana produktu nie miała miejsca. Podejście to dopuszcza obliczenie indeksu dla notowań w pewnym stopniu nieporównywalnych. Zakłada, że zmiany w jakości nie występują;
- przypisujące całą zaobserwowaną zmianę w notowaniach zmianie jakości, tj. *nawiązanie przy założeniu braku zmiany ceny***.** Całkowicie ignoruje się tu zmiany ceny, jakie zachodzą w okresie dzielącym momenty, pomiędzy którymi dokonano zamiany reprezentanta. Zakłada zerową dynamikę cen;
- wymagające **pełnej porównywalności notowań,** na podstawie których obliczany jest indeks, bez założenia braku zmiany ceny pomiędzy nieporównywalnymi notowaniami (zmiana ta jest szacowana, np. według notowań z innych punktów). Realizacją takiego podejścia jest tzw. *metoda zakładki pomostowej*;
- w którym **notowania** nieporównywalne **doprowadzane są do porównywalności za pomocą jawnej korekty** ich wartości. Można tu wyróżnić metody, gdy korekta notowań dokonywana jest:
	- na podstawie **dostępnych informacji zewnętrznych** o składowych ceny, np. tzw. *metoda kosztów opcyjnych*,
	- na podstawie **informacji** o składowych ceny **szacowanych** metodami statystycznymi (estymowanych) na podstawie zbioru notowań — tzw. *metody hedoniczne***.**

 Porównanie bezpośrednie jest metodą, gdzie nie mamy do czynienia z korektą ze względu na jakość (korektą jakościową) w żadnej postaci. Jeżeli zamieniane produkty różnią się jakością, to efekt z tym związany w całości wpływa na cenę. Należy to traktować jako wadę metody, gdyż otrzymany indeks nie wyraża wtedy tylko rzeczywistej (czystej) zmiany cen, ale także efekty zmian we właściwościach notowanych produktów.

 We wszystkich pozostałych przypadkach występuje pewien rodzaj korekty jakościowej. W przypadku nawiązania bez zmiany ceny korekta ma skrajną postać, gdyż aby usunąć ewentualne efekty zmian w jakości zmiana ceny zostaje "skorygowana" do zera. Może to oczywiście z dużym prawdopodobieństwem prowadzić do obciążenia wyników poprzez ignorowanie (a po zagregowaniu z danymi z innych punktów notowań — zaniżanie) rzeczywistych zmian cen zachodzących między momentami nieporównywalnych notowań.

 Metoda zakładki pomostowej stanowi w pewnym sensie złagodzony (a przez to przybliżony do rzeczywistości) wariant takiego postępowania. Również tutaj przyjmuje się za niedopuszczalne obliczanie indeksu elementarnego dla notowań zamienionych produktów, które mogą być nieporównywalne. Jednakże dla brakującej wartości nienaliczonego indeksu elementarnego (która nie została wyliczona ze względu na tę regułę) przyjmuje się nie dynamikę zerową, a średnią dynamikę dla odpowiedniego okresu z innych notowań, np. pochodzących z innych punktów. Nie zakłada się ani braku zmiany ceny, ani braku zmian jakości. Co więcej, porównując tę średnią dynamikę z dynamiką wynikającą z porównania bezpośredniego można teoretycznie ocenić, jaka część zmiany ceny wynika ze zmian jakości, a jaka z rzeczywistej zmiany poziomu cen, a więc dokonać rozdzielenia obydwu problematycznych efektów. Jest to więc pewien rodzaj niejawnej korekty ze względu na jakość, niewymagający jawnej wyceny cech jakościowych.

 Jak wynika z opisu, metoda zakładki pomostowej stanowi swego rodzaju kompromis pomiędzy porównaniem bezpośrednim i porównaniem bez zmiany ceny. Z jednej strony wymaga ona pełnej porównywalności notowań celem obliczenia indeksów — nie dopuszcza wykorzystania indeksów elementarnych obliczonych na podstawie notowań nieporównywalnych (wada porównania bezpośredniego). Dlatego metoda jest odporna na zmiany jakości produktów. Z drugiej strony metoda ta nie zakłada braku rzeczywistych zmian ceny w okresie, którego dotyczy nieporównywalność (wada porównania przy założeniu braku zmian ceny), nie powinna więc podlegać obciążeniom występującym z tego powodu. Te dwie cechy powodują, że metoda jest niezwykle użyteczna i powszechnie stosowana w badaniu cen detalicznych. W niektórych sytuacjach, dla określonych grup produktów, z jej zastosowaniem mogą się jednak wiązać niebezpieczeństwa, które omawia artykuł nieco dalej.

 Sytuację występującą w przypadku zamiany produktu-reprezentanta i możliwe do zastosowania metody można zobrazować posługując sie wykr. 1. Pokazuje on fikcyjne notowania pojedynczego reprezentanta w danym punkcie notowań. Dla tego reprezentanta w maju produkt B zostaje wprowadzony w miejsce produktu A notowanego do kwietnia. Na wykresie  $p_0^A$  i  $p_1^B$  reprezentują, odpowiednio, zanotowane ceny produktu A w okresie bazowym (kwiecień) i produktu B w okresie sprawozdawczym (maj). Rzeczywiste ceny produktu A w okresie sprawozdawczym ( $p_1^A$ ) i produktu B w okresie bazowym ( $p_0^B$ ) nie zostały zanotowane (nie było możliwości ich zanotowania) i traktujemy je jako nieznane.

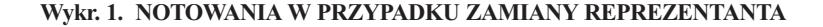

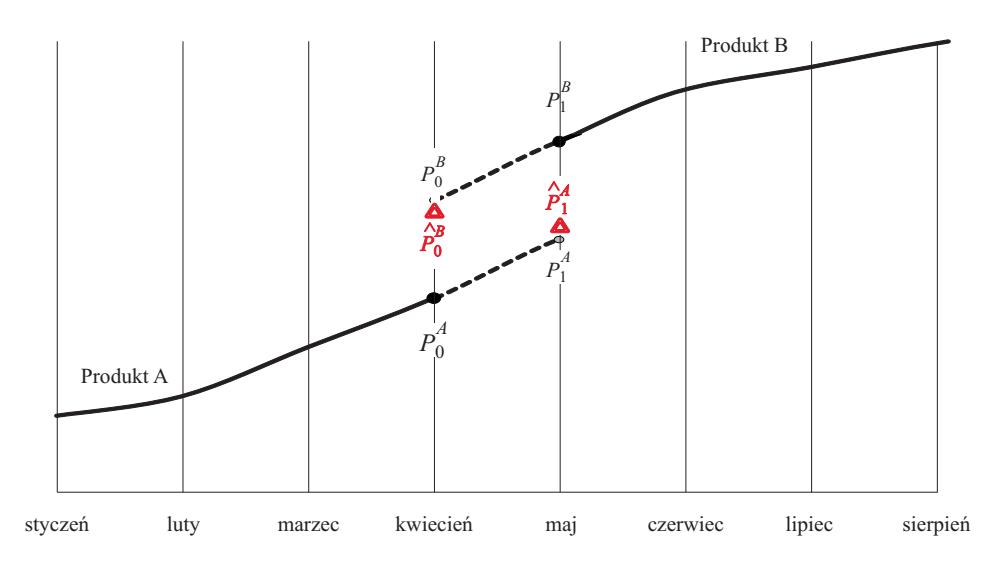

Ź r ó d ł o: opracowanie własne.

Indeks elementarny naliczony metodą porównania bezpośredniego miałby postać:  *— SZCZEGÓLNY MECHANIZM ZMIANY CENTRALIZM ZMIAN***Y CENTRALIZM ZMIANY CENTRALIZM ZMIANY CENTRALIZM ZMIANY CENTRALIZM ZMIANY CENTRALIZM ZMIANY CENTRALIZM ZMIANY CENTRALIZM ZMIANY CENTRALIZM ZMIANY CENTRALIZM ZMIANY** 

$$
i_{1/0}^{bexp} = p_1^B / p_0^A
$$

w przypadku nawiązania przy założeniu braku zmiany ceny przyjmujemy  $i_{1/0}^{bzc} = 0$ .

 Rzeczywiste zmiany ceny wyrażałyby — niemożliwe do wyznaczenia na podstawie dostępnych danych — indeksy  $p_1^A / p_0^A$  oraz  $p_1^B / p_0^B$ . Gdyby były one możliwe do uzyskania, byłyby to indeksy wyliczone za pomocą tzw. "zakładki" (wymaga podwójnego notowania w jednym z okresów; "zakładka" nie jest tożsama z "zakładką pomostową").

 W przypadku zakładki pomostowej, indeks dynamiki dla maja w stosunku do kwietnia nie jest w ogóle wyliczany z danych zobrazowanych na wykr. 1. Dla indeksu tego  $(i_{1/0}^{zp})$  nie przyjmuje się także dynamiki zerowej, lecz dynamikę wyliczoną na podstawie innych notowań dla tych dwóch okresów, pochodzących z punktów notowań, gdzie zamiana reprezentanta nie miała miejsca.

 Zastosowanie metod opartych na jawnej korekcie wiąże się z wyznaczeniem hipotetycznych cen produktu A w okresie sprawozdawczym (kiedy już nie był notowany  $\hat{p}_1^A$ ) lub produktu B w okresie bazowym (kiedy jeszcze nie był noto-

wany  $\hat{p}_0^B$ ) poprzez dokonanie odpowiednich oszacowań. Alternatywnie,  $\hat{p}_1^A$ możemy przedstawić jako cenę produktu B w okresie sprawozdawczym skorygowaną w ten sposób (ze względu na różnice w jakości), by była porównywalna z ceną produktu A; analogicznie w przypadku  $\hat{p}_0^B$ . Indeks elementarny dla okresu, w którym nastąpiła zamiana jest wyliczany w przypadku takiego podejścia, z tym że dla jednego z okresów (bazowego lub elementarnego) zamiast rzeczywistego notowania ceny wykorzystywana jest cena skorygowana, tak by uzyskać porównywalność z drugim okresem. Taka idea stoi u podstaw zarówno metod hedonicznych, jak i np. metody kosztów opcyjnych. Metody te różnią się sposobem wyceny cech jakościowych. Stosując przyjęte oznaczenia, elementarny indeks hedoniczny można przedstawić np. w postaci:

$$
i_{1/0}^{hed} = p_1^B / \hat{p}_0^B
$$

 Metody oparte na jawnej korekcie notowań ze względu na jakość stanowią alternatywę dla powszechnie stosowanej zakładki pomostowej, traktowanej jako podejście klasyczne. Są one o wiele trudniejsze i bardziej pracochłonne w zastosowaniu oraz wymagają zbierania dodatkowej informacji o cechach jakościowych produktu, co stanowi dodatkowy koszt. Wobec tego można zapytać, jakie potencjalne wady podejścia klasycznego mogą uzasadniać stosowanie metod hedonicznych lub np. kosztów opcyjnych?

 Własności indeksów otrzymanych za pomocą różnych metod, dotyczące dwóch pożądanych ich cech:

- odporności na zmiany w jakości notowanych produktów oraz
- wrażliwości na zmiany rzeczywistego poziomu cen,

przedstawia poniższe zestawienie.

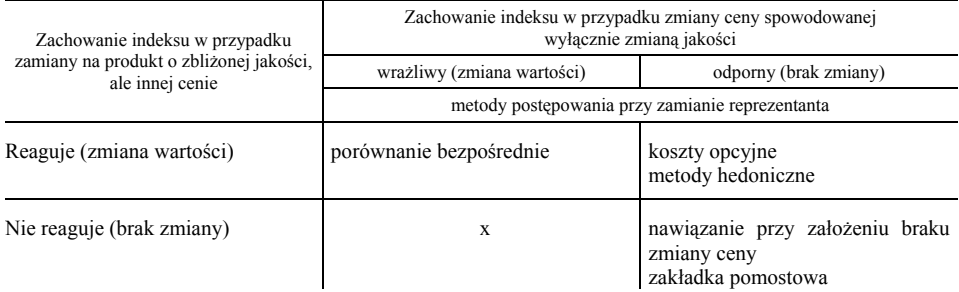

#### **PORÓWNANIE WŁASNOŚCI INDEKSÓW OTRZYMANYCH ZA POMOCĄ RÓŻNYCH METOD**

 Własności te w większości przypadków wynikają z definicji poszczególnych metod, a dokonany opis problemu w dużym stopniu objaśnia ich naturę. Dodatkowego wyjaśnienia wymaga jednak sprawa zakładki pomostowej. Metoda ta (w odróżnieniu od nawiązania przy założeniu braku zmiany ceny) nie zakłada zerowej zmiany rzeczywistego poziomu ceny w okresie zamiany reprezentanta. Przeciwnie, przypisuje tej zmianie pewną szacowaną wartość. Jej zakwalifikowanie w przedstawionym zestawieniu wydaje się więc niesłuszne. Jednakże zmiana ceny przypisywana w okresie zamiany jest szacowana na podstawie innych notowań, pochodzących z innych punktów, gdzie zamiana nie miała miejsca. Jeżeli zmiana ceny dla danego punktu następuje wraz z zamianą produktu (np. pojawia się produkt o wyższej cenie, a takiej samej jakości albo zmiana jakości nie rekompensuje w pełni zmiany ceny), indeks w żaden sposób nie reaguje na tę zmianę, odzwierciedla tylko trendy obserwowane w innych punktach notowań dla produktów, które zamianie nie podlegają.

 Takie zachowanie indeksu może być niebezpieczne z punktu widzenia rzetelnego odzwierciedlenia rzeczywistych zmian cen w sytuacji, gdy zmiany te dokonują się w specyficzny sposób. Chodzi tutaj o mechanizm, charakterystyczny dla niektórych grup towarów (np. odzieży), polegający na tym, że zmiany cen nie dokonują się, gdy towar "leży na półce", lecz przede wszystkim wraz z nową dostawą. Towar z nowej dostawy zwykle różni się w pewien sposób, przez co może być uznany za nieporównywalny i stosowana jest zakładka pomostowa. W takim przypadku indeks klasyczny będzie odzwierciedlał jedynie zmiany cen towarów "leżących na półce" (czyli brak zmian), natomiast zmiany występujące wraz z nową dostawą będą całkowicie pomijane. Co więcej, może się okazać, że tendencje zmian są przeciwne — towary regularnie drożeją wraz z nową dostawą, zaś tanieją "leżąc na półce" (przeceny). W takim przypadku indeks będzie pokazywał spadek cen, podczas gdy w rzeczywistości mamy do czynienia z ich wzrostem. Sytuację taką ilustruje wykr. 2.

 Można wskazać przynajmniej dwa typy sytuacji (dotyczących określonych grup produktów), w przypadku których stosowanie zakładki pomostowej wiąże się z poważnymi zagrożeniami. Mają one miejsce, gdy:

- zmiany cen dokonują się w szczególny sposób, tzn. kluczowe znaczenie dla rzeczywistego trendu cen mają zmiany dokonujące się wraz z dostawą nowej partii produktów, które zwykle nie są identyczne jak sprzedawane wcześniej,
- zmiany w produktach (dotyczące ich właściwości) zachodzą bardzo szybko, tak że trudno jest znaleźć produkty porównywalne nawet w dwóch kolejnych okresach dla większości punktów notowań.

 Pierwsza z przytoczonych sytuacji została już omówiona. Dotyczy ona w największym stopniu artykułów z grup, gdzie duże znaczenie ma moda oraz sezonowa wymiana asortymentu. Typowym przykładem będzie odzież i obuwie, chociaż efekty tego typu mogą występować również dla innych grup towarów.

 W przypadku drugiej sytuacji problem z zastosowaniem zakładki pomostowej polega na tym, że przy tak szybkiej zmienności produktu (zmianie jego właściwości, cech jakościowych) trudno jest uzyskać jakiekolwiek notowania porów-
nywalne. Tymczasem klasyczny indeks wymaga istnienia takich notowań. Gdy następuje "zerwanie" szeregu w danym punkcie (z powodu wystąpienia nieporównywalności), potrzebujemy — dla dokonania zakładki pomostowej — porównywalnych notowań z innych punktów. Dążenie do uzyskania, choćby krót-*P*1 kich, szeregów notowań porównywalnych może prowadzić do sytuacji, że porównywalnego odpowiednika trzeba szukać niejako "na siłę" i — z konieczności - jako porównywalne bywają traktowane notowania produktów w rzeczywistości nieporównywalnych. To z kolei zbliża stosowane podejście do porównania bezpośredniego i skutkuje ujawnieniem się negatywnych skutków stosowania tej metody do notowań nieporównywalnych (indeks cen nie zostaje skutecznie "wyczyszczony" z efektów zmiany jakości). Ten problem dotyczy przede wszystkim grup towarów, gdzie postęp techniczny powoduje bardzo szybkie zmiany parametrów technicznych produktów, np. komputerów. *B P*0 ^

 $\boldsymbol{W}$ ykr. 2. ZAGROŻENIA ZWIĄZANE Z ZASTOSOWANIEM ZAKŁADKI POMOSTOWEJ  **— SZCZEGÓLNY MECHANIZM ZMIANY CEN**

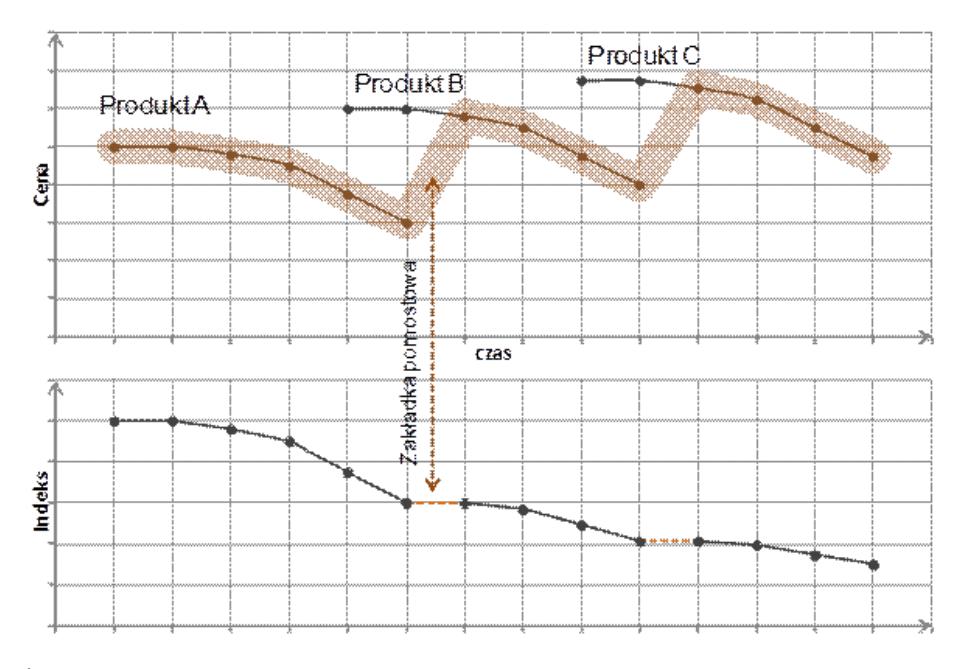

Ź r ó d ł o: jak przy wykr. 1.

 Argumenty te uzasadniają zastosowanie metod wykorzystujących jawne korekty jakościowe, w tym metod hedonicznych, w przypadku niektórych grup towarów konsumpcyjnych i wskazują, że można w ten sposób osiągnąć lepsze rezultaty niż przy stosowaniu zakładki pomostowej.

#### *METODY HEDONICZNE*

 Dobry punkt wyjścia do omówienia metod hedonicznych może stanowić porównanie z tzw. metodą kosztów opcyjnych. Obydwa podejścia należą do grupy metod, gdzie wyceniane są cechy jakościowe, a następnie wycena ta uwzględniana jest przy obliczaniu indeksu celem uzyskania porównywalności notowań dla poszczególnych okresów (z reguły poprzez korektę notowań).

 Metoda kosztów opcyjnych możliwa jest do zastosowania, gdy znana jest (lub możliwa do uzyskania) cena wariantów cech jakościowych, jakimi różnią się między sobą produkty (cena różnych "opcji"). Przykładem takich cech mogą być rozmaite warianty dodatkowego wyposażenia samochodu (cennik określa, ile należy dopłacić za daną "opcję") czy obecność lub brak jakichś podzespołów komputerowych (można uzyskać informację, ile za dany podzespół trzeba dopłacić bądź ile kosztuje on samodzielnie). Zastosowanie metody polega na skorygowaniu notowań, na podstawie których obliczany jest indeks elementarny, o wartość opcji, których występowaniem notowane produkty się różnią, tak by uzyskać porównywalność notowań w liczniku i mianowniku. Korekta może polegać na dodaniu do notowania wartości opcji, która występuje dodatkowo (w stosunku do produktu notowanego w okresie bazowym) lub odjęciu wartości opcji, która została usunięta (a występowała w okresie bazowym). Na podstawie skorygowanych notowań obliczany jest tradycyjny indeks.

 Takie podejście jest możliwe do zastosowania, gdy produkty różnią się dobrze wyodrębnionymi "opcjami", które klient może dokupić lub z nich zrezygnować — dlatego proces sprzedaży wymaga określenia ich ceny. Większości cech produktów, zwłaszcza takim, które mają charakter integralny, a nie są opcjonalnymi dodatkami, nie przypisuje się konkretnej ceny. Trudno np. określić, ile kosztuje to, że wyrób odzieżowy jest wykonany z tego, a nie innego materiału albo że ma takie, a nie inne wykończenie — ponieważ nie można kupić takiego samego wyrobu z innymi wariantami cech.

Metody hedoniczne przeznaczone są do zastosowania w takich właśnie sytuacjach. Opierają się one na tej samej idei co metoda kosztów opcyjnych, z tym że nie wymagają pochodzącej z obserwacji informacji o cenie poszczególnych wariantów cech jakościowych ("opcji"). Wycena tych wariantów odbywa się metodami ekonometrycznymi, na podstawie zbioru danych empirycznych zawierających informacje o notowaniach (cenach i wartościach/poziomach cech jakościowych) dotyczących produktów odpowiadających definicji danego reprezentanta, lecz różniących się pod względem cech jakościowych (np. zbiór notowań z jakiegoś okresu dla pewnej puli punktów notowań).

 Podstawą zastosowania metod hedonicznych, niezależnie od wariantu, jest zawsze dopasowanie funkcji regresji uzależniającej cenę produktu od poziomu cech jakościowych, które go charakteryzują:

$$
\hat{p} = f(x_1, x_2, ..., x_n)
$$

gdzie:

 $\hat{p}$  — teoretyczna cena produktu odpowiadająca jego jakości,

 $x_1, x_2, \ldots, x_n$  — wyodrębnione cechy jakościowe,

*f* — formuła funkcyjna określająca wpływ cech jakościowych na cenę.

 Oszacowania parametrów tak sformułowanego modelu stanowią wyceny poszczególnych cech jakościowych i ich wariantów. Oszacowania parametrów, wartości teoretyczne z modelu bądź ich komponenty wykorzystywane są do naliczenia indeksów w warunkach porównywalnych (mimo zróżnicowania jakościowego produktów), poprzez zastąpienie obserwowanych wartości cen (notowań) bądź ich korygowanie<sup>4</sup>.

 Implementacja przedstawionych idei w praktyce możliwa jest co najmniej na kilka różnych sposobów, odpowiadających różnym wariantom metod hedonicznych. Wyróżnić można następujące warianty<sup>5</sup>:

- metoda zmiennych zero-jedynkowych,
- metoda parametrów ceny,
- metoda cen imputowanych,
- metoda rekalkulacji ceny.

 Metoda **zmiennych zero-jedynkowych** wymaga dopasowania modelu regresyjnego na zbiorze zawierającym połączone dane z okresu sprawozdawczego i bazowego, z rozróżnieniem okresów za pomocą zmiennej zero-jedynkowej. Wartość indeksu otrzymywana jest bezpośrednio z modelu jako parametr przy tej zmiennej.

 Pozostałe metody mają charakter dwuetapowy, tzn. etap dopasowania modelu został rozdzielony od etapu obliczenia indeksu.

 W przypadku metody **parametrów ceny** funkcja regresji dopasowywana jest odrębnie dla każdego z okresów. Indeks obliczany jest nie na podstawie rzeczywistych notowań, a na podstawie wartości teoretycznych otrzymanych z odpowiednich modeli (odrębnie dla okresu bazowego i sprawozdawczego, na podstawie odrębnych funkcji regresji) dla przyjętego zestawu cech jakościowych (wzorca — identycznego w przypadku obydwu okresów). Tym, co wyraża poziom cen w danym okresie są parametry funkcji regresji, różne dla poszczególnych okresów, natomiast użyte wartości zmiennych objaśniających (cech jakościowych) charakteryzują ustalony wzorzec, a nie faktycznie notowane produkty.

 W metodzie **cen imputowanych** dla jednego z okresów (bazowego lub sprawozdawczego) stosuje się rzeczywiście zanotowaną cenę, natomiast cenę dla

 <sup>4</sup> Technika obliczania indeksu oraz sposób wykorzystania dopasowanej funkcji regresji (modelu) są nieco inne w różnych wariantach metod hedonicznych.

Triplett J. (2006); *Handbook…* (2009), s. 150.

drugiego okresu imputuje się na podstawie modelu, wyliczając wartość teoretyczną odpowiadającą cechom jakościowym produktu notowanego w pierwszym z okresów (tym, dla którego stosujemy cenę rzeczywistą). Funkcja regresji musi być dopasowana na podstawie danych z okresu, którego dotyczy imputacja.

 Najbardziej praktycznym i użytecznym w badaniach wariantem metody hedonicznej, najwygodniej dającym się zastosować i z punktu widzenia techniki obliczeń w największym stopniu odpowiadającym opisanej idei, jest **rekalkulacja ceny.** Przy tym podejściu indeks obliczany jest na podstawie rzeczywistych notowań cen, korygowanych ze względu na różnice w jakości pomiędzy okresem bazowym i okresem sprawozdawczym. Mamy tu więc do czynienia z postępowaniem w największym stopniu zbliżonym do metody kosztów opcyjnych, z tą różnicą, że jako "ceny" poszczególnych "opcji" (wyceny wariantów/poziomów cech jakościowych) wykorzystywane są oszacowania parametrów modelu. Model regresyjny wykorzystywany jest do wyznaczenia współczynników korygujących notowania cen ze względu na różnice w jakości, nie jest natomiast wykorzystywany bezpośrednio do imputowania czy szacowania samych notowań te pochodzą z obserwacji empirycznej<sup>6</sup>.

 Ze względu na fakt, że w metodzie rekalkulacji ceny model wykorzystywany jest jedynie do korekt jakościowych, natomiast informacja o zmianie cen w czasie, podlegająca właściwemu pomiarowi za pomocą indeksu, zawarta jest w oryginalnych notowaniach, a nie parametrach modelu, nie ma ścisłych wymogów co do tego, na podstawie jakich danych, z którego okresu model powinien być dopasowany. Ważne jest jedynie to, by oszacowania parametrów regresji pozostawały względnie adekwatne w okresie, którego dotyczy indeks, tzn. nie różniły się istotnie od prawdziwych parametrów zależności. Ta cecha, a także duże podobieństwo wyliczania indeksów do podejścia klasycznego (z tą tylko różnicą, że zamiast oryginalnych notowań stosujemy notowania skorygowane) decydują o dużej elastyczności tej metody, jej użyteczności w przypadku dużych badań prowadzonych dotąd metodą klasyczną, przejrzystości interpretacji oraz wygodzie stosowania.

 Indeks hedoniczny otrzymany metodą rekalkulacji ceny można przedstawić w postaci:

$$
i_{1/0}^{hed} = \widetilde{p}_1 / \widetilde{p}_0
$$

gdzie  $\tilde{p}_0$  i  $\tilde{p}_1$  reprezentują skorygowane ze względu na jakość notowania ceny dla okresu bazowego i sprawozdawczego.

 W ogólnym przypadku możliwe jest stosowanie różnych postaci funkcji hedonicznych (funkcji regresji), w szczególności może to być postać liniowa lub potęgowo-wykładnicza. Sposób korekty powinien być zgodny z postacią funk-

 <sup>6</sup> Dokładny opis metod hedonicznych *Handbook…* (2009), s. 259—262.

cyjną zależności, co oznacza, że w przypadku funkcji liniowej najwłaściwsza byłaby korekta addytywna, zaś w przypadku funkcji potęgowo-wykładniczej multiplikatywna. Korekta powinna sprowadzać ceny do wzorca, to jest do takiej sytuacji, by wyrażały one teoretyczną cenę produktu wzorcowego, charakteryzującego się ustalonymi wartościami/poziomami cech jakościowych.

 W przypadku zrealizowanych prac zastosowano potęgowo-wykładnicze funkcje hedoniczne i multiplikatywną korektę. W takim przypadku matematyczna formuła indeksu staje się niezależna od przyjętego wzorca produktu i przyjmuje postać:

$$
i_{1/0}^{hed} = \widetilde{p}_1 / \widetilde{p}_0 = \frac{p_1 / \hat{p}_1}{p_0 / \hat{p}_0} = \frac{p_1 / \hat{f}(x_{1,1},...,x_{n,1})}{p_0 / \hat{f}(x_{1,0},...,x_{n,0})}
$$

gdzie:

 $\hat{p}_t$  — wartość teoretyczna otrzymana z modelu dla okresu *t*,  $x_{1,t},...,x_{n,t}$  — wartości cech jakościowych dla okresu *t*, *f* ˆ — funkcja hedoniczna, której parametry zostały oszacowane metodą regresji.

 Z tego wynika, że do korygowania notowań cen przy zastosowanym podejściu możemy po prostu używać wartości teoretycznych otrzymanych z modelu regresji hedonicznej odpowiadających poszczególnym notowaniom w okresie bazowym i sprawozdawczym.

## *ZASTOSOWANIE METOD HEDONICZNYCH*

Przeprowadzone eksperymenty<sup>7</sup> zastosowania metod hedonicznych w badaniu cen detalicznych, dotyczyły reprezentantów towarów konsumpcyjnych należących do kilku grup towarów. Analizie poddano następujące towary:

- odzież (kurtka męska wiosenno-letnia, kurtka męska jesienno-zimowa, garnitur męski, komplet damski);
- obuwie (półbuty męskie całoroczne, półbuty dziecięce całoroczne);
- nowoczesny sprzet elektroniczny (komputer typu notebook);
- książki (beletrystyczna i niebeletrystyczna).

 Warto zwrócić uwagę na kurtkę męską jesienno-zimową, która jest towarem notowanym sezonowo. Oznacza to, że nie jest notowana przez cały rok, lecz

 <sup>7</sup> Eksperymenty, których wyniki są omawiane w artykule zostały przeprowadzone w ramach projektu realizowanego przez Departament Handlu i Usług GUS oraz Urząd Statystyczny w Łodzi przez zespół pod kierunkiem Jolanty Lesiuk i Anny Bobel. Prace dotyczące zastosowania metod hedonicznych wykonał w Urzędzie Statystycznym w Łodzi zespół w składzie: Tomasz Piasecki, Dorota Cybart i Bartosz Grancow.

jedynie w miesiącach sezonu, w którym ten produkt jest popularny (w tym wypadku od września do kwietnia).

 Towary te należą do grup, w przypadku których użycie klasycznego indeksu, opartego na zakładce pomostowej, wiąże się ze szczególnymi zagrożeniami i wskazane jest, by stosowanie tej metody zostało przynajmniej w pewnym stopniu ograniczone. Wskazania te związane są z wdrożeniem rozporządzenia nr 1334/2007 (*Rozporządzenie…*, 2007). Zalecenia dotyczące tych grup towarów, związane z ograniczeniem stosowania zakładki pomostowej na rzecz porównania bezpośredniego oraz metod hedonicznych, opisane zostały także w wewnętrznych dokumentach Eurostatu oraz w podręczniku (*Handbook…*, 2009) przygotowanym w ramach europejskiego projektu CENEX (przez Niemiecki Federalny Urząd Statystyczny, przy wsparciu Eurostatu).

 Zagrożenia dotyczące omawianych towarów wiążą się z mechanizmami, które już opisano. W przypadku odzieży i obuwia mamy do czynienia ze szczególnym mechanizmem zmian cen produktów (poprzez nową dostawę), w przypadku pozostałych grup — z szybką zmiennością produktów. W odniesieniu do komputerów zmienność ta wynika z postępu technicznego. W przypadku książek ma ona inne źródło. Wiąże się z tym, że — zwłaszcza w odniesieniu do tzw. bestsellerów — nakłady szybko się wysprzedają, pojawiają się nowe wydania, nowe tytuły i inne tytuły zostają bestsellerami. Dlatego może okazać się, że dany reprezentant w każdym kolejnym okresie reprezentowany jest przez inną książkę (inny autor, tytuł, wydanie, objętość).

 Pierwsze eksperymenty przeprowadzono na danych z 2010 r. W 2013 r. wznowiono obliczanie indeksu dla wybranych reprezentantów metodą hedoniczną, w sposób równoległy do indeksu oficjalnego, na danych od lutego 2012 r. Otrzymane wyniki nie są danymi oficjalnymi statystyki publicznej i mają charakter eksperymentalny. Ich analiza stanowi wstęp i przygotowanie do wprowadzenia opracowanych metod do regularnej praktyki badania.

 Celem uzyskania informacji niezbędnych do budowy modeli hedonicznych, notowania wybranych reprezentantów zostały poszerzone. Notowane są nie tylko ceny, ale również dodatkowe informacje o produktach, pozwalające opisać ich jakość, klasę i stan technicznego zaawansowania. Informacje te notowane są w sposób sformalizowany i strukturalizowany — zdefiniowano odpowiednie cechy produktu, które ankieter ma obowiązek zanotować. Służą one konstrukcji zmiennych objaśniających stosowanych w modelach. Notowane cechy opisują np. markę, surowiec, przeznaczenie produktu (odzież i obuwie) czy jego parametry techniczne (komputer).

 Szczegółowe definicje zmiennych objaśniających i specyfikacje modeli różnią się dla poszczególnych reprezentantów, co nie będzie szczegółowo omawiane. Wszystkie modele, jak zostało już wcześniej wspomniane, mają postać potęgowo-wykładniczą, a więc liniową po zlogarytmowaniu. Starano się przestrzegać zasady, by w ostatecznie stosowanych modelach uwzględniać tylko takie zmienne objaśniające, które okazały się istotne statystycznie. Dla większości notowanych (i potencjalnie rozważanych jako zmienne objaśniające) cech udało się

potwierdzić statystycznie ich wpływ na cenę albo bezpośrednio, albo po odpowiedniej transformacji.

 Obraz tego, jakiego typu zmienne opisujące jakość wchodzą tu w grę oraz w jaki sposób zostały one zdefiniowane, może dać zestawienie zastosowanych zmiennych objaśniających dla trzech reprezentantów. Zmienne te w przeważającej części okazały się statystycznie istotne zarówno w roku 2010, jak i w 2012 r. i zostały użyte w modelach. Podstawą oceny statystycznej istotności całego "czynnika"<sup>8</sup> odpowiadającego danej cesze opisującej jakość jest test F stosowany w analizie wariancji (ANOVA) na poziomie istotności 5%. Opis poszczególnych zmiennych w zestawieniach został nieco uproszczony, m.in. nie podano informacji o przekształceniach, którym podlegały niektóre zmienne w ostatecznej specyfikacji modelu.

 W celu dokonania charakterystyki jakościowej produktu zastosowano następujące cechy w przypadku:

# **kurtki męskiej jesienno-zimowej:**

- marka (prestiżowa, średniej klasy, nieznana; produkcji krajowej, pozostałe),
- surowiec (kategorie: wełna $\geq 50\%$ , włókna sztuczne $\geq 50\%$ , pozostałe),
- przeznaczenie (kategorie: codzienna, elegancka, sportowa),
- rodzaj ocieplenia (kategorie: puch, polar, watolina, pozostałe);

## **komputera typu notebook:**

- producent (grupy producentów),
- typ  $($ "rodzina") procesora,
- liczba rdzeni procesora,
- częstotliwość procesora,
- pojemność pamięci operacyjnej,
- pojemność dysku twardego,
- karta graficzna (zintegrowana z płytą główną, "mobile" kategorie według typu),
- wielkość ekranu (długość przekątnej),
- system operacyjny (preinstalowany według typu, brak),
- wyjście HDMI (posiada, nie posiada),
- napęd *blu-ray* (posiada, nie posiada);

# **książki beletrystycznej:**

- typ oprawy (twarda, miękka),
- rodzaj bindowania (zszywana, klejona),
- liczba stron.
- format (długość grzbietu).

Metodologia wyliczania indeksu, projektowana pod kątem wdrożenia do regularnej praktyki badania, zakłada aktualizację modelu raz do roku. Model był-

 <sup>8</sup> Do przedstawienia cech mających więcej niż 2 warianty wykorzystywanych jest kilka zmiennych zero-jedynkowych, test F bada łączny ich wpływ.

by dopasowywany na podstawie danych z trzech miesięcy poprzedzających moment aktualizacji. Takie zasady przyjęto jako swego rodzaju kompromis między zapewnieniem adekwatności modelu i ograniczeniem pracochłonności zadań analitycznych, konieczny celem umożliwienia sprawnej i terminowej realizacji prac w przypadku wdrożenia do regularnej praktyki badania. Wykorzystanie przy dopasowaniu modelu danych z trzech miesięcy, a nie z jednego miesiąca, zapewnia lepszą precyzję oszacowań, dzięki ich stabilności (dostępnych jest więcej obserwacji).

 Na wykresach przedstawione zostały wyniki zastosowania omawianych metod w postaci indeksów. Prezentacja ta ma charakter wyrywkowy, jej celem jest nie tyle pokazanie tendencji zmian cen badanych reprezentantów, co zilustrowanie opisywanych w artykule zjawisk, dlatego zamieszczono tylko niektóre z nich (wybór dotyczy zarówno reprezentantów, jak i okresów).

Wykresy porównują wyniki zastosowania:

- indeksu klasycznego (opartego na zakładce pomostowej),
- indeksu hedonicznego (obliczony zgodnie z opisywaną metodologią),
- porównania bezpośredniego.

 Obliczenia były wykonywane eksperymentalnie, w nieco innych warunkach niż opracowanie danych oficjalnych, dlatego dla zachowania pełnej porównywalności w tych samych warunkach co indeks hedoniczny policzono indeks klasyczny. Z tego względu indeksy klasyczne również mogą się tu nieco różnić od danych oficjalnych.

 W przypadku książek — ze względu na dużą zmienność zbioru notowanych produktów i normalnie występującą nieporównywalność notowań — nawet w przypadku klasycznego, oficjalnie publikowanego indeksu stosowany jest pewien rodzaj jawnej korekty jakościowej. Cena książki przeliczana jest wtedy na jedną stronę. Oczywiście za takim postępowaniem kryje się bardzo uproszczone założenie, jakoby cena książki była wprost proporcjonalna do jej objętości. Wydaje się ono bardzo dyskusyjne, a w sytuacji gdyby cena książki wiązała się w większym stopniu z "egzemplarzem" niż z liczbą stron, może się okazać nieskuteczne. Metoda hedoniczna nie czyni tak twardych założeń, pozostawiając dopasowaniu parametrów określenie zakresu występowania każdego z mechanizmów, a przeprowadzony eksperyment może stanowić przyczynek do weryfikacji takich założeń. Z tego względu, w przypadku książki, w porównaniu występują dwa rodzaje indeksu klasycznego — wyrażający cenę książki (na wykresie bez dodatkowego opisu) oraz wyrażający cenę po przeliczeniu na jedną stronę.

Publikujemy wykresy indeksów dotyczących 2010 r. dla dwóch reprezentantów odzieży (kurtki jesienno-zimowej i garnituru męskiego) oraz z lat 2010 i 2012 dla komputera typu notebook i książki beletrystycznej. Indeksy te są indeksami stałopodstawowymi, o podstawie styczeń 2010 r.=1 dla roku 2010 oraz luty 2012 r.=1 dla roku 2012.

#### **Wykr. 3. PORÓWNANIE OBLICZONYCH INDEKSÓW WEDŁUG WYBRANYCH REPREZENTANTÓW ODZIEŻY W 2010 R.**

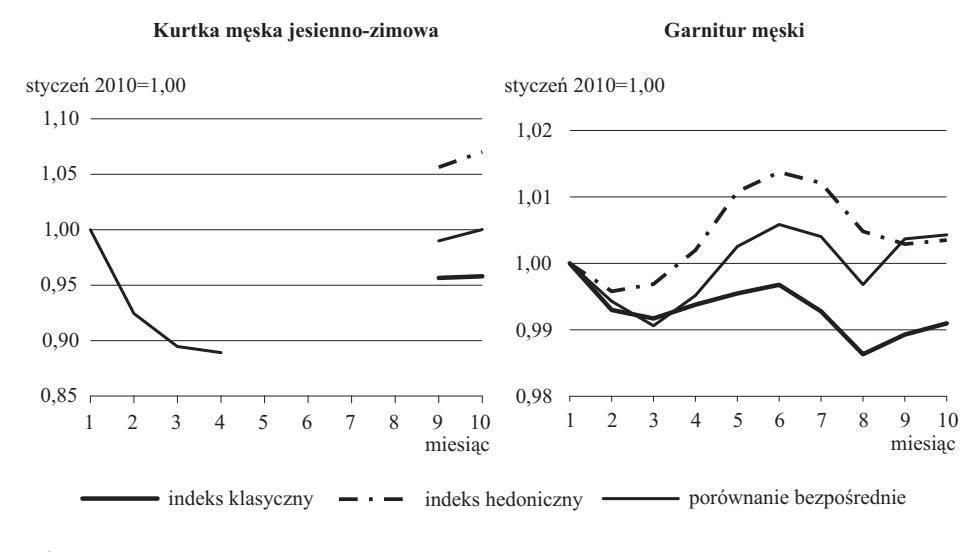

Ź r ó d ł o: jak przy wykr. 1.

#### **Wykr. 4. PORÓWNANIE OBLICZONYCH INDEKSÓW DLA KOMPUTERA TYPU NOTEBOOK**

**Rok 2010**

**Rok 2012**

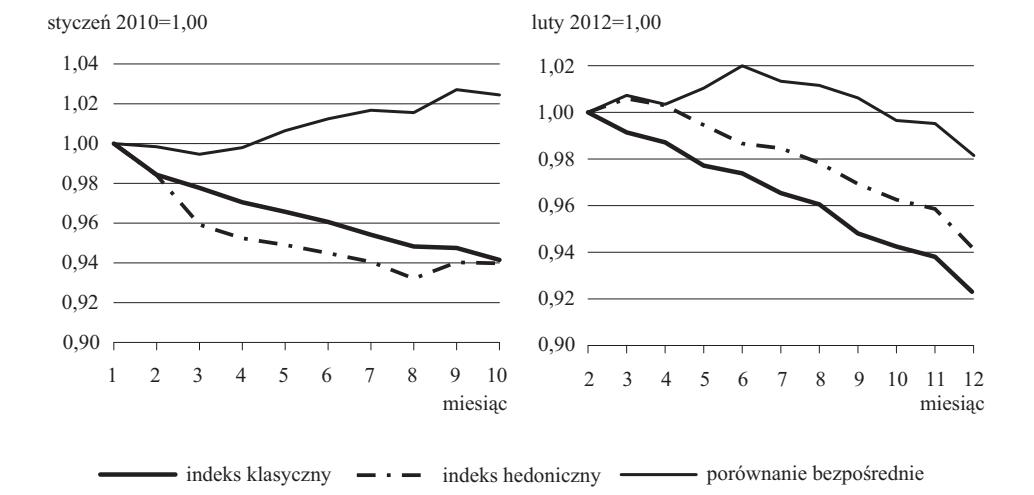

Ź r ó d ł o: jak przy wykr. 1.

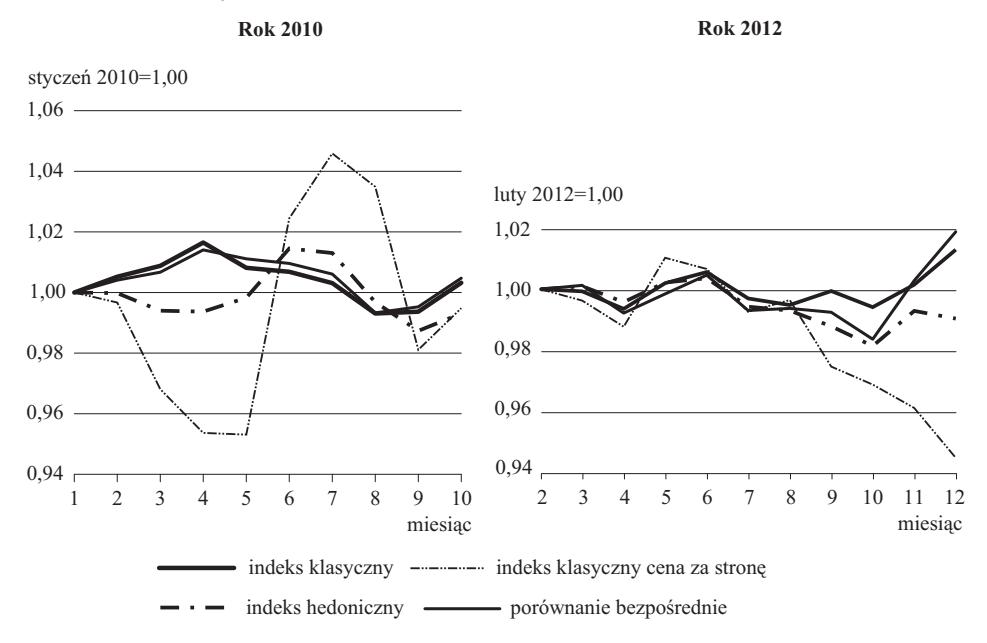

#### **Wykr. 5. PORÓWNANIE OBLICZONYCH INDEKSÓW DLA KSIĄŻKI BELETRYSTYCZNEJ**

Ź r ó d ł o: jak przy wykr. 1.

 Porównanie indeksów w zakresie towarów odzieżowych stanowi bardzo dobrą ilustrację opisywanych zjawisk. Można zaobserwować, że indeks hedoniczny odzwierciedla zarówno zmiany o charakterze spadkowym, jak i wzrostowym, natomiast indeks klasyczny, w którym stosowana jest zakładka pomostowa, ma problemy z oddaniem zmian wzrostowych. Natura zjawiska szczególnie dobrze widoczna jest w przypadku kurtki, będącej towarem sezonowym. W tym wypadku wymiana asortymentu odbywa się zwykle wraz z nowym sezonem, co pozwala dobrze uchwycić ten moment. Można zauważyć, że w sezonie, kiedy ceny generalnie spadają, indeksy są zbieżne. Wraz z nowym sezonem mamy do czynienia ze wzrostem cen, który indeks hedoniczny wychwytuje dobrze, natomiast indeks klasyczny w znacznie mniejszym stopniu. W tym miejscu mamy do czynienia z "rozejściem się" indeksów.

 W przypadku badania cen notebooków nie są obserwowane znaczące rozbieżności między indeksami klasycznym i hedonicznym. Można natomiast zauważyć, że obydwie metody skutecznie eliminują efekt zmian jakości produktu związanych z postępem technicznym — odpowiednie indeksy różnią się znacząco od indeksu wynikającego z porównania bezpośredniego. Indeks klasyczny ma przebieg nieco bardziej gładki i przewidywalny, trudno jednak jednoznacznie stwierdzić, czy jest to jego zaletą (odporność na przypadkowe zaburzenia) czy wadą (brak reakcji na pewne rzeczywiste zjawiska). Być może indeks hedoniczny pokazuje rzeczywiste wahania cen, mające miejsce w rozważanych okresach,

których indeks klasyczny, ze względu na mechaniczność obliczania i ograniczone możliwości reakcji w przypadku zamiany produktów, nie był w stanie wychwycić.

 Wyniki uzyskane dla cen książek prowadzą do wniosku, że stosowana w dotychczasowym podejściu metoda (obliczany klasycznie indeks ceny w przeliczeniu na jedną stronę) jest najbardziej ryzykowna i może wzbudzać największe wątpliwości. Zwłaszcza dane dotyczące roku 2010 sugerują, że to nie liczba stron jest najważniejszą determinantą ceny książki, a mechaniczne przeliczanie ceny na stronę skutkuje dużą i dość przypadkową zmiennością indeksu. Indeksy klasyczny oraz hedoniczny charakteryzują się względnie dużą stabilnością. Indeks hedoniczny wydaje się tu najbezpieczniejszym rozwiązaniem, gdyż zawiera korektę ze względu na cechy jakościowe, w tym liczbę stron (przy dużych różnicach dotyczących objętości książki ten czynnik ma jednak znaczenie) co oddaje w pewnym stopniu tendencje obrazowane przez indeks przeliczany "na jedną stronę", jednak bez utraty płynności przebiegu i przewidywalności.

#### **Uwagi końcowe i wnioski**

 W artykule zostały omówione teoretycznie i zilustrowane przykładami empirycznymi problemy, jakie wiążą się z zachowaniem porównywalności notowań cen detalicznych, a w szczególności ograniczenia powszechnie stosowanej w celu zachowania porównywalności notowań tzw. metody zakładki pomostowej. Przedstawione rozważania pokazują, że problem korekt jakościowych jest nie tyle kwestią użycia metod, które wyeliminują efekt zmian jakości (bo z tym radzi sobie w pełni wspomniana metoda), co problemem zapobieżenia nadmiernej korekcie, czyli opracowania takich metod, które wraz z korektą jakościową nie będą usuwały innych efektów (odzwierciedlających rzeczywistą zmianę ceny). Dość zaawansowaną technicznie propozycją podejścia do rozwiązania tych problemów są metody hedoniczne.

 Przeprowadzone eksperymenty dotyczące użycia metod hedonicznych i porównania wyników ich zastosowania z podejściem klasycznym potwierdzają występowanie problemów z odzwierciedleniem przez indeks klasyczny zmian cen dokonujących się wraz z nową dostawą w przypadku odzieży i obuwia. Jeśli idzie o metody hedoniczne można stwierdzić, że przy ich użyciu dla wszystkich grup towarów objętych eksperymentem uzyskano indeks o nie gorszych, a często lepszych własnościach niż indeks klasyczny.

 Istotne ograniczenie zastosowania metod hedonicznych w praktyce dla większej liczby reprezentantów stanowi praco- i czasochłonność obliczeń i analiz z tym związanych oraz fakt, że wymagają one specyficznych (i rzadszych niż w przypadku podejścia klasycznego) kwalifikacji od realizatorów. Z tego względu wprowadzenie ich do regularnej praktyki badania jest dopiero przygotowywane i to wyłącznie dla niektórych reprezentantów.

 Wobec opisanych niedoskonałości metody zakładki pomostowej, ograniczenie jej stosowania w przypadku niektórych grup towarów (do których należą objęte eksperymentem), na rzecz porównania bezpośredniego i metod hedonicznych, stanowi przedmiot oficjalnych zaleceń Eurostatu. Fakt, że metody hedoniczne nie zostały jeszcze wdrożone do regularnego badania nie oznacza, że zalecenia te nie są w Polsce realizowane. W latach 2010—2012 wprowadzono zmiany w metodologii badania, przede wszystkim dotyczące zaleceń dla ankieterów, polegające na złagodzeniu kryteriów traktowania zamienników jako porównywalnych dla niektórych grup towarów, tak by nie stosować zerwania szeregu w sytuacji, gdy nie jest to uzasadnione znaczącą różnicą we własnościach zamienników. Przygotowywane wdrożenie metod hedonicznych do regularnego stosowania będzie kolejnym etapem dostosowania do zaleceń i doskonalenia metodologii badania.

**mgr Tomasz Piasecki** — *Urząd Statystyczny w Łodzi* 

#### **LITERATURA**

*Ceny w gospodarce narodowej w 2012 r.* (2013), GUS, Urząd Statystyczny w Opolu

- *Handbook on the application of quality adjustment methods in the Harmonised Index of Consumer Prices* (2009), Federal Statistical Office of Germany, European project "CENEX HICP Quality Adjustment", Statistisches Bundesamt, Wiesbaden
- *Rozporządzenie Komisji (WE) nr 1334/2007 z dn. 14 listopada 2007 r. zmieniające rozporządzenie (WE) nr 1749/96 w sprawie wstępnych środków koniecznych do wykonania rozporządzenia Rady (WE) nr 2494/95 dotyczącego zharmonizowanych wskaźników cen konsumpcyjnych* (2007), WE, Dziennik Urzędowy Unii Europejskiej, nr L 296
- Triplett J. (2006), *Handbook on Quality Adjustment of Price Indexes for Information and Communication Technology Products*, OECD Directorate for Science, Technology and Industry, Paris

#### *SUMMARY*

 *The paper presents a survey concept of retail prices of goods and services, the problem of comparability of quotes from various periods and methods used in the event of a representative product change. Then an overview of the methods used to ensure comparability of price quotations was made, with particular emphasis on hedonic methods based on the use of explicit quotations adjustments due to differences in the quality of listed products, while moving away from the absolute comparability of quotes.* 

#### *РЕЗЮМЕ*

*В статье была представлена концепция обследования розничных цен товаров и потребительских услуг, проблема сопоставимости котировок в разных периодах, а также методы используемые в случае изменения представителя (продукта). Затем был проведен анализ методов использованных для обеспечения сопоставимости котировок цен с особым учетом гедонических методов, опирающихся на использовании явных поправок котировок в отношении к разницам качества обследуемых продуктов, с одновременной отставкой принципа абсолютной сопоставимости котировок.* 

## *Agnieszka MATULSKA-BACHURA*

# Statystyka usług biznesowych stan bieżący i zamierzenia

 Obserwowany w ostatnich latach rozwój usług związanych z prowadzeniem działalności gospodarczej przyczynił się do wyodrębnienia nowego segmentu rynku usług, potocznie zwanych biznesowymi. Jakkolwiek nie istnieje ogólnie obowiązująca definicja, to można przyjąć, że jest to *całokształt usług świadczonych przez wyspecjalizowane firmy na rzecz innych przedsiębiorstw w celu zwiększenia ich efektywności, wydajności i konkurencyjności*<sup>1</sup> . Usługi związane z prowadzeniem działalności gospodarczej obejmują zarówno usługi wymagające wysokiego poziomu wiedzy, technologii (informatyczne, prawnicze, rachunkowo-księgowe, usługi architektoniczne, inżynieryjne itp.), jak również usługi o niskim udziale tych nakładów, np. usługi sprzątania obiektów.

 W 2011 r. w Europie udział segmentu usług biznesowych w tworzeniu wartości dodanej brutto sektora usług wyniósł od ponad 34% w Rumunii do ok. 15% w Szwajcarii, a w odniesieniu do całkowitej wartości dodanej brutto tych krajów stanowił odpowiednio 17,1% i 10,5%.

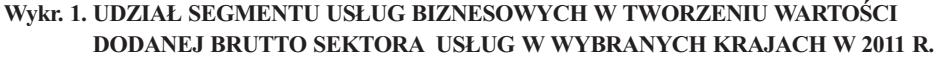

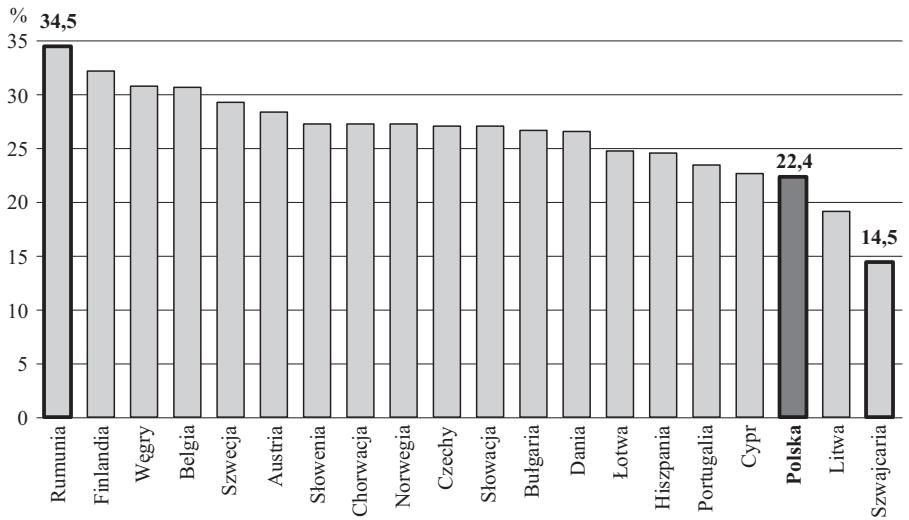

 Ź r ó d ł o: szacunki własne na podstawie danych dotyczących wartości dodanej brutto uzyskanych z baz danych Eurostatu *National Accounts by 10 branches* — *aggregates at current process,* a w zakresie liczby osób pracujących *Annual detailed enterprise statistics for services (NACE Rev. 2 H-N and S95).*

<sup>1</sup> *Rynek wewnętrzny w 1996 r.* (1997), GUS, s. 89.

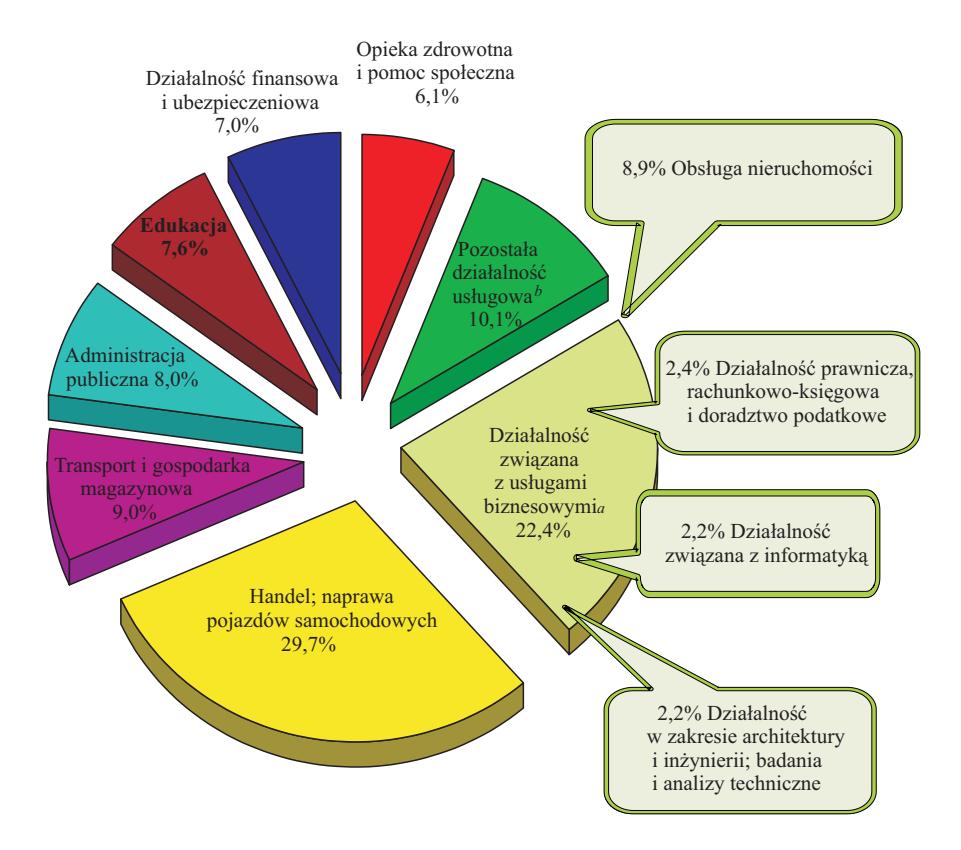

#### **Wykr. 2. STRUKTURA WARTOŚCI DODANEJ BRUTTO W SEKTORZE USŁUG W 2011 R.**

 *a* Dotyczy następujących działów PKD: 58.2 — działalność wydawnicza w zakresie oprogramowania, 62 — działalność związana z oprogramowaniem i doradztwem w zakresie informatyki oraz działalność powiązana, 63 — działalność usługowa w zakresie informacji, 68 — działalność związana z obsługą rynku nieruchomości, 69 — działalność prawnicza, rachunkowo-księgowa i doradztwo podatkowe, 70 — działalność firm centralnych (*head offices)*; doradztwo związane z zarządzaniem, 71 — działalność w zakresie architektury i inżynierii, badania i analizy techniczne, 73 — reklama, badanie rynku i opinii publicznej, 74 — pozostała działalność profesjonalna, naukowa i techniczna, 78 — działalność związana z zatrudnieniem, 80 — działalność detektywistyczna i ochroniarska, 81 — działalność usługowa związana z utrzymaniem porządku w budynkach i zagospodarowaniem terenów zieleni, 82 — działalność związana z administracyjną obsługą biura i pozostała działalność wspomagająca prowadzenie działalności gospodarczej. *b* Niewymienione w innych pozycjach.

U w a g a. Skróty stosowane dla nazw sekcji PKD:

— sekcja G "Handel hurtowy i detaliczny; naprawa pojazdów samochodowych, włączając motocykle" — "Handel, naprawa pojazdów samochodowych";

— sekcja L "Działalność związana z obsługą rynku nieruchomości" — "Obsługa rynku nieruchomości";

— sekcja O "Administracja publiczna i obrona narodowa; obowiązkowe ubezpieczenia społeczne";

— "Administracja publiczna".

 Ź r ó d ł o: szacunki własne na podstawie danych dotyczących wartości dodanej brutto z komunikatu GUS w sprawie skorygowanego szacunku wartości nominalnej PKB za lata 2011 i 2012 z 27.09.2013 r. oraz liczby osób pracujących ze strukturalnej statystyki przedsiębiorstw.

 W Polsce w 2011 r. przedsiębiorstwa zaliczane do segmentu usług biznesowych wytworzyły ponad 22% wartości dodanej brutto całego sektora usług oraz 14,1% gospodarki narodowej ogółem. W przedsiębiorstwach świadczących usługi związane z obsługą działalności gospodarczej pracę znalazło prawie 15% osób pracujących w sektorze usług. Jednocześnie podmioty te stanowiły prawie 25% podmiotów gospodarki narodowej zaliczanych do sektora usług.

 Wśród przedsiębiorstw świadczących usługi biznesowe prawie połowę stanowią podmioty świadczące usługi prawnicze, rachunkowo-księgowe i doradztwa podatkowego, usługi architektoniczne, inżynieryjne, badań i analiz technicznych oraz obsługujące rynek nieruchomości. W przedsiębiorstwach tych pracuje prawie 40% osób pracujących w usługach biznesowych.

 Biorąc pod uwagę obroty sytuacja przedstawia się nieco inaczej. Dominującą rolę odgrywają przedsiębiorstwa obsługujące rynek nieruchomości, których obroty w 2011 r. osiągnęły prawie 30% obrotów omawianego segmentu usług. W dalszej kolejności prawie 12% stanowiły obroty przedsiębiorstw zajmujących się reklamą, badaniem rynku i opinii publicznej oraz ponad 11% przedsiębiorstw prowadzących działalność związaną z oprogramowaniem i doradztwem w zakresie informatyki.

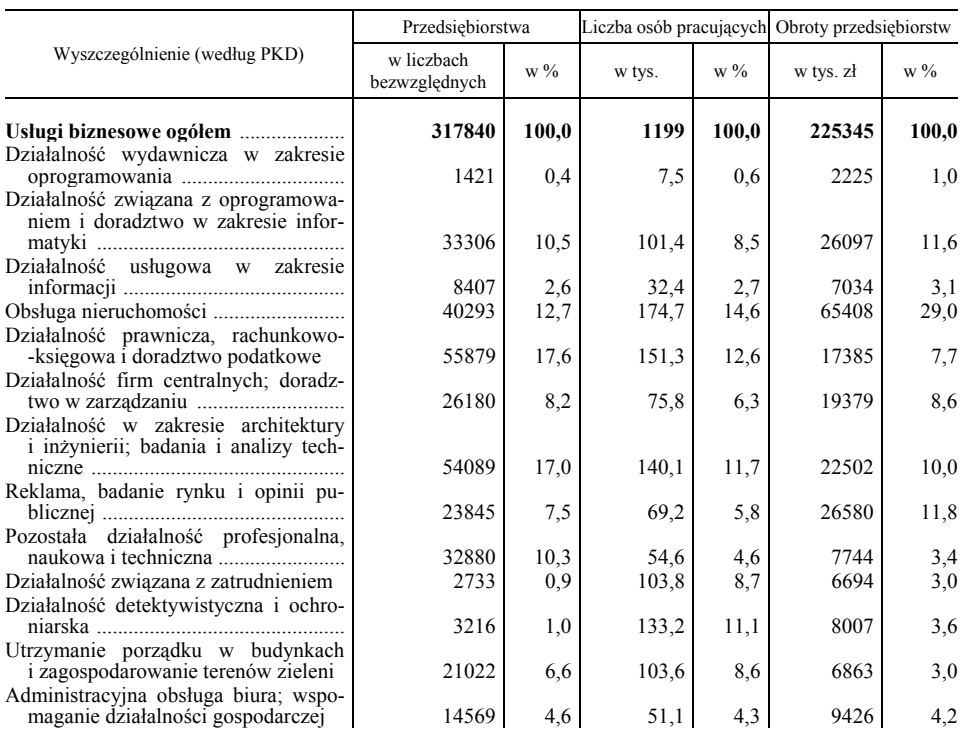

#### **LICZBA PRZEDSIĘBIORSTW I OSÓB PRACUJĄCYCH ORAZ OBROTY W 2011 R.**

Ź r ó d ł o: na podstawie strukturalnej statystyki przedsiębiorstw, dane GUS.

 Badania segmentu usług związanych z obsługą działalności gospodarczej obejmują według Polskiej Klasyfikacji Działalności (PKD) następujące działy w ramach sekcii:

- Sekcja J Informacja i komunikacja, działy: 58.2 Działalność wydawnicza w zakresie oprogramowania, 62 — Działalność związana z oprogramowaniem i doradztwem w zakresie informatyki oraz działalność powiązana, 63 — Działalność usługowa w zakresie informacji;
- Sekcja L Działalność związana z obsługą rynku nieruchomości;
- Sekcja M Działalność profesjonalna, naukowa i techniczna, działy: 69 — Działalność prawnicza, rachunkowo-księgowa i doradztwo podatkowe, 70 — Działalność firm centralnych; Doradztwo związane z zarządzaniem, 71 — Działalność w zakresie architektury i inżynierii, badania i analizy techniczne, 73 — Reklama, badanie rynku i opinii publicznej, 74 — Pozostała działalność profesjonalna, naukowa i techniczna;
- Sekcja N Działalność w zakresie usług administrowania i działalność wspierająca, działy: 78 — Działalność związana z zatrudnieniem, 80 — Działalność detektywistyczna i ochroniarska, 81 — Działalność usługowa związana z utrzymaniem porządku w budynkach i zagospodarowaniem terenów zieleni, 82 — Działalność związana z administracyjną obsługą biura i pozostała działalność wspomagająca prowadzenie działalności gospodarczej.

 Zakres ten jest zbieżny z pracami prowadzonymi w ramach Europejskiego Systemu Statystycznego.

 Dokonując przeglądu badań obejmujących usługi związane z obsługą działalności gospodarczej należy uwzględnić fakt, że ich zakres uwarunkowany jest wymaganiami wynikającymi z członkowstwa Polski w Unii Europejskiej (UE).

 Zgodnie z **rozporządzeniem Parlamentu Europejskiego i Rady (WE) nr 1158/2005 z 6 lipca 2005 r. zmieniającego rozporządzenie Rady (WE) nr 1165/98 dotyczące krótkoterminowej statystyki** państwa członkowskie UE mają obowiązek dostarczania do Eurostatu z częstotliwością kwartalną danych w zakresie następujących zmiennych: obroty, liczba osób pracujących, przepracowane godziny, wynagrodzenia i płace brutto oraz ceny producenta dla określonych grupowań działalności usługowej, w tym zaliczanych do usług bizneso $wych<sup>2</sup>$ .

 Wszystkie zmienne (z wyjątkiem cen producenta) przekazywane są w formie wskaźników lub liczb bezwzględnych. Zmienną dotyczącą cen produkcji należy przekazywać wyrażoną wskaźnikiem. Dane dostarczane są w postaci niewyrównanej. Jedynie w przypadku obrotów obowiązuje przekazywanie tej zmiennej również w postaci wyrównanej dniami roboczymi. Termin przekazywania danych to 60 dni lub 90 dni (dla cen producenta) po zakończeniu kwartału sprawozdawczego.

<sup>&</sup>lt;sup>2</sup> Według PKD dla zmiennej: obroty — 58, 62, 63, 71, 73, 74, 78, 80, 81.2, 82 oraz suma (69 i 70.2), liczba pracujących — 58, 62, 63; suma (69, 70.2, 71, 73 i 74); suma (78, 79, 80, 81.2 i 82), godziny przepracowane oraz wynagrodzenia i płace brutto — Sekcja J, suma (69, 70.2, 71, 73 i 74), suma (78, 79, 80, 81.2 i 82), ceny produkcji — 62, 63.1, 63.9, 71, 73, 78, 80, 81.2; suma (69.1, 69.2 i 70.2).

 Zgodnie z **rozporządzeniem Parlamentu Europejskiego i Rady (WE) nr 295/2008 z 11 marca 2008 r. w sprawie statystyki strukturalnej przedsiębiorstw** Polska zobowiązana jest dostarczać do Eurostatu w ramach:

— załącznika I *Wspólny moduł dla rocznych statystyk strukturalnych* — roczne dane w zakresie zmiennych demograficznych (liczba przedsiębiorstw i jednostek lokalnych), jak również dane księgowe, w tym m.in. obroty, wartość produkcji, wartość dodana w kosztach czynników produkcji, informacje dotyczące zatrudnienia, np. liczba pracujących i zatrudnionych czy też zmienną odnoszącą się do rachunku obrotów kapitałowych — inwestycje brutto w dobra materialne.

Wyniki przekazywane są według klas PKD dla sekcji B—N i działu 95 (według NACE Rev. 2) w podziale na klasy wielkości według liczby osób pracujących w terminie 18 miesięcy od zakończenia roku sprawozdawczego; — załącznika VIII *Moduł szczegółowy dla statystyki strukturalnej dotyczącej usług dla przedsiębiorstw* — roczne dane dotyczące liczby przedsiębiorstw, wartości obrotów w podziale według produktu oraz według siedziby klienta.

Wyniki te przekazywane są z częstotliwością roczną dla populacji przedsiębiorstw z liczbą pracujących 20 osób i więcej, dotyczą one działalności: związanej z oprogramowaniem i doradztwem w zakresie informatyki oraz powiązanej (PKD dział 62), związanej z zatrudnieniem (PKD dział 78), wydawniczej w zakresie oprogramowania (PKD grupa 58.2), przetwarzania danych; zarządzania stronami internetowymi (hosting) i podobnej działalności; portali internetowych (PKD grupa 63.1) i reklamy (PKD grupa 73.1), a także przekazywane cyklicznie, co 2 lata, które dotyczą: działalności prawniczej (PKD grupa 69.1) i rachunkowo-księgowej; doradztwa podatkowego (PKD grupa 69.2) i związanego z zarządzaniem (PKD grupa 70.2), działalności w zakresie architektury i inżynierii oraz związanego z nią doradztwa technicznego (PKD grupa 71.1), badań i analiz technicznych (PKD grupa 71.2), badań rynku i opinii publicznej (PKD grupa 73.2) — w terminie 18 miesięcy od zakończenia roku sprawozdawczego.

 Z kolei **rozporządzenie (WE) nr 184/2005 Parlamentu Europejskiego i Rady z 12 stycznia 2005 r. w sprawie statystyki Wspólnoty w zakresie bilansu płatniczego, międzynarodowego handlu usługami i zagranicznych inwestycji bezpośrednich** nakłada na kraje członkowskie obowiązek dostarczania danych dotyczących obrotów usługowych z zagranicą w podziale geograficznym dla 10 podstawowych grup usług (w tym m.in.: usługi: informatyczne i informacyjne oraz gospodarcze, takie jak np.: prawne, w zakresie księgowości i rachunkowości, audyt i doradztwo podatkowe, reklama, badania rynku i sondaże opinii publicznej, a także architektoniczne, inżynieryjne i pozostałe techniczne). Wyniki opracowywane są rocznie i kwartalnie na różnym poziomie szczegółowości w zależności od częstotliwości. Termin przekazywania danych to 3 miesiące od zakończenia kwartału sprawozdawczego i 9 miesięcy od zakończenia roku sprawozdawczego.

 Wymagania międzynarodowe mają bezpośredni wpływ na zakres danych opracowywanych dla usług biznesowych. Zakres ten jest spójny z potrzebami informacyjnymi zgłaszanymi przez odbiorców krajowych i zwykle stanowi uszczegółowienie tych wymagań.

## *BADANIA STATYSTYCZNE USŁUG ZWIĄZANYCH Z OBSŁUGĄ DZIAŁALNOŚCI GOSPODARCZEJ*

 W statystyce publicznej prowadzone są badania obejmujące segment usług związanych z obsługą działalności gospodarczej. W *Programie badań statystycznych statystyki publicznej* można znaleźć badania, które obejmują całą gospodarkę narodową i dostarczają jednolity dla wszystkich przedsiębiorstw zestaw informacji o ich sytuacji ekonomiczno-finansowej. Zaletą tych badań jest możliwość porównania wyników uzyskanych dla przedsiębiorstw zaliczanych do usług biznesowych z wynikami dla całej gospodarki narodowej czy poszczególnych jej sektorów. Prowadzone są również badania, których celem jest zebranie bardziej szczegółowych danych uwzględniających specyfikę rynku usług, w tym w szczególności rynku usług biznesowych.

#### *Roczne badanie działalności gospodarczej przedsiębiorstw*

 Jest to podstawowe badanie z zakresu statystyki gospodarczej, którego celem jest zebranie kompleksowej informacji o wynikach ekonomiczno-finansowych uzyskanych przez przedsiębiorstwa, a także zmian zachodzących w wewnętrznej strukturze rodzajowej i własnościowej działalności przedsiębiorstw i jej rozmieszczeniu terytorialnym.

 Badanie obejmuje przedsiębiorstwa prowadzące działalność zaliczaną do różnych sektorów gospodarki narodowej, w tym również określoną jako usługi biznesowe. W badaniu uwzględnione są następujące sekcje: A (z wyłączeniem osób fizycznych prowadzących indywidualne gospodarstwa rolne), B, C, D, E, F, G, H, I, J, K (z wyłączeniem banków, spółdzielczych kas oszczędnościowo- -kredytowych, instytucji ubezpieczeniowych, biur i domów maklerskich, towarzystw funduszy inwestycyjnych oraz towarzystw funduszy emerytalnych), L, M, N, P (z wyłączeniem szkolnictwa wyższego), Q (z wyłączeniem samodzielnych publicznych zakładów opieki zdrowotnej),  $\hat{R}$  i  $\hat{S}^3$ .

 Dane z badania dotyczą rocznych informacji zawartych w sprawozdaniach finansowych przedsiębiorstw. Dla statystyki usług biznesowych wykorzystywane są z tego badania dane dotyczące przychodów i kosztów, jak również informacje na temat zatrudnienia.

3 Sekcja A — Rolnictwo, leśnictwo, łowiectwo i rybactwo; Sekcja B — Górnictwo i wydobywanie; Sekcja C — Przetwórstwo przemysłowe; Sekcja D — Wytwarzanie i zaopatrywanie w energię elektryczną, gaz, parę wodną, gorącą wodę i powietrze do układów klimatyzacyjnych; Sekcja E — Dostawa wody; gospodarowanie ściekami i odpadami oraz działalność związana z rekultywacją; Sekcja F — Budownictwo; Sekcja G — Handel hurtowy i detaliczny; naprawa pojazdów samochodowych, włączając motocykle; Sekcja H — Transport i gospodarka magazynowa; Sekcja I — Działalność związana z zakwaterowaniem i usługami gastronomicznymi; Sekcja J — Informacja i komunikacja; Sekcja K — Działalność finansowa i ubezpieczeniowa; Sekcja L — Działalność związana z obsługą rynku nieruchomości; Sekcja M — Działalność profesjonalna, naukowa i techniczna; Sekcja N — Działalność w zakresie usług administrowania i działalność; Sekcja P — Edukacja; Sekcja Q — Opieka zdrowotna i pomoc społeczna; Sekcja R — Działalność związana z kulturą, rozrywką i rekreacją; Sekcja S — Pozostała działalność usługowa.

 Badanie uwzględnia wymagania nałożone na kraje członkowskie UE przez wspomniane rozporządzenie Parlamentu Europejskiego i Rady (WE) nr 295/2008 z 11 marca 2008 r.

 Zebrane dane wykorzystane są przy sporządzaniu zestawień w zakresie produkcji globalnej, zużycia pośredniego i wartości dodanej brutto dla potrzeb badania *Rachunków narodowych niefinansowych według sektorów i podsektorów instytucjonalnych.* Ponadto informacje dotyczące obrotów ogółem, liczby osób pracujących i liczby przedsiębiorstw stanowią przedmiot analiz sytuacji badanych przedsiębiorstw świadczących usługi związane z obsługą działalności gospodarczej.

# *OCENA PRZEDSIĘBIORSTW ŚWIADCZĄCYCH USŁUGI ZWIĄZANE Z OBSŁUGĄ DZIAŁALNOŚCI GOSPODARCZEJ*

## *Stan bieżący*

 Celem badania jest opracowanie informacji dotyczących obrotów według produktu i siedziby odbiorcy przedsiębiorstw prowadzących działalność: wydawniczą w zakresie oprogramowania (PKD grupa 58.2), związaną z oprogramowaniem i doradztwem w zakresie informatyki i powiązaną (PKD dział 62), usługową w zakresie informacji (PKD dział 63), prawniczą (PKD grupa 69.1), rachunkowo-księgową i doradztwa podatkowego (PKD grupa 69.2), dotyczącą doradztwa związanego z zarządzaniem (PKD grupa 70.2) oraz architektury i inżynierii, badań i analiz technicznych (PKD dział 71), reklamy, badań rynku i opinii publicznej (PKD dział 73), a także związaną z zatrudnieniem (PKD dział 78).

 Badanie realizowane jest zgodnie z wymaganiami rozporządzenia Parlamentu Europejskiego i Rady (WE) nr 295/2008 z 11 marca 2008 r. Pierwszym okresem sprawozdawczym był rok 2009.

 Badanie obejmuje wszystkie podmioty prowadzące przytoczoną działalność usługową z liczbą pracujących 10 osób i więcej, natomiast do Eurostatu przekazywane są dane dla populacji podmiotów z liczbą pracujących 20 i więcej osób.

 W ramach badania uzyskiwane są informacje o wartości rocznych obrotów w podziale według produktu (na poziomie wybranych grupowań Polskiej Klasyfikacji Wyrobów i Usług — PKWiU) oraz siedziby klienta (kraj, kraje UE i kraje spoza UE). Dane zbierane są od respondentów poprzez portal sprawozdawczy przy wykorzystaniu elektronicznego *Sprawozdania ze sprzedaży usług związanych z obsługą działalności gospodarczej*.

 Wyniki badania udostępniane są w publikacji *Rynek wewnętrzny*. Ponadto zgodnie z rozporządzeniem dotyczącym strukturalnej statystyki przedsiębiorstw dane przekazywane są do Eurostatu w terminie 18 miesięcy od zakończenia roku kalendarzowego.

### *Plany*

 Zgodnie z *Wieloletnim programem polskiej statystyki publicznej* do 2017 r. przewiduje się rozszerzenie badania na podmioty z liczbą pracujących 9 osób i mniej.

#### *POPYT NA USŁUGI*

## *Stan bieżący*

 Celem badania jest opracowanie informacji o zapotrzebowaniu przedsiębiorstw na niektóre rodzaje usług (wartość usług zakupionych od innych przedsiębiorstw) oraz sposobu ich nabywania (wewnątrz przedsiębiorstwa, w ramach grupy przedsiębiorstw, od obcego przedsiębiorstwa na podstawie umowy stałej bądź jednorazowego zlecenia), kierunków pozyskiwania usług (kraj/zagranica), barier uniemożliwiających ich nabywanie oraz planów w tym zakresie.

 Badanie wprowadzono do statystyki publicznej w odpowiedzi na potrzebę obserwacji wzajemnych zależności pomiędzy segmentem usług biznesowych i pozostałymi sektorami gospodarki. Rozwój segmentu usług związanych z obsługą działalności gospodarczej jest bowiem nierozerwalnie związany m.in. z efektem zjawiska outsourcingu. Usługi biznesowe stają się jednym z czynników produkcji wpływających na efektywność działania podmiotów gospodarczych, a jednocześnie popyt na te usługi uzależniony jest od globalnego wzrostu gospodarczego.

 Badaniem objęto podmioty z liczbą pracujących 50 osób i więcej prowadzące działalność według PKD w sekcjach:

- C Przetwórstwo przemysłowe;
- F Budownictwo;
- G Handel hurtowy i detaliczny; Naprawa pojazdów samochodowych, włączając motocykle;
- H Transport i gospodarka magazynowa;
- $-I$  Działalność związana z zakwaterowaniem i usługami gastronomicznymi;
- $\overline{\phantom{a}}$  Informacja i komunikacja, działy 61—63;
- K Działalność finansowa i ubezpieczeniowa;
- $-L$  Działalność związana z obsługą nieruchomości;
- M Działalność profesjonalna, naukowa i techniczna;
- $-N -$  Działalność w zakresie usług administrowania i działalność wspierająca.

 Badanie prowadzone jest co 5 lat, a pierwszym okresem sprawozdawczym był rok 2010.

 Wyniki pierwszej edycji badania znajdują się w publikacji *Rynek wewnętrzny w 2010 r.* Ponadto dane wykorzystano do wewnętrznych analiz, których celem było porównanie strony popytowej i podażowej rynku usług biznesowych.

### *Plany*

 W związku z potrzebą obserwacji zjawiska outsourcingu usług w większej populacji przedsiębiorstw, w ramach *Wieloletniego programu polskiej statystyki publicznej* do 2017 r. planowane jest rozszerzenie zakresu podmiotowego badania o podmioty z liczbą pracujących 10—49 osób.

## *BIEŻĄCA OCENA DZIAŁALNOŚCI USŁUGOWEJ*

#### *Stan bieżący*

 Badanie ma na celu zestawienie krótkookresowych informacji umożliwiających ocenę bieżącej działalności przedsiębiorstw zajmujących się m.in.: oprogramowaniem i doradztwem w zakresie informatyki, usługami w zakresie informacji oraz działalnością profesjonalną i techniczną w zakresie usług administrowania, jak również wspierającą oraz pozostałą indywidualną działalność usługową.

 Przedmiotem badania są informacje o wartości przychodów ze sprzedaży wyrobów i usług, wartości obrotów, wskaźników obrotów, liczby jednostek i osób pracujących.

 W badaniu wykorzystywane są wtórnie dane dotyczące wartości przychodów i obrotów, liczby jednostek i liczby osób pracujących otrzymywane z częstotliwością miesięczną w badaniu *Ocena bieżącej działalności gospodarczej przedsiębiorstw* na formularzu statystycznym DG-1 *Meldunek o działalności gospodarczej*.

 Zakres podmiotowy badania pierwotnego obejmuje wszystkie osoby prawne i jednostki organizacyjne niemające osobowości prawnej oraz osoby fizyczne z liczbą pracujących powyżej 49 osób oraz podmioty wybrane do badania metodą reprezentacyjną o liczbie pracujących 10—49 osób. Według stanu na 30 czerwca 2012 r. badaniem objętych było 3831 takich przedsiębiorstw.

 Na podstawie danych dotyczących zmiennej obrót w postaci wartości absolutnych opracowywane są kwartalne wskaźniki przy podstawie 2010=100 oraz kwartał analogiczny roku poprzedniego=100 w postaci niewyrównanej oraz wyrównanej dniami roboczymi dla grupowań wymaganych rozporządzeniem (WE) Nr 1158/2005 Parlamentu Europejskiego i Rady z 6 lipca 2005 r., tj.:

- Dział 58 Działalność wydawnicza;
- Dział 62 Działalność związana z oprogramowaniem i doradztwem w zakresie informatyki oraz działalność powiązana;
- Dział 63 Działalność usługowa w zakresie informacji;
- Dział 71 Działalność w zakresie architektury i inżynierii, badania i analizy techniczne;
- Dział 73 Reklama, badanie rynku i opinii publicznej;
- Dział 74 Pozostała działalność profesjonalna, naukowa i techniczna;
- Dział 78 Działalność związana z zatrudnieniem;

— Dział 80 — Działalność detektywistyczna i ochroniarska;

— Grupa 81.2 — Sprzątanie obiektów;

— Dział 82 — Działalność związana z administracyjną obsługą biura i pozostała działalność wspomagająca prowadzenie działalności gospodarczej;

— Dział 69 + Grupa 70.2 — Działalność prawnicza, rachunkowo-księgowa oraz Działalność związana z zarządzaniem.

 Tak opracowane wskaźniki udostępniane są na stronie internetowej GUS http://www.stat.gov.pl/gus/wskazniki\_makroekon\_PLK\_HTML.htm w zakładce *Kwartalne wskaźniki makroekonomiczne* w terminie 25 dni po zakończeniu kwartału sprawozdawczego. Dane znajdują się również w publikacji *Rynek wewnętrzny*. Ponadto wskaźniki przy podstawie 2010=100 przekazywane są do Eurostatu w terminie 60 dni od zakończenia kwartału sprawozdawczego.

## *Plany*

 Rosnące znaczenie sektora usług na rynku UE, jak również w poszczególnych krajach członkowskich spowodowało, że Eurostat planuje wprowadzenie zmian w statystyce krótkookresowej. Ich celem będzie poprawa dostępności danych umożliwiających ocenę rozwoju działalności usługowej (obecnie tylko 6 wskaźników krótkookresowych dotyczy usług, natomiast 14 — przemysłu, a 11 budownictwa).

 Zakres grupowań, dla których obowiązkowe będzie przekazywanie wskaźnika dla zmiennej dotyczącej obrotów, zostanie rozszerzony o działalność związana z:

- obsługą rynku nieruchomości (PKD dział 68),
- wynajmem i dzierżawą (PKD dział 77),
- utrzymaniem porządku w budynkach i zagospodarowaniem terenów zieleni (PKD dział 81).

 Dotychczasowy wskaźnik dla agregatu 69+70.2 będzie zastąpiony dwoma wskaźnikami, tj. dotyczącym prawniczej, rachunkowo-księgowej i doradztwa podatkowego (PKD dział 69) oraz dotyczącym działalności związanej z zarządzaniem (PKD grupa 70.2). Nie będzie obowiązku przekazywania wskaźnika dla działalności związanej ze sprzątaniem obiektów (PKD grupa 81.2). W przypadku Polski dodatkowy obowiązek nie spowoduje nadmiernego obciążenia statystyki publicznej, gdyż dane wartościowe dotyczące obrotów według nowego grupowania działalności uzyskiwane są już w ramach badania *Ocena bieżącej działalności gospodarczej przedsiębiorstw*.

 Ponadto w ramach statystyki krótkookresowej przedsiębiorstw na kraje członkowskie UE nałożony zostanie obowiązek dostarczania danych w zakresie nowej zmiennej "wskaźnik produkcji usług". W celu wypracowania metodologii kalkulowania tego wskaźnika prowadzona jest praca metodologiczna *Indeks produkcji sektora usług*. Ponadto w 2012 r. w Eurostacie powołano grupę zadaniową, która zajęła się opracowaniem wytycznych metodologii liczenia wskaźnika produkcji

usług. Każdy z krajów uczestniczących w pracach tej grupy zobowiązano do opracowania krótkiej charakterystyki przydzielonej działalności oraz próbnych kalkulacji wskaźnika. Polska zobowiązała się do przygotowania materiałów dla działalności związanej z zatrudnieniem. Wynikiem prac zespołu ma być podręcznik zawierający praktyczne rekomendacje dotyczące opracowywania wskaźnika produkcji usług. Przewiduje się, że wprowadzenie ewentualnych zmian w wymaganiach Eurostatu będzie miało miejsce w latach 2017 i 2018.

#### *PRACA METODOLOGICZNA "INDEKS PRODUKCJI SEKTORA USŁUG"*

 Rozpoczęcie prac nad opracowaniem metodologii liczenia wskaźnika produkcji sektora usług dla Polski podyktowane było pierwotnie potrzebą stworzenia wskaźnika/ów monitoringu sytuacji społeczno-gospodarczej kraju. Źródłem wiedzy na temat stosowanych rozwiązań metodologicznych były prace Grupy Voorburg ds. statystyki usług (*Voorburg Group on Services Statistics* — VGSS)<sup>4</sup> , w których Polska uczestniczy aktywnie od 2006 r.

 Dotychczas dokonano przeglądu międzynarodowych wytycznych opracowywania wskaźnika produkcji sektora usług, jak również poznano metody i doświadczenia różnych krajów uwzględniających specyfikę poszczególnych rodzajów działalności usługowej. Przeprowadzono również analizę dostępnych źródeł informacji umożliwiających opracowanie wskaźnika produkcji sektora usług dla Polski.

 Planowane jest przygotowanie raportu zawierającego opis międzynarodowych wytycznych dotyczących opracowania wskaźników produkcji sektora usług oraz możliwości ich zastosowania w krajowej statystyce publicznej. Przewidywanym efektem końcowym prac ma być uzyskanie wstępnego zestawienia dostępnych danych oraz eksperymentalne opracowanie wskaźnika produkcji sektora usług wraz z krótkim raportem opisującym metodologię tej pracy.

 W przeszłości należałoby rozważyć inne elementy metodologii liczenia wskaźnika, takie jak: podział produkcji według typu usługobiorcy; konsumenci indywidualni a przedsiębiorstwa, a także wybór odpowiednich deflatorów do uzyskania realnej wartości produkcji. Wskazane jest również wyodrębnienie z niej wartości produkcji świadczonej na rzecz nierezydentów.

## *BADANIE CEN PRODUCENTÓW USŁUG*

#### *Stan bieżący*

 Badanie jest prowadzone zgodnie z wymaganiami wspomnianego rozporządzenia Parlamentu Europejskiego i Rady (WE) nr 1158/2005 z 6 lipca 2005 r. Jego celem jest uzyskanie krótkoterminowych wskaźników odzwierciedlających przeciętne zmiany cen usług świadczonych przez przedsiębiorstwa.

4 Gremium to powstało w 1986 r. z inicjatywy Urzędu Statystycznego Kanady w odpowiedzi na postulaty ONZ jako nieformalne forum wsparcia rozwoju statystyki usług.

 Badaniem objętych jest ok. 340 podmiotów o liczbie pracujących 10 osób i więcej prowadzących działalność gospodarczą dotyczącą:

- oprogramowania i doradztwa w zakresie informatyki oraz działalności powiązanej (PKD dział 62);
- usług w zakresie informacji (PKD dział 63);
- działalności prawniczej, rachunkowo-księgowej i doradztwa podatkowego (PKD dział 69);
- doradztwa związanego z zarządzaniem (PKD grupa 70.2);
- działalności w zakresie architektury i inżynierii, badań i analiz technicznych (PKD dział 71);
- reklamy, badania rynku i opinii publicznej (PKD dział 73);
- działalności związanej z zatrudnieniem (PKD dział 78);
- działalności detektywistycznej i ochroniarskiej (PKD dział 80);
- sprzątania obiektów (PKD grupa 81.2).

Badanie jest realizowane na podstawie sprawozdań C-06 — *o cenach producentów usług* oraz C-06/RU — *o cenach producentów usług związanych z zatrudnieniem*. Przedmiotem badania są ceny producentów wybranych usług świadczonych w kraju przedsiębiorcom lub osobom reprezentującym przedsiębiorstwo, a także konsumentom indywidualnym.

 Przez cenę producenta usługi rozumie się kwotę uzyskiwaną przez producenta od nabywcy za wykonaną usługę pomniejszoną o należny podatek od towarów i usług VAT oraz uwzględniającą ewentualne dopłaty, opusty i bonifikaty przewidziane w warunkach umowy. Badaniem jest objętych ok. 1400 reprezentantów usług.

 Wynikiem badania są kwartalne wskaźniki cen usług przy podstawie 2010=100 oraz kwartał poprzedni=100 w podziale na klasy, grupy i działy według PKD dla Polski ogółem. Od 2013 r., zgodnie z wymaganiami Eurostatu, oblicza się je za pomocą formuły Laspeyresa przy wykorzystaniu systemu wag z roku 2010.

 Wskaźniki te przekazywane są do Eurostatu w terminie 90 dni od zakończenia kwartału sprawozdawczego. Ponadto dane te wykorzystywane są jako deflatory przy opracowywaniu zestawień produkcji globalnej, zużycia pośredniego i wartości dodanej brutto na potrzeby rachunków narodowych oraz w pracy metodologicznej nad opracowaniem indeksu produkcji sektora usług.

#### *Plany*

 *Badanie cen producentów usług* jest stosunkowo nowe, wprowadzono go do programu badań statystycznych statystyki publicznej w roku 2008. Doświadczenia związane z jego realizacją pokazują, że w celu poprawienia jakości uzyskiwanych wyników wskazane jest wprowadzenie szeregu zmian w sposobie zbierania danych. W 2013 r. rozpoczęto pracę metodologiczną *Badanie cen producentów usług — doskonalenie metodologii i rozszerzenie zakresu podmiotowego*  *badania.* Celem tej pracy jest zmodyfikowanie obowiązującego formularza oraz opracowanie nowego, który będzie ujmować planowaną do badania działalność:

- w zakresie obsługi rynku nieruchomości (PKD dział 68);
- pozostałą naukową, profesjonalną i techniczną (PKD dział 74);
- w zakresie wynajmu i dzierżawy (PKD dział 77);
- prowadzoną przez organizatorów turystyki, pośredników i agentów turystycznych oraz pozostałą działalność usługową w zakresie rezerwacji i działalności z nią związaną (PKD dział 79);
- związaną z administracyjną obsługą biura i pozostałą działalność wspomagającą prowadzenie działalności gospodarczej (PKD dział 82).

 Ostateczna decyzja o rozszerzeniu zakresu badania cen producentów usług będzie zależała od zapotrzebowania na wskaźniki cen, która powstanie w efekcie prac nad wskaźnikiem produkcji sektora usług. Przewiduje się, że wprowadzenie ewentualnych zmian w wymaganiach Eurostatu nastąpi w latach 2017 i 2018.

# *PRACA METODOLOGICZNA "BADANIE CEN PRODUCENTÓW USŁUG — DOSKONALENIE METODOLOGII I ROZSZERZENIE ZAKRESU PODMIOTOWEGO BADANIA"*

 Celem pracy jest wprowadzenie zmian w formularzach stosowanych w badaniu cen producentów usług, które umożliwią dokładniejsze odzwierciedlenie specyfiki poszczególnych rodzajów działalności objętych badaniem, a także rozszerzenie zakresu podmiotowego badania wynikające z planowanych przez Eurostat zmian w rozporządzeniu Rady UE nr 1165/98 z 19 maja 1998 r. dotyczącym statystyki krótkookresowej.

W ramach prowadzonych prac przewiduje się przegląd:

- międzynarodowych wytycznych metodologicznych odnośnie opracowywania wskaźników cen producentów usług, m.in. poprzez udział w pracach Grupy Voorburg;
- metod i doświadczeń innych krajów w uzyskiwaniu danych niezbędnych do opracowania wskaźników z uwzględnieniem specyfiki poszczególnych rodzajów działalności usługowej.

Planowane jest również przeprowadzenie badania pilotażowego mającego na celu przygotowanie propozycji zmian do formularzy wykorzystywanych obecnie w badaniu cen producentów usług oraz opracowania nowych wzorów formularzy do badania działalności związanej z obsługą rynku nieruchomości, pozostałej działalność naukowej, profesjonalnej i technicznej, wynajmu i dzierżawy, działalności związanej z administracyjną obsługą biura i pozostałej działalności wspomagającej prowadzenie działalności gospodarczej.

 Badanie będzie miało formę ankiety, która pozwoli ocenić realne możliwości uzyskiwania danych od jednostek sprawozdawczych oraz określić czynniki wpływające na kształtowanie się cen usług, mechanizmy ustalania cen przez przedsiębiorstwa oraz możliwe do zastosowania metody badania cen.

#### *Stan bieżący*

 Celem tego badania jest opracowanie informacji na temat obrotów realizowanych w międzynarodowej wymianie usług, tj. wartości usług nabywanych i dostarczanych w ramach wymiany międzynarodowej przez podmioty gospodarki narodowej w podziale na poszczególne typy usług i według podziału geograficznego zgodnie z wymogami rozporządzenia (WE) nr 184/2005 Parlamentu Europejskiego i Rady z 12 stycznia 2005 r. w sprawie statystyki Wspólnoty w zakresie bilansu płatniczego, międzynarodowego handlu usługami i zagranicznych inwestycji bezpośrednich.

 Zakresem badania objęci są wszyscy rezydenci — podmioty gospodarki narodowej, których przychody i/lub rozchody z tytułu międzynarodowego handlu usługami przekraczają kwotę progów wartościowych. Dane uzyskiwane są z częstotliwością roczną lub kwartalną w zależności od wielkości obrotów uzyskiwanych przez te podmioty w wymianie usług z nierezydentami.

 Dane zbierane są w podziale geograficznym i w rozbiciu na rodzaje usług według Rozszerzonej Klasyfikacji Usług w Bilansie Płatniczym (*Extended Balance of Payments Services Classification* — EBOPS). W tej klasyfikacji usługi są podzielone na 10 podstawowych grup, wśród których jest blok dotyczący usług informatycznych i informacyjnych oraz blok obejmujący usługi gospodarcze, np.: usługi prawne, usługi w zakresie księgowości i rachunkowości, audytu i doradztwa podatkowego, reklama, badania rynku i sondaże opinii publicznej, usługi architektoniczne, inżynieryjne i pozostałe techniczne.

 Dane roczne i kwartalne wykorzystywane są przez NBP do opracowywania zestawienia bilansu płatniczego, które prezentowane są w publikacji *Bilans płatniczy*. Zgodnie ze wspomnianym rozporządzeniem (WE) nr 184/2005 Parlamentu Europejskiego i Rady z 12 stycznia 2005 r. kwartalne dane dotyczące bilansu płatniczego przekazywane są przez NBP do Eurostatu w terminie 3 miesięcy od zakończenia kwartału sprawozdawczego, natomiast dane roczne dotyczące międzynarodowego handlu usługami przekazywane w terminie 9 miesięcy od zakończenia roku sprawozdawczego. Roczne wyniki badania w zakresie międzynarodowego handlu usługami publikowane są w rocznikach handlu zagranicznego opracowywanych przez GUS.

#### *Plany*

 W związku z rosnącym znaczeniem usług w wymianie międzynarodowej oraz coraz większym zainteresowaniem różnych grup użytkowników danych, uwzględniając ramowe Rozporządzenie Integrujące Statystykę Gospodarczą (*Framework Regulation Integrating Business Statistics* — FRIBS), planowana jest poprawa dostępności danych z zakresu usług oraz zrównoważenie statystyki towarowej ze statystyką usługową. W tym celu przewidziano opracowanie danych dotyczących:

— międzynarodowej wymiany usług według cech przedsiębiorstwa (*Service Trade by Enterprises Characteristics* — STEC).

Pozwoli to na wypełnienie luki między statystyką usług a inną statystyką gospodarczą. Zadanie to będzie wspierane przez utworzoną przez Eurostat grupę zadaniową ds. STEC, w której również będzie uczestniczyć przedstawiciel GUS. Celem tej grupy będzie opracowanie wytycznych metodologicznych niezbędnych przy opracowywaniu tablic STEC oraz ujednolicenie ich zakresu przedmiotowego z uwzględnieniem stopnia agregacji danych. Wprowadzenie obowiązku naliczania tablic STEC jest planowane na  $2015$  r.:

— usług według klasyfikacji CPA (*Statistical Classification of Products by Activity in the European Economic Community*) spójnej z PKWiU.

Na skutek całkowitej zmiany klasyfikacji niezbędne będą prace mające na celu zrewidowanie szczegółowości uzyskiwanych danych, jak i klasyfikacji poszczególnych rodzajów usług. Nie wszystkie usługi badane na podstawie klasyfikacji EBOPS mają swoje odpowiedniki w klasyfikacji CPA, np. podróże zagraniczne. Dostosowywanie powinno być zakończone do 2020 r. Aktualnie wdrażane są wytyczne 6 edycji podręcznika ds. bilansu płatniczego (*Balance of Payments Manual* — BPM6). Wiąże się to m.in. z rozszerzeniem zakresu badanych usług (np. usługi uszlachetniania, usługi badawczo-rozwojowe czy opłaty z tytułu użytkowania własności intelektualnej).

# *WYKORZYSTANIE DANYCH ADMINISTRACYJNYCH*

 W badaniach w zakresie usług związanych z prowadzeniem działalności gospodarczej wykorzystywane są dane pochodzące z systemu informacyjnego Ministerstwa Finansów o podatku VAT.

Informacje te służą do:

- wyznaczania obowiązku sprawozdawczego podmiotów gospodarczych na użytek badania *Międzynarodowy handel usługami*;
- imputacji danych dla brakujących sprawozdań zbieranych w badaniu *Ocena przedsiębiorstw świadczących usługi związane z obsługą działalności gospodarczej*;
- do próbnych doszacowań danych o wartości obrotów dla przedsiębiorstw z liczbą pracujących 9 osób i mniej w badaniu *Bieżąca ocena wybranych działalności usługowych*.

# *ROLA GRUPY VOORBURG W STATYSTYCE USŁUG ZWIĄZANEJ Z OBSŁUGĄ DZIAŁALNOŚCI GOSPODARCZEJ*

 Za główny cel pracy grupy przyjęto identyfikowanie i definiowanie działalności usługowej oraz jej produktów, pomiar wartości produkcji, jak również podejmowanie działań na rzecz opracowania jednolitej metodologii badania cen producenta dla usług jako deflatora produkcji. Miało to na celu polepszenie jakości pomiaru PKB poszczególnych komponentów usługowych w cenach stałych, a docelowo stworzenie wskaźnika produkcji sektora usług.

 Grupa Voorburg stanowi swego rodzaju inspirację w rozwoju statystyki usług, w tym także statystyki usług biznesowych. Prostym przykładem jest obserwowane wśród krajów członkowskich UE ograniczenie działań na rzecz statystyki, dotyczących realizacji wymagań nałożonych przez akty prawne UE. W dobie ograniczania wydatków budżetowych realizowane są tylko te badania, które dostarczają danych niezbędnych do funkcjonowania w strukturach UE. Tymczasem na forum grupy można poznać działania podejmowane przez inne niż europejskie systemy statystyczne.

 GUS uczestniczy aktywnie w pracach Grupy Voorburg od 2006 r. (z wyjątkiem roku 2007). Doświadczenia i zdobyta tam wiedza wspomogły sprecyzowanie wizji rozwoju statystyki usług w Polsce. Pozwoliło to na odmienne, niż dotychczas, spojrzenie na zadania leżące w kompetencjach urzędu w zakresie statystyki usług. Ze względu na duże zaangażowanie Polski w prace grupy, GUS został wybrany na gospodarza spotkania w 2012 r. Spotkanie odbyło się w siedzibie GUS w dniach 1—5 października 2012 r.

 Obecnie Polska spełnia wszystkie wymagania w zakresie statystyki usług wynikające ze zobowiązań międzynarodowych, jednak zawsze istnieje świadomość potrzeby nieustannego dostosowywania metodologii badań do nowych realiów. Pojawiają się zagadnienia, które wymagają udoskonalenia metodologii prowadzonych badań lub wdrożenia nowych. I właśnie w tych działaniach, podejmowanych przez polską statystykę publiczną, można odnaleźć coraz więcej wpływów Grupy Voorburg. Dotyczy to badań:

— *Ocena działalności przedsiębiorstw świadczących usługi związane z obsługą działalności gospodarczej* oraz *Badanie cen producentów*.

 Na podstawie doświadczeń innych krajów w zakresie pomiaru produkcji usług oraz cen producentów należy wnioskować, że wdrożenie tych dwóch badań do nowych typów działalności usługowej powinno uwzględniać ich specyfikę, a wybór zmiennej odzwierciedlającej produkcję oraz metody pomiaru cen producenta — sposób naliczania opłat za świadczenia;

— *Badanie cen producentów usług*.

Analizując zaawansowanie prac opracowania wskaźników producenta w zakresie usług w krajach bardziej rozwiniętych gospodarczo niż Polska należy uznać, że przed polską statystyką publiczną stoi zadanie modernizacji metodologii. Oprócz tradycyjnego pomiaru cen powinien być także uwzględniany wpływ zmian w jakości świadczonych usług na ich poziom czy też innych czynników, np. nabywania części procesu tworzenia usługi z zewnątrz. Udział w pracach Grupy Voorburg umożliwia skorzystanie z doświadczeń innych krajów. Szczególną uwagę poświęca się w nich na odrębne podejście do każdego rodzaju obserwowanej usługi;

#### — *Popyt na usługi.*

Ze względu na obserwowane zjawiska korzystania z usług firm zewnętrznych przez podmioty i coraz częściej także przenoszenia produkcji dóbr i usług poza granice kraju (*offshoring*), które były omawiane na spotkaniach Grupy Voorburg, wskazane jest prowadzenie bardziej dokładnych analiz wpływu tego zjawiska na rozwój poszczególnych rodzajów działalności usługowej, jak również usług ogółem. Praktyka stosowana przez przedsiębiorstwa, polegająca na koncentrowaniu się na swojej podstawowej działalności, dającej jej przewagę komparatywną i zlecaniu firmom zewnętrznym zadań związanych z obsługą działalności gospodarczej, ma odzwierciedlenie w wielkości uzyskiwanych obrotów. Obecnie usługi biznesowe stają się jednym z czynników produkcji wpływających na efektywność podmiotów gospodarczych;

— *Międzynarodowy handel usługami*.

Jakkolwiek temat międzynarodowej wymiany usług nie jest bezpośrednio ujmowany w pracach Grupy Voorburg, to doświadczenia krajów wskazują, że zjawisko to ma znaczący wpływ na wartość produkcji sektora usług. Pojawiają się kwestie związane z pomiarem wpływu zakupu usług od nierezydentów, które następnie stanowią element produkcji usługi finalnej. Zagadnienie to dotyczy np. usług związanych z oprogramowaniem, które powszechnie są nabywane przez przedsiębiorstwa zlokalizowane w krajach o wyższych kosztach pracy od przedsiębiorstw mających siedzibę w krajach o niższych kosztach pracy. Jak taka procedura nabywania usług wpływa na końcowy efekt produkcji? Czy ceny w handlu międzynarodowym usługami powinny być w tych przypadkach uwzględniane? Niewątpliwie zagadnienie to stanowi odrębny temat do rozważań i powinno być uwzględniane przy sporządzaniu rachunku produkcji sektora usług;

— *Indeks produkcji sektora usług.*

W ramach tej pracy udział w spotkaniach Grupy Voorburg umożliwił przegląd międzynarodowych wytycznych metodologii opracowywania tego wskaźnika oraz metod i doświadczeń innych krajów w uzyskiwaniu danych niezbędnych do jego opracowania.

 Prace rozwojowe prowadzone lub planowane do wdrożenia w zakresie badań czy prac metodologicznych w zakresie usług biznesowych są wynikiem m.in. doświadczeń zdobytych w trakcie uczestnictwa statystyków polskich w pracach Grupy Voorburg. Aktywny udział oraz przedstawianie polskich doświadczeń na forum Grupy pozwala na lepsze przygotowanie badań przez statystykę krajową, a także na szukanie kolejnych możliwości rozwoju badań usług.

#### *Zamierzenia*

 Znaczenie omawianego zakresu usług oraz ich rozwoju w gospodarce polskiej przyczynia się do wzrostu zapotrzebowania na dane opisujące zmiany zachodzące w tej działalności. Dlatego też rozwój statystyki usług związanych z obsługą działalności gospodarczej powinien uwzględniać potrzeby informacyjne zgłaszane przez użytkowników danych, jak również zjawiska obserwowane w gospodarce zarówno polskiej, jak i światowej.

 Powoduje to konieczność modyfikacji istniejących badań oraz wprowadzania nowych zbierających niezbędne dane, których nie można uzyskać z innych źródeł informacji. Zmiany te podyktowane są wymaganiami międzynarodowymi związanymi z planowanym w 2016 r. bądź 2017 r. wprowadzeniem ramowego rozporządzenia Integrującego Statystykę Gospodarczą (*Framework Regulation Integrating Business Statistics* — FRIBS).

 W opisanych badaniach planowane prace powinny poprawić dostępność i porównywalność danych pochodzących z różnych źródeł, a jednocześnie zwiększyć ich zakres. Wśród głównych działań planowanych w zakresie statystyki usług biznesowych należy wymienić w ramach badania:

- **bieżąca ocena wybranej działalności usługowej**  rozszerzenie zakresu działalności, dla której będą przekazywane wskaźniki oraz wprowadzenie wskaźnika produkcji usług;
- **ocena przedsiębiorstw świadczących usługi związane z obsługą działalności gospodarczej** — skrócenie terminu przekazywania danych z 18 do 16 miesięcy oraz rozszerzenie zakresu podmiotowego badania o podmioty z liczbą pracujących 9 osób i mniej;
- **popytu na usługi**  rozszerzenie zakresu podmiotowego badania o podmioty z liczbą pracujących od 10 do 49 osób;
- **międzynarodowego handlu usługami** opracowywanie danych według cech przedsiębiorstwa oraz zmiana klasyfikacji na CPA;
- **cen producentów usług** rozszerzenie zakresu badanych cen producentów.

 Szczegółowe propozycje przedstawiane będą stopniowo w rocznych projektach programów badań statystycznych statystyki publicznej oraz pracach metodologicznych.

**mgr Agnieszka Matulska-Bachura** — *GUS*

#### *SUMMARY*

 *The article presents statistical surveys of services related to business activities, especially to: business enterprises, assessment of enterprises providing services related to economic activity, demand for services, international trade of services, ongoing evaluation of service activities and service producer prices. Also methodological work related to the service sector is discussed. In addition, the role of the Voorburg Group and the use of administrative data in the statistics business services are presented.* 

#### *РЕЗЮМЕ*

*В статье были представлены статистические обследования связанные с обслуживанием экономической деятельности касающиеся: экономической деятельности предприятий, оценки предприятий предоставляющих услуги связанные с обслуживанием экономической деятельности, спроса на услуги, международной торговли услугами, текущей оценки услуговой деятельности, а также цен производителей услуг. Были представлены также методологические работы по сектору услуг. Кроме того статья представляет роль Ворбургской группы и использование административных данных в статистике бизнес-услуг.* 

# STUDIA METODOLOGICZNE

# *Józef HOZER*

# Czas a wewnętrzne prawo ruchu w procesie gospodarowania

Artykuł nawiązuje do tekstu opublikowanego 25 lat temu w "Wiadomościach Statystycznych" pt. Czynnik czasu w ekonomii i jest jego uzupełnieniem<sup>1</sup>. Wówczas przedstawiono następujące tezy:

- 1) czas to czynnik współistniejący dla wszystkich zmiennych, których przebieg jest rozpatrywany w różnych okresach;
- 2) rozróżnienie między związkami przyczynowymi, współistnienia i celowymi jest istotne z poznawczego punktu widzenia;
- 3) czas jest czynnikiem INUS (Insufficient, but Not-redundant part of Unnecessary but Sufficient condition), czyli w badaniu ekonomicznym jest koniecznym, ale niewystarczającym składnikiem warunku (wystarczającego), który nie jest konieczny;
- 4) modele trendu zjawisk ekonomicznych są ważnym składnikiem całościowo- -strukturalnego modelowania (modele rozkładów, związków i trendów).

*KONSTATACJE O. LANGE I L. KLEINA* 

 O. Lange (1977) podał zapis różnicowo-różniczkowego cybernetycznego układu reakcji:

$$
y(t) = \sum \sum (a_{rs} D^r E^{\Theta s})^{-1} X(t)
$$

gdzie:

*D<sup>r</sup>* — operator różniczkowania,  $E^{\Theta s}$  — operator przesunięcia

oraz jego ogólne rozwiązanie:

$$
y(t) = \sum qj(t)e^{\lambda j t} + \frac{S}{1 - SR}x(t)
$$

 $\frac{1}{1}$  Hozer J. (1989).

 Pierwszy składnik tej sumy wyraża wewnętrzne prawo ruchu i jest rezultatem cech własnych układu<sup>2</sup>. L. Klein (1982) z kolei podaje rozwiązanie ekonometrycznego autoregresyjnego równania postaci końcowej:

$$
y_t = K\lambda^t + aX_t + e_t^*
$$

 Widzimy, że to rozwiązanie konweniuje z rozwiązaniem podanym przez O. Lange. Oznacza to, że w opisie zachowania struktur ekonomicznych wyróżniamy część uwzględniającą zjawiska, których wpływ badamy oraz część, która zależy od cech własnych struktury (a nie od zasilania).

#### *KOMENTARZ*

 Funkcje czasu uwzględniane w modelach, które opisują zachowanie struktur ekonomicznych odzwierciedlają wewnętrzne prawo ruchu, jakim charakteryzuje się każda struktura. Wynika ono z inercji, cech własnych, synergizmów itd. W badaniach zjawisk ekonomicznych ważne jest więc uwzględnienie czasu. Dzięki temu badamy jego wpływ na to zjawisko. Powstaje pytanie, co opisujemy lub modelujemy ekonometrycznie — zachodzące mechanizmy, procesy powstawania zjawisk czy też ich rozwiązanie? Bardziej chyba rozwiązywanie procesów niż ich opis. Są to dwa różne aspekty rzeczywistości. Budujemy teorię powstawania zjawiska *in statu nascendi* czy też teorię efektu po fakcie? Być może tu leży trudność w objaśnianiu rzeczywistości ekonomicznej i w jej opisywaniu.

 Podejście O. Lange i L. Kleina wskazuje, że należałoby budować dwie teorie. Próby budowania jednej teorii oraz wykorzystywanie jej do prognozowania są prawdopodobnie źródłem nieporozumień i porażek w prognozowaniu zjawisk ekonomicznych.

 W ulotce Polskiej Fundacji Promocji Kadr sprzed 20 lat czytamy: *Przyszłości się nie przewiduje — przyszłość się tworzy*. Czy ta konstatacja jest prawdziwa? I tak, i nie. W sytuacji kiedy staramy się przewidzieć, co będzie się działo ze zjawiskiem, na które nie mamy wpływu, potrzebne są dobre sposoby przewidywania. Ale w sytuacji gdy kształtowanie się owego zjawiska zależy od naszych działań i decyzji — tworzymy je, a nie przewidujemy. W grze w szachy, w karty staramy się "odgadywać", czyli "przewidywać" przyszłe ruchy przeciwnika. Własne ruchy "kreujemy", "tworzymy" na podstawie decyzji.

 W promocji książki *Understanding Economic Forecasts* czytamy<sup>3</sup> : *Teorie i metody potwierdzają, że ekonomia jest dynamiczna i ma skłonność do nagłych zmian*. Tak więc powinniśmy budować dwie teorie: powstawania procesu (kreowania popytu powstającego) i zrealizowanego procesu (zrealizowanego popytu).

2 Lange O. (1977), s. 219.

<sup>3</sup> *Economies and Finance* (2004), The MIT Press.

Pierwsze podejście służyłoby bezpośrednio sterowaniu i zarządzaniu, natomiast drugie służyłoby bardziej teorii ekonomii i prognozowaniu. Rozróżnienie to wydaje się konweniować z podejściami celowym i przyczynowym w ekonomii.

 Budowanie teorii powstawania popytu dla potrzeb sterowania nim (lub np. podażą) wiąże się z podejściem celowym, które, jak się wydaje, powinno być w ekonomii równie powszechne jak przyczynowe. Powszechność podejścia przyczynowego<sup>4</sup> sprawia, że szereg prób wykorzystania narzędzi ekonometrycznych w praktyce kończy się niepowodzeniem. Procesy gospodarowania w jednym przypadku kształtują się w schemacie działań celowych, w innym przyczynowo. W pierwszym przypadku staramy się wpływać na sprzedaż firmy poprzez manipulowanie ceną, informacją itp. (podejście celowe), w drugim przypadku firma obserwuje sprzedaż i po fakcie buduje wiedzę na temat jej kształtowania (podejście przyczynowe).

 Tak więc firma kształtuje sprzedaż (steruje sprzedażą) lub stara się zbudować model sprzedaży, aby móc przewidywać. Oba te podejścia są przemienne. Budujemy teorię po to, by móc lepiej sterować tymi procesami, za które jesteśmy odpowiedzialni. Oznacza to, że hasło: *Przyszłości nie przewidujemy, a ją tworzymy* jest prawdziwe tylko częściowo. Przyszłość przewidujemy i tworzymy jednocześnie oraz sterujemy i prognozujemy. I w jednym, i w drugim przypadku popełniamy błędy. Efekt sterowania jest różny od założonej wartości lub przewidywania wartości są różne od realizacji.

 Jakie to ma znaczenie dla naszych rozważań? Po pierwsze należy zweryfikować teorie ekonometryczne w zakresie budowy modeli. Nie wszystkie modele są modelami przyczynowo-opisowymi. Po drugie należałoby periodyzować okresy, w których ma miejsce przyczynowość. Raz procesy są kształtowane celowo, innym razem przyczynowo.

 Załóżmy, że mamy dwa obiekty A i B. Zachowanie obiektu A w znacznym stopniu zależy od sterowania nim, bowiem produkcja w firmie A zależy od decyzji podejmowanych przez zarząd firmy. Nie przewiduje on produkcji, a steruje firmą, aby osiągnąć założone przez siebie cele. Działa więc celowo.

 Obiekt B nie zna zatem sterowania obiektem A, ale ma interes w uzyskaniu wiedzy o przyszłej wartości jego produkcji. Co robi w tej sytuacji? Stara się budować model produkcji obiektu A. Obiektowi B jest to potrzebne np. w budowie strategii konkurowania<sup>5</sup>. Próbuje budować model ekonometryczny, który wykorzysta do przewidywania. Przy czym model budowany może być w postaci produkcji Cobba-Douglasa, która opiera się na związkach współistnienia (Hozer, Doszyń, 2004). W takim przypadku będzie to funkcja produkcji ze zmienną czasową.

4 W opracowaniu J. Hozera i M. Doszynia (2004) przedstawiono rozważania nad trzema rodzajami związków w ekonomii: przyczynowych, celowych i współistnienia oraz ich znaczenie w modelowaniu ekonometrycznym. 5

Obiekt A jest w tym przypadku aktorem, natomiast obiekt B obserwatorem. Obiekt A wie, jak będzie się zachowywał, a obiekt B zgaduje (przewiduje), jakie będzie to zachowanie.

 W literaturze zmienna czasowa w funkcji produkcji kojarzona jest z postępem technicznym. W rzeczywistości zmienna ta mierzy wpływ cech własnych obiektu na produkcję, czyli wewnętrzne prawo ruchu, które zależy od postępu technicznego, organizacyjnego, kadrowego i ekonomicznego. Czy obiekt A działa tylko celowo i steruje swoim zachowaniem? Nie tylko, obiekt ten stara się badać zachowanie obiektu B po to, aby wiedzę wykorzystać w sterowaniu swoimi procesami.

 W literaturze trwa dyskusja o tym, czy lepsza jest ekonomia normatywna czy pozytywna. Odpowiedź na to pytanie jest podobna, jak w przypadku pytania o związki celowe czy przyczynowe. Więc obie normatywna i pozytywna są dobre. Pierwsza jest bliższa działaniu i sterowaniu, a druga bliższa jest badaniu i przewidywaniu.

 Każdy obiekt ma cechy własne, a przez to posiada wewnętrzne prawo ruchu. Zarówno działania celowe (sterowanie), jak i badanie struktur powinno uwzględniać to wewnętrzne prawo ruchu. Wewnętrzne prawo ruchu w drugim podejściu (badanie struktur ekonomicznych) powinno być identyfikowane poprzez wbudowanie funkcji czasu w zbiór zmiennych objaśniających.

 Jak uwzględnić wewnętrzne prawo ruchu przy praktycznym podejmowaniu decyzji? Poprzez badania, które mogą być też modelowaniem ekonometrycznym (np. wchodzi tu w rachubę funkcja produkcji ze zmienną czasową *t*).

 Ekonomia to teatr gospodarowania. Ludzi idących do teatru dzielimy na aktorów i widzów. Aktorzy działają celowo i wiedzą, jakie będzie zakończenie sztuki, zaś widzowie mogą je tylko przewidywać. Jedni występują na scenie, drudzy siedzą na widowni. Podobnie jest w gospodarowaniu. Jedni odgrywają swoje role, drudzy się przyglądają, starając się przewidywać to, co się wydarzy.

# *JAK UWZGLĘDNIAĆ WEWNĘTRZNE PRAWO RUCHU?*

 Jak piszą D. F. Hendry, K. A. Ericsson i N. R. Ericsson (2003), struktury ekonomiczne mają tę cechę, że ulegają nagłym zmianom trendu. Jedno zdarzenie może zmienić ciąg następnych. Wewnętrzne prawo ruchu podlega więc zakłóceniom (ciągle działając). Kiedy zakłócenia stają się systematyczne, wewnętrzne prawo ruchu zmienia się. Bywa i tak, że pozytywne wewnętrzne prawo ruchu zmienia się na negatywne. W takiej sytuacji ekonometryk powinien uwzględniać ten fakt poprzez segmentację badanego okresu, a więc podział na podokresy. Rodzi się wówczas kwestia wykorzystywania takiego modelu do prognozowania. Który okres wybrać jako podstawę?

 Jest to problem wymagający rozwiązania. Jeżeli chcemy pominąć działanie wewnętrznego prawa ruchu, wówczas periodyzujemy badany okres na takie podokresy, aby wpływ czasu był nieistotny.

 Innym sposobem eliminacji wewnętrznego prawa ruchu jest eliminacja trendu z używanych danych i posługiwanie się odchyleniami od trendów. Odmienny sposób uwzględnienia efektów wpływu wewnętrznego prawa ruchu polega na

wzięciu pod uwagę *explicite* w zbiorze zmiennych objaśniających zmiennej czasowej *t* (lub jej funkcji).

 Musimy mieć świadomość, że gdy działa wewnętrzne prawo ruchu, ale nie eliminujemy efektów jego wpływu lub też nie uwzględniamy go przy budowie modelu ekonometrycznego, wówczas oceny parametrów strukturalnych takiego modelu nie mierzą tego, co chcielibyśmy, żeby mierzyły (Hozer, Zawadzki, 1990). Wówczas wykorzystanie takiego modelu w analizie, diagnozie i prognozie staje pod znakiem zapytania. Można używać wyników oszacowań takiego modelu, gdy wpływ wewnętrznego prawa ruchu jest nieistotny.

#### **Podsumowanie**

 W badaniach ekonomicznych ważne jest uwzględnianie efektów wpływu wewnętrznego prawa ruchu wynikającego z cech własnych. Chodzi o budowanie teorii adekwatnych do rzeczywistości po to, aby móc te teorie wykorzystywać w analizowaniu, diagnozowaniu i prognozowaniu. Efekty wpływu czasu (trendów) możemy co najmniej uwzględniać na trzy sposoby: poprzez segmentację i korygowanie obserwacji oraz poprzez *explicite* uwzględnianie zmiennej czasowej lub jej funkcji.

**prof. dr hab. Józef Hozer** — *Uniwersytet Szczeciński*

#### **LITERATURA**

Hendry D. F., Ericsson K. A., Ericsson N. R. (2003), *Understanding Economic Forecasts*, MIT Press

Hozer J. (1989), *Czynnik czasu w ekonomii*, "Wiadomości Statystyczne", nr 8

Hozer J., Doszyń M. (2004), *Ekonometria skłonności*, PWE, Warszawa

Hozer J., Zawadzki J. (1990), *Zmienna czasowa i jej rola w badaniach ekonometrycznych*, PWN, Warszawa

Klein L. (1982), *Wykłady z ekonometrii*, PWE, Warszawa

Lange O. (1977), *Cybernetyka*, PWE, Warszawa

#### *SUMMARY*

 *The paper refers to the article published in "Wiadomości Statystyczne" ("Statistical News") No. 8 of 1989. In economic studies, it is important to take into account the impact of the internal law of motion. The effects of trends are taken into account thanks to segmentation and correcting the observation as well as the use of the time variable or its function. The further part of the paper intro-*
*duces observations of O. Lange and L. Klein on the description of the cybernetic reaction of the system and the solution of the autoregressive econometric equation.* 

#### *РЕЗЮМЕ*

*Статья относится к тексту напечатанному в »Статистических ведомостях« в № 8 от 1989 г. В экономических обследованиях важным является отношение к влиянию внутреннего закона движения. Эффекты влияния трендов учитываютя благодаря сегментации и правильному наблюдению, а также использованию переменной времени и ее функции. В статье были обсуждены разработки О. Ланге и Л. Кляйна по теме кибернетической системы реакции и авторегрессионного эконометрического уравнения.* 

# <span id="page-73-0"></span>Rachunki podatków związanych ze środowiskiem

 Rachunki podatków związanych ze środowiskiem są częścią Europejskich Rachunków Ekonomicznych Środowiska (EREŚ), stanowiących narzędzie ukazujące interakcje między gospodarką i środowiskiem. Służą do monitorowania presji wywieranej przez gospodarkę na środowisko, a także wkładu środowiska w gospodarkę. Są rachunkami satelitarnymi w stosunku do rachunków narodowych i stanowią ważne źródło danych pomocnych w podejmowaniu decyzji dotyczących środowiska.

 Rachunki środowiskowe są zagadnieniem stosunkowo nowym. Wspólne ramy w zakresie gromadzenia i zestawiania EREŚ ustanowione zostały w rozporządzeniu *Parlamentu Europejskiego i Rady (UE) nr 691/2011 z 6 lipca 2011 r. w sprawie europejskich rachunków ekonomicznych środowiska*<sup>1</sup> . Rozporządzenie to obejmuje trzy moduły rachunków ekonomicznych środowiska. Jednym z nich są **rachunki podatków związanych ze środowiskiem według rodzajów działalności gospodarczej**. Zgodnie z tym rozporządzeniem państwa członkowskie Unii Europejskiej (UE) zobowiązano do pierwszej transmisji danych do Komisji Europejskiej (KE)/Eurostatu z zakresu rachunków podatków związanych ze środowiskiem w 2013 r. Ze względu na przyznane przez KE kilku krajom unijnym, w tym Polsce, odstępstwa (derogacje) pozwalające na przesunięcie terminu pierwszej transmisji o dwa lata, pierwsze obowiązkowe raportowanie danych dla naszego państwa wyznaczono na wrzesień 2015 r.

 W celu przygotowania się do obowiązkowej sprawozdawczości w GUS wykonano w latach 2012 i 2013 projekt pilotażowy2 pt. *Europejskie Rachunki Ekonomiczne Środowiska: moduł podatków środowiskowych.* Artykuł ten stanowi zwięzły opis najważniejszych etapów projektu, jego wyników oraz wniosków wynikających ze zrealizowanych prac.

### *PROJEKT PILOTAŻOWY*

 Głównym celem projektu było opracowanie metodologii sporządzania rachunku podatków związanych ze środowiskiem oraz uzyskanie i zestawienie danych w kwestionariuszu wymaganym przez Eurostat. Projektem objęto lata 2008—2010. Cele szczegółowe pilotażu sformułowano następująco:

• stworzenie, zgodnie z definicją Eurostatu, listy podatków związanych ze środowiskiem,

<sup>2</sup> Projekt finansowany w 70% z funduszy UE na podstawie umowy o dotację nr 50904.2011.005— —2011.301, podpisanej pomiędzy Komisją Europejską/Eurostatem i GUS 14 grudnia 2011 r.

 $\overline{1}$  $\frac{1}{2}$  Dziennik Urzędowy Unii Europejskiej L 192/1.

- dokonanie podziału podatków związanych ze środowiskiem, wymagane przez rozporządzenie 691/2011, na cztery grupy rodzajowe podatków środowiskowych,
- określenie źródeł i sposobów uzyskania danych za lata 2008—2010 dotyczących wysokości kwot pochodzących z podatków związanych ze środowiskiem,
- opracowanie metody rozdziału kwot pochodzących z podatków związanych ze środowiskiem do poszczególnych pozycji NACE Rev. 2 na poziomie agregacji A\*64 (takim, jak określono w ESA  $95^3$ ) oraz gospodarstw domowych,
- dokonanie rozdziału kwot pochodzących z poszczególnych rodzajów podatków związanych ze środowiskiem w układzie A\*64 klasyfikacji NACE Rev. 2 oraz gospodarstw domowych,
- wypełnienie kwestionariusza Eurostatu *Environmental Taxes by Economic Activity* (ETEA).

 Projekt prowadzony był w Departamencie Badań Regionalnych i Środowiska GUS, przy wsparciu informatycznym Urzędu Statystycznego w Katowicach. Ponadto w prace te zaangażowane było szerokie grono ekspertów niebędących członkami zespołu wykonującego projekt, wspierających uczestników projektu swoją wiedzą i doświadczeniem. Byli to głównie członkowie *Grupy Zadaniowej ds. rachunków środowiskowych* (GZ)4 , w tym przedstawiciele resortów oraz ośrodków naukowych, a także eksperci spoza GZ zapraszani na spotkania grupy, w tym przedstawiciele innych departamentów GUS oraz specjaliści z Narodowego Funduszu Ochrony Środowiska i Gospodarki Wodnej. Dyskusje odbywały się również w ramach konsultacji pisemnych z Eurostatem oraz podczas wizyty studyjnej pracowników Departamentu Badań Regionalnych i Środowiska w austriackim Urzędzie Statystycznym (*Statistics Austria*). W pracach nad opracowaniem metodologii budowy rachunku podatków środowiskowych wykorzystano także wiedzę zdobytą przez uczestników projektu na szkoleniu zorganizowanym przez Eurostat dla krajów członkowskich Unii.

## *LISTA PODATKÓW ZWIĄZANYCH ZE ŚRODOWISKIEM*

 Prace nad opracowaniem metodologii rachunku rozpoczęto od stworzenia listy podatków związanych ze środowiskiem. Prace te obejmowały:

• identyfikację wszystkich płatności pobieranych przez instytucję publiczne,

 <sup>3</sup> Europejski system rachunków (ESA) ustanowiony rozporządzeniem Rady (WE) nr 2223/96 z 25 czerwca 1996 r. w sprawie europejskiego systemu rachunków narodowych i regionalnych we Wspólnocie (zwany ESA 95). 4

GZ — Grupa Zadaniowa ds. rachunków środowiskowych powołana w 2010 r. zarządzeniem Prezesa GUS. GZ działa m.in. jako ciało opiniotwórcze i doradcze przy wdrażaniu modułów rachunków ekonomicznych środowiska w Polsce. W jej skład wchodzą przedstawiciele GUS, Ministerstwa Środowiska, Ministerstwa Finansów, Ministerstwa Gospodarki oraz reprezentanci instytucji naukowych.

- identyfikację wszystkich płatności związanych ze środowiskiem,
- rozróżnienie pomiędzy podatkami związanymi ze środowiskiem a opłatami związanymi ze środowiskiem.

 Przeprowadzono przegląd aktów prawnych dotyczących płatności nakładanych przez państwo<sup>5</sup>. Główną ideą tych działań było stworzenie listy podatków w sposób niezależny od Narodowej Listy Podatków (NTL — *National Tax List*). Dokonano rozróżnienia podatków od innych typów płatności. Zawężono zbiór pobieranych w kraju płatności do podatków poprzez określenie reguły kwalifikującej płatności do podatków, według której:

- 1) podatek nie może zapewniać usługi wyświadczanej płacącemu przez państwo lub jego instytucje,
- 2) podatek nie powinien być określony w sposób proporcjonalny, a więc poprzez stawkę powiązaną z ilością dostarczonej usługi.

 Jeżeli przynajmniej jeden z tych dwóch warunków, sformułowanych z użyciem przeczenia, był spełniony, to dana płatność została zakwalifikowana jako podatek.

 Następnie dokonano kwalifikacji istniejących w kraju płatności do klasy podatków związanych ze środowiskiem. Kluczowe znaczenie miało tutaj zdefiniowanie podatków związanych ze środowiskiem. W myśl zapisów zawartych w rozporządzeniu 691/2011, definicja podatków związanych ze środowiskiem brzmi następująco: …*podatek związany ze środowiskiem oznacza podatek lub opłatę, w których podstawą opodatkowania jest jednostka fizyczna (lub odpowiednik jednostki fizycznej) czegoś, co ma udowodniony określony negatywny wpływ na środowisko i które są uznawane za podatek w systemie ESA 95.* 

 W przyjętej metodologii wzięto pod uwagę negatywne oddziaływania na środowisko skutkujące wyłącznie zubożeniem zasobów naturalnych, zanieczyszczaniem środowiska i innymi formami pogarszania jakości środowiska w skalach lokalnej i globalnej.

 Definicja podatków związanych ze środowiskiem, stosowana w statystycznych ramach odniesienia, kładzie nacisk na potencjalny wpływ danego rodzaju podatku w aspekcie kosztów i cen. Zamiast szczegółowego określania formalnej definicji podatków środowiskowych, zdecydowano, że należy skupić się na podstawach opodatkowania, które są szczególnie istotne z punktu widzenia środowiska oraz uwzględnić wszelkie podatki o charakterze środowiskowym. Podstawa opodatkowania uznana została za obiektywną przy definiowaniu podatków związanych ze środowiskiem dla celów porównań międzynarodowych.

Podręcznik Eurostatu<sup>6</sup> określa, jakiego rodzaju podstawa podatkowa może być brana pod uwagę w przypadku podatków związanych ze środowiskiem. Są to kategorie podstaw opodatkowania:

 <sup>5</sup> Przeanalizowano m.in. Ustawę z 12 stycznia 1991 r. o podatkach i opłatach lokalnych (Dz. U. z 1991 r. Nr 9, poz. 31). 6 *Environmental Taxes…* (2013).

- zmierzone lub oszacowane emisje do powietrza,
- substancje zubażające warstwę ozonową,
- zmierzone lub oszacowane ścieki zrzucane do wód,
- niepunktowe źródła zanieczyszczeń wód,
- gospodarka odpadami,
- hałas,
- produkty energetyczne,
- transport,
- zasoby naturalne.

 Zgodnie z metodologią Eurostatu, z definicji wyłączono podatki od wartości dodanej (VAT).

Należy zaznaczyć, że często używany termin "podatki środowiskowe" nie stanowi dobrego opisu przedmiotowych podatków, gdyż może być on interpretowany jako odniesienie do podatków opartych na motywach środowiskowych, a nie finansowych. "Motywacja" bowiem nie stanowi elementu definicji i określenie "podatki związane ze środowiskiem" okazało się bardziej odpowiednie. Używane jest ono m.in. przez OECD. Niemniej jednak określenie "podatki środowiskowe" jest dogodne, dlatego też stosowane jest w opracowaniach i podręcznikach Eurostatu, a także wykorzystane w tym artykule.

 Biorąc pod uwagę wymienioną wcześniej definicję, wykaz podstaw opodatkowania oraz zdefiniowanie podatków, dokonano kwalifikowania płatności występujących w Polsce do podatków związanych ze środowiskiem (podatków i opłat środowiskowych). Należą one do następujących kategorii ESA 95:

- podatki od produkcji i przywozu,
- bieżące podatki od dochodu, majątku itd.,
- podatki od kapitału.

 Wśród zidentyfikowanych płatności pobieranych przez instytucje publiczne początkowo wyodrębniono 79 płatności związanych ze środowiskiem. Każdy przypadek podatku potencjalnie związanego ze środowiskiem wymagał odrębnej dyskusji i analizy, uwzględniających specyfikę i warunki polskie. W Polsce występują, poza systemem podatków, opłaty środowiskowe, obejmujące głównie opłaty za korzystanie ze środowiska oraz opłaty produktowe. Wpływy z tytułu opłat, pomimo że faktycznie przyjmują formę podatku, nie są kierowane do budżetu państwa, lecz stanowią przychód Narodowego Funduszu Ochrony Środowiska i Gospodarki Wodnej.

 Zgodnie z metodologią Eurostatu, niektóre opłaty powinny być traktowane jak podatki związane ze środowiskiem, a więc powinny zostać włączone do listy podatków przyjętych w projekcie. W trakcie dyskusji, podczas posiedzeń GZ, zastanawiano się jak alokować opłaty, które zgodnie z przewodnikami Eurostatu powinny być traktowane jak podatki. Ustalono, aby alokować niektóre opłaty tak jak podatki, że działanie to nie wpłynie na funkcjonowanie krajowego systemu podatków i opłat.

 W toku analiz, konsultacji i dyskusji z udziałem naukowców i członków GZ sporządzono *Listę podatków związanych ze środowiskiem* występujących w Polsce (każdy kraj powinien opracować własną listę podatków środowiskowych). Znalazło się na niej 50 pozycji, wśród nich niektóre opłaty ekologiczne<sup>7</sup>. W toku dalszych prac dokonano jej modyfikacji. Zmiana polegała głównie na agregacji niektórych pozycji z tej listy w większe grupy, z powodu ich niewielkiego udziału w zjawisku<sup>8</sup>. Ostatecznie na liście znalazły się 22 pozycje.

 Kolejnym krokiem było dokonanie, zgodnie z rozporządzeniem 691/2011, podziału podatków środowiskowych na cztery grupy rodzajowe:

- podatki energetyczne (oznaczone dalej jako E *energy)*,
- podatki transportowe (T  *transport)*,
- podatki od zanieczyszczeń (P  *pollution)*,
- podatki od zasobów naturalnych (R  *resource).*

 Dokonując alokacji przyjęto następujące założenia zgodne z zaleceniami Eurostatu<sup>9</sup>:

- do grupy podatków energetycznych zaliczono podatki obliczane od produktów energetycznych stosowanych zarówno w celach transportowych, jak i energetycznych. Tym samym np. media mające zastosowanie nie tylko opałowe, lecz i napędowe, o ile nałożone są na nie podatki, generują kwoty, które zaliczono do podatków energetycznych. Zatem paliwa wykorzystywane w transporcie, które w innym schemacie klasyfikacyjnym mogłyby zostać zaliczone do grupy podatków transportowych, zostały w tym przypadku uznane za podatki energetyczne;
- podatki akcyzowe służące do celów opałowych lub napędowych zakwalifikowano do grupy podatków energetycznych;
- z kategorii podatków zasobowych wykluczono podatki od wydobycia ropy naftowej i gazu ziemnego. Podatek ten może pełnić rolę renty producenta wynikającej z rzadkości zasobu i warunków jego uzyskiwania. Włączenie podatków od ropy naftowej i gazu ziemnego zaburzyłoby porównywalność danych w kategorii podatków energetycznych w wymiarze międzynarodowym;
- opłaty za wprowadzenie do środowiska zanieczyszczeń zakwalifikowano do podatku od zanieczyszczeń, czyli do kategorii P — *pollution*. Z kolei opłatę za pobór wody uznano za podatek od zasobów naturalnych i zaliczono do kategorii R — *resources*. Opłata za umieszczenie odpadów na wysypisku jest w tej nomenklaturze opłatą środowiskową, a nie podatkiem, ponieważ jest to proporcjonalnie naliczona zapłata za usługę udostępnienia dostarczycielowi odpadów specjalnie przygotowanego składowiska.

 $^7$  Śleszyński J. (2012).<br><sup>8</sup> Małecki P. (2012).

 $9$  Śleszyński J. (2012).

 Listę podatków związanych ze środowiskiem wraz z przypisaniem ich do grup rodzajowych przedstawia tabl. 1.

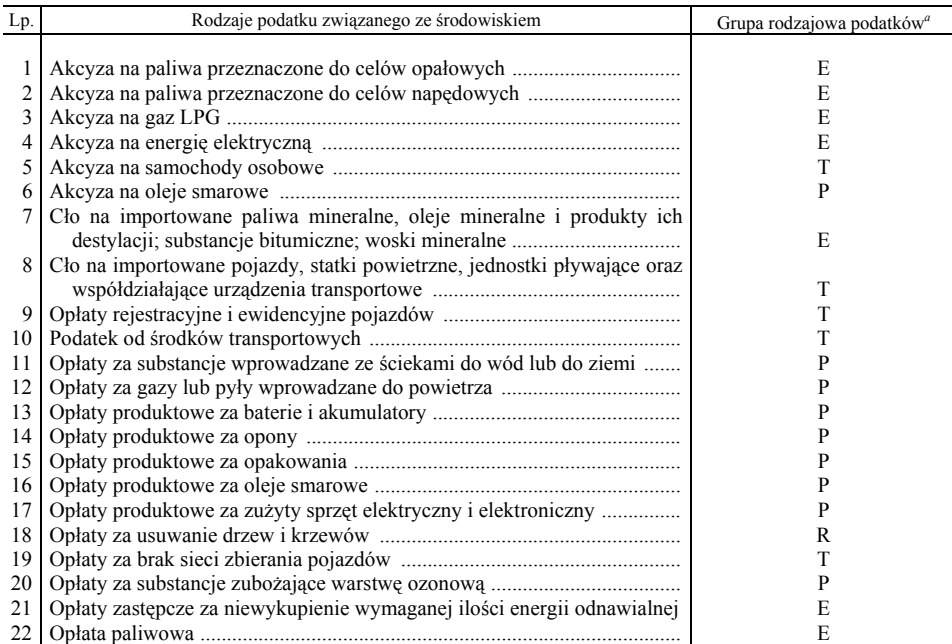

#### **TABL. 1. LISTA PODATKÓW ZWIĄZANYCH ZE ŚRODOWISKIEM**

*a* E — energetyczne, T — transportowe, P — od zanieczyszczeń, R — od zasobów naturalnych.

Ź r ó d ł o: opracowanie własne.

 Spośród wymienionych w tabl. 1 pozycji — 7 zakwalifikowano jako podatki energetyczne, 5 jako transportowe, 9 jako podatki od zanieczyszczeń i 1 od zasobów naturalnych.

 Należy zwrócić uwagę na następujące kwestie związane z pracami dotyczącymi ustalania grupy podatków dla poszczególnych podatków związanych ze  $środowiskiem<sup>10</sup>$ .

1) w trakcie prac pojawiły się wątpliwości wynikające z niejednorodności przedmiotów opodatkowania umieszczonych w danej kategorii podatku. Kilka bowiem z wymienionych kategorii zawiera przedmioty opodatkowania o charakterze jednocześnie energetycznym i zasobowo-surowcowym. Należało więc przesądzić "większościowy" wybór rodzaju podatku — energetyczny czy zasobowy. Metoda większościowa polegała na tym, że podatek zaliczono do danej grupy, jeśli przeważająca część podatku, w ujęciu wartościowym, pochodziła z przedmiotów opodatkowania służących celom energetycznym;

 $10$  Śleszyński J. (2012).

- 2) w przypadku ceł wątpliwość łączyła się z decyzją czy w rachunku podatków związanych ze środowiskiem należy ujmować negatywny wpływ na środowisko poza granicami kraju. Cło dotyczy bowiem surowców, materiałów i produktów wwożonych do kraju, a więc w przypadku zubożenia lub pogorszenia stanu zasobów naturalnych istotny wpływ na środowisko istniał już wcześniej poza krajem. Postanowiono uwzględnić w zestawieniu podatków środowiskowych cła związane z dostarczaniem nośników energii i sprowadzaniem do kraju środków transportu. Cło z pozycji 7 "Paliwa mineralne, oleje mineralne i produkty ich destylacji; substancje bitumiczne; woski mineralne itd." zostało zaliczone do podatków energetycznych. Cło z pozycji 8 "Pojazdy, statki powietrzne, jednostki pływające oraz współdziałające urządzenia transportowe" zostało zaliczone do podatków transportowych;
- 3) kolejna wątpliwość dotyczyła pozycji, które wskazują na użytkowanie zasobów nieodnawialnych i zasobów przyrodniczych, a są wyjątkowo niejednorodne i zawierają również półprodukty i wyroby gotowe. Postanowiono nie uwzględniać ceł innych niż związane z dostarczaniem nośników energii i sprowadzaniem do kraju środków transportu, o ile są charakterystyczne dla tych produktów i nie są pobierane na zasadach ogólnych o charakterze fiskalno-ekonomicznym. Zastępują one często podatki związane ze środowiskiem pobierane w kraju pochodzenia tych produktów i uzupełniają je;
- 4) do grupy podatków od zanieczyszczeń (P  *pollution*) zaliczono opłaty za korzystanie ze środowiska<sup>11</sup>, które w polskim systemie finansowania ochrony środowiska trafiają do funduszy celowych ochrony środowiska i gospodarki wodnej i są traktowane jako opłaty. Uwzględniono następujące opłaty:
	- za wprowadzenie substancji ze ściekami do wód lub do ziemi,
	- za wprowadzanie do wód lub do ziemi wód chłodniczych,
	- za powierzchnie zanieczyszczone o trwałej nawierzchni, z których są wprowadzane do wód lub do ziemi wody opadowe lub roztopowe ujęte w otwarte lub zamknięte systemy kanalizacyjne, z wyjątkiem kanalizacji ogólnospławnej,
	- za gazy lub pyły wprowadzane do powietrza,
	- za gazy wprowadzane do powietrza powstające przy przeładunku benzyn silnikowych,
	- za gazy lub pyły wprowadzane do powietrza z kotłów o nominalnej mocy cieplnej do 5 MW, opalanych węglem kamiennym, koksem, drewnem, olejem lub paliwem gazowym, dla których nie jest wymagane pozwolenie na wprowadzanie gazów lub pyłów do powietrza albo pozwolenie zintegrowane,
	- za gazy lub pyły wprowadzane do powietrza z procesów spalania paliw w silnikach spalinowych,

<sup>&</sup>lt;sup>11</sup> Rozporządzenie Rady Ministrów z 14 października 2008 r. w sprawie opłat za korzystanie ze środowiska (Dz. U. Nr 196, poz. 1217).

- za gazy lub pyły wprowadzane do powietrza z chowu lub hodowli drobiu;
- 5) wśród opłat za korzystanie ze środowiska występujących w Polsce, jedna powinna być zaliczona do podatków od zasobów naturalnych (R — *resources*). Chodzi o "Opłatę za pobór wody podziemnej i wody powierzchniowej śródlądowej". Stwierdzono, że opłatę za pobór wody można traktować jako podatek od użytkowanego zasobu naturalnego, a nie jako usługę związaną z doprowadzeniem wody do użytkownika. Obecnie pozycja ta nie występuje na liście podatków związanych ze środowiskiem, gdyż dane dotyczące opłat za pobór wody nie są dostępne, zbierane są bowiem łącznie z danymi dotyczącymi opłat za odprowadzenie ścieków. Od 2015 r. nastąpi rozdzielenie tych dwóch pozycji w sprawozdawczości.

## *ŹRÓDŁA DANYCH*

 Kolejnym etapem prac było uzyskanie danych wymaganych w kwestionariuszu Eurostatu ETEA (*Environmental Taxes by Economic Activity*). Dane za lata 2008—2010, w postaci agregatów, otrzymano z Departamentu Rachunków Narodowych (w tabl. 1 pozycje: 1—6, 9, 10 i 22), Departamentu Handlu i Usług (pozycje 7 i 8) oraz z Narodowego Funduszu Ochrony Środowiska i Gospodarki Wodnej (pozycje 11—21). Dane krajowe w podziale na cztery grupy rodzajowe podatków środowiskowych przedstawia wykres.

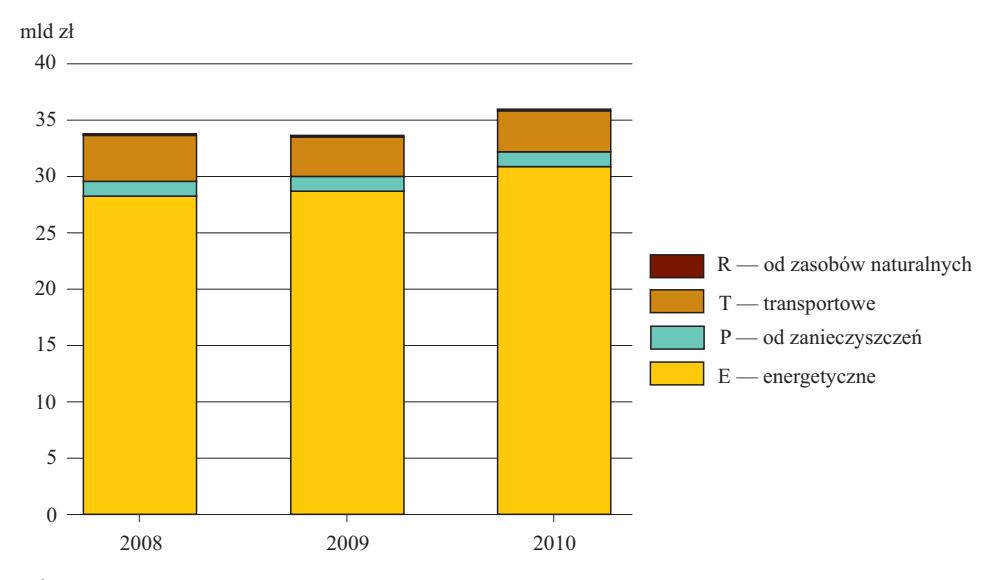

#### **PODATKI ZWIĄZANE ZE ŚRODOWISKIEM W PODZIALE NA GRUPY RODZAJOWE**

Ź r ó d ł o: opracowanie własne.

 Największy udział w podatkach związanych ze środowiskiem miały podatki energetyczne (ok. 85%), następnie transportowe (ok. 10%), od zanieczyszczeń (ok. 4%) i od zasobów naturalnych (niecały 1%).

 Następnie dane opracowano w układzie wymaganym w kwestionariuszu ETEA, który składa się z czterech arkuszy. Każdy arkusz zawiera dane dotyczące jednej grupy podatków (energetyczne, transportowe, od zanieczyszczeń, od zasobów naturalnych) według klasyfikacji NACE Rev. 2, w układzie A\*64 oraz dla gospodarstw domowych.

## *ALOKACJA KWOT PODATKÓW W AGREGACJI A\*64*

 Rozporządzenie PE i Rady (UE) nr 691/2011 wymaga alokacji kwot podatków związanych ze środowiskiem zgodnie z hierarchiczną klasyfikacją działalności gospodarczej NACE Rev. 2, według agregacji A\*6412 oraz na gospodarstwa domowe. Agregacja A\*64 grupuje 99 działów klasyfikacji NACE Rev. 2 w 64 grupach. Sposób agregacji działów NACE Rev. 2 na 64 pozycje przedstawia tabl. 2.

| Sekcja, dział<br>klasyfikacji<br>NACE Rev. 2 | Pozycja<br>w agre-<br>gacji<br>$A*64$ | Sekcja, dział<br>klasyfikacji<br>NACE Rev. 2 | Pozycja<br>w agre-<br>gacji<br>$A*64$ | Sekcja, dział<br>klasyfikacji<br>NACE Rev. 2 | Pozycja<br>w agre-<br>gacji<br>$A*64$ | Sekcja, dział<br>klasyfikacji<br>NACE Rev. 2 | Pozycja<br>w agre-<br>gacji<br>$A*64$ |
|----------------------------------------------|---------------------------------------|----------------------------------------------|---------------------------------------|----------------------------------------------|---------------------------------------|----------------------------------------------|---------------------------------------|
| $A$ 01                                       | 1                                     | $C26$                                        | 17                                    | $H 51$                                       | 33                                    | M 74 i M 75                                  | 49                                    |
| $A$ 02                                       | $\overline{2}$                        |                                              |                                       |                                              |                                       |                                              |                                       |
|                                              |                                       |                                              | 18                                    | $H$ 52                                       | 34                                    | N 77                                         | 50                                    |
| $A$ 03                                       | 3                                     | $C28$                                        | 19                                    | $H$ 53                                       | 35                                    | N 78                                         | 51                                    |
| B 05-B 09                                    | $\overline{4}$                        | $C29$                                        | 20                                    | $155$ i $156$                                | 36                                    | N 79                                         | 52                                    |
| $C10-C12$                                    | 5                                     | $C_{30}$                                     | 21                                    | $J58$                                        | 37                                    | N 80-N 82                                    | 53                                    |
| $C13-C15$                                    | 6                                     | $C31$ i $C32$                                | 22                                    | $J 59 i J 60$                                | 38                                    |                                              | 54                                    |
| $C16$                                        | 7                                     | $C_{33}$                                     | 23                                    | $J61$                                        | 39                                    | P 85                                         | 55                                    |
| C 17                                         | 8                                     | $D_{35}$                                     | 24                                    | $J 62 i J 63$                                | 40                                    | Q 86                                         | 56                                    |
| $C18$                                        | 9                                     | $E36$                                        | 25                                    | $K$ 64                                       | 41                                    | O 87 i O 88                                  | 57                                    |
| $C19$                                        | 10                                    | $E$ 37— $E$ 39                               | 26                                    | $K$ 65                                       | 42                                    | R 90-R 92                                    | 58                                    |
| $C20$                                        | 11                                    | $F41-F43$                                    | 27                                    | K 66                                         | 43                                    | R 93                                         | 59                                    |
| $C21$                                        | 12                                    | $G$ 45                                       | 28                                    | $L68$                                        | 44                                    | $S$ 94 $\ldots$                              | 60                                    |
| $C22$                                        | 13                                    | $G46$                                        | 29                                    | M 69 i M 70                                  | 45                                    | $S$ 95 $\ldots$                              | 61                                    |
| $C23$                                        | 14                                    |                                              | 30                                    | M 71                                         | 46                                    | $S\,96$                                      | 62                                    |
|                                              | 15                                    | $H$ 49                                       | 31                                    | M 72                                         | 47                                    | T 97 i T 98                                  | 63                                    |
| $C25$                                        | 16                                    | H 50                                         | 32                                    | M 73                                         | 48                                    | U 99                                         | 64                                    |

**TABL. 2. KLASYFIKACJA NACE REV. 2 W AGREGACJI A\*64** 

Ź r ó d ł o: jak przy tabl. 1.

 Otrzymane w postaci zagregowanej dane przeliczono do pozycji wymaganych w kwestionariuszu ETEA za pomocą odpowiednich algorytmów. Zastosowano je,

<sup>12</sup> Agregacja A\*64 wymagana jest w ekonomicznych rachunkach środowiska dla zachowania ich zgodności i spójności z ESA 95 oraz między rachunkami środowiskowymi.

gdyż dokładne określenie wysokości kwot pochodzących z poszczególnych rodzajów zidentyfikowanych podatków związanych ze środowiskiem do wydzielonych grup w układzie A\*64 wymagałoby stworzenia nowego formularza statystycznego, który byłby kierowany do wszystkich podmiotów gospodarczych przyporządkowanych do wydzielonych grup (według NACE Rev. 2). Takie rozwiązanie jest nieuzasadnione z ekonomicznego punktu widzenia.

 Postanowiono zatem posłużyć się głównie kluczem rozdziału (wyrażonym procentowo), który umożliwia rozdzielenie kwot pieniężnych określających wielkość środków pochodzących ze zidentyfikowanych 22 kategorii podatków związanych ze środowiskiem, opartym przede wszystkim na strukturach tablic wykorzystania wyrobów i usług, stosowanych w systemie rachunków narodowych.

### **Podsumowanie i wnioski**

- 1. Głównym celem projektu pilotażowego dotyczącego rachunku podatków związanych ze środowiskiem było określenie możliwości realizacji zobowiązań wynikających z *Rozporządzenia Parlamentu Europejskiego i Rady (UE) nr 691/2011 z 6 lipca 2011 r. w sprawie europejskich rachunków ekonomicznych środowiska*. Polska, ze względu na przyznaną derogację, będzie po raz pierwszy raportować do KE/Eurostatu dane z zakresu podatków związanych ze środowiskiem w 2015 r. Cel projektu został osiągnięty. Opracowano metodologię sporządzania rachunku podatków związanych ze środowiskiem oraz na jej podstawie wypełniono kwestionariusz *Environmental Taxes by Economic Activity* (ETEA) za lata 2008—2010. Wyniki projektu, co roku, posłużą jako baza do realizacji obowiązkowej sprawozdawczości.
- 2. Przeprowadzony projekt będzie miał długofalowe oddziaływanie. Rozpoczęte w trakcie realizacji projektu prace są kontynuowane w 2014 r. w ramach pracy metodologicznej pt. *Ekonomiczne rachunki środowiska: moduł podatków związanych ze środowiskiem* prowadzonej przez Departament Badań Regionalnych i Środowiska GUS. Następnym etapem będzie wprowadzenie rachunku podatków związanych ze środowiskiem do stałej praktyki statystycznej. Rachunek ten wpisano do *Programu badań statystycznych statystyki publicznej na rok 2015*.
- 3. Konieczność kontynuacji działań mających na celu rozwój rachunku podatków związanych ze środowiskiem wynika z potrzeby jego udoskonalenia oraz wątpliwości i kontrowersji metodologicznych napotkanych w trakcie realizacji projektu. Najważniejsze z nich dotyczą następujących kwestii:
	- niektóre kategorie podatków nie są wewnętrznie jednorodne z punktu widzenia oddziaływania na środowisko. W przypadku niejednorodnej kategorii podatku stosowano regułę "większościową" zaliczania podatku do jednej z czterech grup podatkowych, co nie jest precyzyjne i wymaga weryfikacji. Wskazane jest wypracowanie reguły klasyfikującej dla niejednorodnych kategorii podatków;
- rozstrzygnięcia, w jaki sposób umiejscowić (w przyszłości) w rachunku opłaty z tytułu handlu uprawnieniami do emisji gazów cieplarnianych i innych substancji oraz zezwolenia wydawane na podstawie przepisów o organizmach genetycznie zmodyfikowanych GMO.
- 4. Dokonana w trakcie realizacji projektu identyfikacja wszystkich płatności krajowych, które mają związek z działalnością szkodliwą dla środowiska, ma charakter nowatorski. Na skutek tego przyjęta lista podatków związanych ze środowiskiem będzie wymagać ciągłych analiz i nie można wykluczyć ewentualnej jej modyfikacji.
- 5. Należy dokonać zmian na formularzach Ministerstwa Środowiska w celu rozdzielenia kwot za pobór wody od kwot za odprowadzanie ścieków.

#### **mgr inż. Wiesława Domańska, dr Anna Górska, mgr inż. Marta Wojciechowska** — *GUS*

#### **LITERATURA**

- *Environmental Taxes A statistical guide* (2013), Collection: Manuals and guidelines, Eurostat, Luxembourg
- Małecki P. (2012), *Opracowanie metodologii rachunku podatków związanych ze środowiskiem w zakresie alokacji wielkości zagregowanych w podziale na grupy podatków i rodzajów działalności według NACE Rev. 2* (nieopublikowane, wykonane na zlecenie GUS)
- Śleszyński J. (2012), *Opracowanie na temat rachunku podatków związanych ze środowiskiem w zakresie alokacji wielkości zagregowanych na grupy podatków* (nieopublikowane, wykonane na zlecenie GUS)

### *SUMMARY*

 *Environmentally related tax accounts are one of the European Environmental Economic Accounts included into Regulation (EU) No. 691/2011 of the European Parliament and the Council of 6 July 2011 on European environmental economic accounts. According to Regulation mentioned above, Member States of the UE are obliged to transmit data on environmental taxes accounts in 2013 for the first time. Some countries, including Poland, have received derogation allowing to transmit data for the first time in 2015. In 2012 and 2013 the pilot project Environmental economic accounts: module for environmental taxes accounts was carried out by Central Statistical Office to prepare for the first data transmission. The main goal of the project was to establish the methodology for compiling environmentally related tax accounts as well as to collect data on Eurostat's questionnaire. This article presents the main stages of the project.* 

### *РЕЗЮМЕ*

*Налоговые счета связанные с окружающей средой являются частью Европейских экономических счетов окружающей среды обоснованных распоряжением Европейского Парламента и Совета (ЕС) № 691/2011 от 6 июля 2011 г. Согласно его положениям странычлены ЕС обязаны к первой передаче данных касающихся налоговых счетов связанных с окружающей средой в 2013 г. Некоторые страны, в том числе Польша, получили отступление передвижения срока первой передачи данных на 2015 г. ЦСУ, подготавливаясь к этому, проводило в 2012 и в 2013 гг. пилотажный проект Экономические счета окружающей среды: модуль налогов окружающей среды, с целью разработки методологии подготовления налоговых счетов связанных с окружающей средой, а также получения и сопоставления данных из этой области в анкете Евростата. Статья представляет основные этапы разработки.* 

# <span id="page-85-0"></span>BADANIA I ANALIZY

## *Anna TURCZAK, Patrycja ZWIECH*

# Wpływ wielkości spożycia i cen na wydatki żywnościowe i napoje bezalkoholowe w gospodarstwach domowych

 Badania budżetów gospodarstw domowych w Polsce pozwalają na analizę poziomu życia jej mieszkańców. W szczególności umożliwiają one porównanie wydatków na osobę między określonymi grupami ludności oraz przeprowadzenie oceny wpływu różnych czynników na kształtowanie się poziomu i zróżnicowanie tych wydatków.

 Wydatki na żywność i napoje bezalkoholowe mają największy udział w strukturze wydatków gospodarstw domowych. W 2012 r. stanowiły one przeciętnie  $25,1\%$  wydatków ogółem oraz ponad 26,2% na towary i usługi konsumpcyjne<sup>1</sup>. Wartość wydatków na żywność i napoje bezalkoholowe przeliczona na osobę była zróżnicowana. Zależy to m.in. od liczby osób wchodzących w skład gospodarstwa domowego. Na różnice w wartości tych wydatków pomiędzy gospodarstwami domowymi mają wpływ nie tylko różnice w spożyciu ilościowym, ale również występujące w cenie zakupu. Skoro ilość spożycia oraz cena są tymi zmiennymi, które determinują wartość wydatków na żywność i napoje bezalkoholowe, interesującą kwestią może być określenie znaczenia poszczególnych czynników powodujących zróżnicowanie wspomnianych wydatków.

 Ocena wpływu wielkości spożycia i ceny zakupu na wartość wydatków na żywność i napoje bezalkoholowe jest głównym celem artykułu. Opracowanie podzielono na trzy części dotyczące:

- 1) wskazania grupy gospodarstw domowych o najwyższej średniej wartości spożycia na osobę dla każdej z rozpatrywanych kategorii asortymentowych;
- 2) wskazania czynników wpływających na wydatki na żywność i napoje bezalkoholowe w zależności od wielkości gospodarstwa domowego;
- 3) określenia wpływu ilości spożycia i ceny na wartość wydatków na osobę w gospodarstwie domowym dla każdej z kategorii asortymentowych.

### *METODOLOGIA BADANIA*

 W badaniu przyjęto podział gospodarstw domowych na sześć grup (gospodarstwa 1-, 2-, 3-, 4-, 5- oraz 6 i więcej osobowe). Wszystkie obliczenia przepro-

<sup>1</sup> *Budżety…* (2013), s. 92.

wadzono na podstawie danych dotyczących 2012 r. zaczerpniętych z publikacji GUS *Budżety*… (2013).

 Podjęto się zestawienia średniej wartości wydatków na żywność i napoje bezalkoholowe, średniej ilości spożycia oraz ceny, obliczonych dla wszystkich grup gospodarstw domowych. Założono porównanie tych średnich z tymi, które dotyczą gospodarstw domowych o najwyższej wartości średnich wydatków na żywność i napoje bezalkoholowe. Porównanie takie przeprowadzono oddzielnie dla każdej kategorii produktów. Stosunek średniej wartości danej zmiennej dla rozpatrywanej grupy gospodarstw domowych do średniej jej wartości w grupie gospodarstw domowych o najwyższej wartości spożycia na osobę nazwano wskaźnikiem, który obliczono dla wartości, ilości i cen.

 W badaniu wykorzystano analizę przyczynową, której celem jest ustalenie, jak poszczególne czynniki wpływają na daną zmienną oraz jaki jest kierunek i siła ich oddziaływania. Analiza przyczynowa pozwala odpowiedzieć na pytanie, czy dany czynnik powoduje zwiększenie czy zmniejszenie wartości badanej zmiennej oraz określić, jaka jest wielkość wpływu tego czynnika<sup>2</sup>.

 W analizie przyczynowej najczęściej jest wykorzystywana metoda logarytmiczna<sup>3</sup>. Obejmuje ona następujące kroki obliczeniowe<sup>4</sup>:

- 1) zbudowanie równości wskaźnikowej wskaźnik obliczony dla badanej zmiennej jest iloczynem wskaźników obliczonych dla zmiennych wpływających na zmienną badaną;
- 2) zlogarytmowanie obu stron zbudowanej równości wskaźnikowej;
- 3) podzielenie obu stron otrzymanego równania przez logarytm wskaźnika obliczonego dla zmiennej badanej.

 W celu przeprowadzenia procedury obliczeniowej przyjęto następujące zmienne: średnią wartość spożycia na osobę — *v*, średnią ilość spożycia na osobę — *q* oraz cenę — *p*. Badaną zmienną *v* można przedstawić jako iloczyn czynników *q* i *p*. Wartość zmiennej *v* wyznaczona dla grupy gospodarstw domowych o najwyższej średniej wartości spożycia na osobę stanowi podstawę odniesienia — oznaczono ją przez v<sub>max v</sub>. Z kolei średnią wartość tej zmiennej obliczonej dla *i-*tej grupy gospodarstw domowych (*i*=1, 2, …, 6) oznaczono przez  $v_i$ . Zatem wskaźnik  $w_i v_i$  — skonstruowany dla zmiennej  $v_i$  — ma postać

 $\frac{v_i}{\max v}$ .  $\frac{v_i}{v_{\text{max }v}}$ . Skoro  $v_i = q_i \cdot p_i$  oraz  $v_{\text{max }v} = q_{\text{max }v} \cdot p_{\text{max }v}$ , to dzieląc  $v_i$  przez  $v_{\text{max }v}$ , otrzymuje się:

$$
\frac{v_i}{v_{\text{max }v}} = \frac{q_i \cdot p_i}{q_{\text{max }v} \cdot p_{\text{max }v}} \tag{1}
$$

2 Gabrusewicz W. (2007), s. 55.

<sup>&</sup>lt;sup>3</sup> Gołębiowski G., Tłaczała A. (2009), s. 111.<br><sup>4</sup> Nebetko S. (1008), s. 235.

<sup>&</sup>lt;sup>4</sup> Nahotko S. (1998), s. 235.

gdzie:

- $v_i$ ,  $q_i$ ,  $p_i$  średnie wartości zmiennych *v*, *q* i *p* dla *i*-tej grupy gospodarstw domowych;
- $v_{\text{max }v}$ ,  $q_{\text{max }v}$ ,  $p_{\text{max }v}$  średnie wartości zmiennych *v*, *q* i *p* dla grupy gospodarstw domowych o najwyższej średniej wartości spożycia na osobę.

To samo można zapisać inaczej:

$$
\frac{v_i}{v_{\text{max }v}} = \frac{q_i}{q_{\text{max }v}} \cdot \frac{p_i}{p_{\text{max }v}} \tag{2}
$$

czyli:

$$
w_{i;v} = w_{i;q} \cdot w_{i;p} \tag{3}
$$

gdzie:

$$
w_{i;v} = \frac{v_i}{v_{\text{max}v}} \quad \text{wskażnik zbudowany dla zmiennej } v;
$$
  

$$
w_{i;q} = \frac{q_i}{q_{\text{max}v}} \quad \text{wskażnik zbudowany dla zmiennej } q;
$$
  

$$
w_{i;p} = \frac{p_i}{p_{\text{max}v}} \quad \text{wskażnik zbudowany dla zmiennej } p.
$$

 Skoro badana zmienna *v* jest iloczynem zmiennych *q* i *p* wpływających na tę zmienną, to wskaźnik obliczony dla niej jest iloczynem wskaźników wyznaczonych dla czynników *q* i *p* 5 .

 Zbudowane równanie wskaźnikowe można obustronnie zlogarytmować dowolnym logarytmem, o ile liczba logarytmowana jest dodatnia<sup>6</sup>. Wartości wskaźników  $w_{i;v}$ ,  $w_{i;q}$  oraz  $w_{i;p}$  są zawsze większe od zera, stąd równanie  $w_{i,y} = w_{i,q} \cdot w_{i,p}$  można obustronnie zlogarytmować<sup>7</sup>. Do dalszych obliczeń wykorzystano logarytm dziesiętny.

Logarytmując obustronnie równanie  $w_{i;v} = w_{i;q} \cdot w_{i;p}$ , uzyskano:

$$
\log(w_{i;v}) = \log(w_{i;q} \cdot w_{i;p}) \tag{4}
$$

5 Bednarski i in. (1998), s. 52.

<sup>6</sup> Kaszubowski J. (2004), s. 37.

 $7$  Żwirbla A. (2007), s. 34.

 Następnie korzystając z własności logarytmu stanowiącej, że logarytm z iloczynu dwóch liczb jest równy sumie logarytmów z tych liczb<sup>8</sup>, można otrzymać następujące równanie:

$$
log(w_{i;v}) = log(w_{i;q}) + log(w_{i;p})
$$
\n
$$
(5)
$$

Kolejnym etapem jest podzielenie obu stron tego równania przez  $log(w_i)$ . W ten sposób powstaje wyrażenie:

$$
\frac{\log(w_{i;v})}{\log(w_{i;v})} = \frac{\log(w_{i;q})}{\log(w_{i;v})} + \frac{\log(w_{i;p})}{\log(w_{i;v})}
$$
(6)

i dalej:

$$
1 = \frac{\log(w_{i;q})}{\log(w_{i;\nu})} + \frac{\log(w_{i;p})}{\log(w_{i;\nu})}
$$
(7)

gdzie:

 $log(w_{i;\nu})$  $log(w_{i;q})$ ; ; *vi qi w*  $\frac{w_{i,q}}{w_{i,q}}$  — wpływ odchylenia czynnika *q* (czyli wpływ różnicy pomiędzy

średnią ilością spożycia w *i*-tej grupie gospodarstw domowych i średnią ilością spożycia w tej grupie gospodarstw, która ma najwyższą wartość spożycia na osobę) na odchylenie zmiennej *v* (czyli na różnicę pomiędzy średnią wartością spożycia w *i*-tej grupie gospodarstw domowych i średnią wartością obliczoną dla grupy gospodarstw o najwyższej wartości spożycia na osobę);

 $log(w_{i:p})$ ; *pi*

 $log(w_{i;\nu})$ ; *vi w*  $\frac{w_{i,p}}{p}$  — wpływ odchylenia czynnika *p* (czyli wpływ różnicy pomiędzy

średnią ceną nabycia wyznaczoną dla *i*-tej grupy gospodarstw domowych i średnią ceną nabycia wyznaczoną dla tej grupy gospodarstw, która ma najwyższą wartość spożycia na osobę) na odchylenie zmiennej *v* (czyli na różnicę pomiędzy średnią wartością spożycia w *i*-tej grupie gospodarstw domowych i średnią wartością obliczoną dla grupy gospodarstw o najwyższej wartości spożycia na osobę).

## *PODSTAWA PORÓWNAŃ*

 Pierwszym etapem badania jest wskazanie grupy gospodarstw domowych (w zależności od wielkości), które odnotowują najwyższą średnią wartość spożycia na osobę w odniesieniu do poszczególnych kategorii asortymentowych. Dane będące przedmiotem analizy przedstawiono w tabl. 1.

 $8 \times 2$  Wirbla A. (2001), s. 60.

#### **TABL. 1. ŚREDNIE MIESIĘCZNE WYDATKI NA ŻYWNOŚĆ I NAPOJE BEZALKOHOLOWE NA OSOBĘ W 2012 R. WEDŁUG WIELKOŚCI GOSPODARSTW DOMOWYCH W ZŁ**

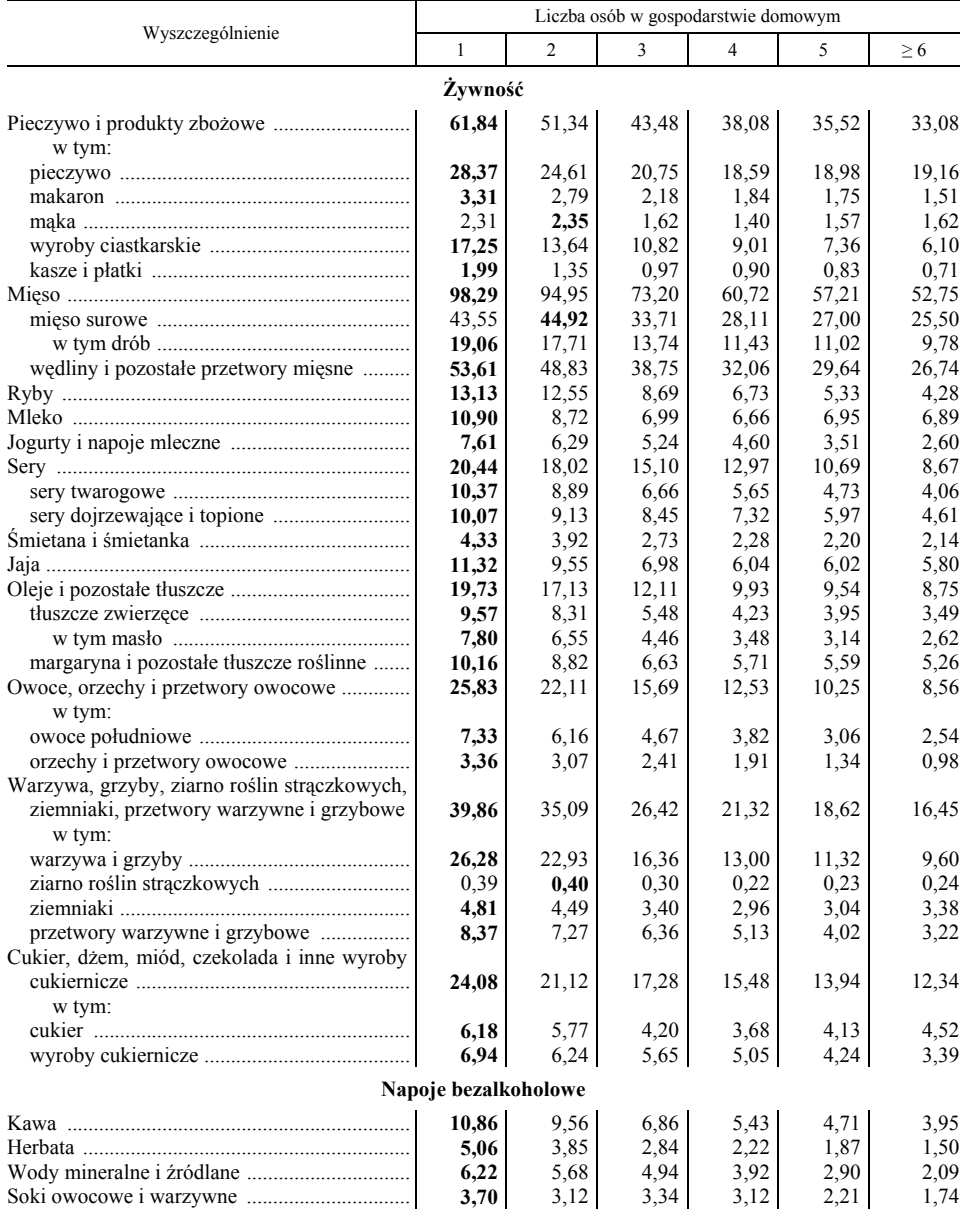

U w a g a. Dane o spożyciu nie obejmują artykułów spożywczych konsumowanych w placówkach żywienia przyzakładowego, barach, restauracjach itp. W każdym wierszu tabl. 1 wytłuszczono największą wartość.

Ź r ó d ł o: opracowanie własne na podstawie publikacji *Budżety…* (2013).

 Na podstawie tabl. 1 można zauważyć, że dla prawie wszystkich analizowanych grup asortymentowych jednoosobowe gospodarstwa domowe okazały się tymi, w których średnia miesięczna wartość spożycia na osobę była największa. Wyjątek od tej reguły stanowiły tylko mąka, mięso surowe oraz ziarno roślin strączkowych. Dla tych produktów w gospodarstwach dwuosobowych odnotowano najwyższe średnie miesięczne wydatki na osobę. Warto jednak zauważyć, że te trzy produkty są elementami obszerniejszych kategorii asortymentowych, a mianowicie: "mąka" wchodzi w skład kategorii "pieczywo i produkty zbożowe", "mięso surowe" wchodzi w skład kategorii "mięso", a "ziarno roślin strączkowych" wchodzi w skład kategorii "warzywa, grzyby, ziarno roślin strączkowych, ziemniaki, przetwory warzywne i grzybowe". W przypadku tych szerszych kategorii największa średnia miesięczna wartość spożycia przeliczana na osobę dotyczyła gospodarstw jednoosobowych. Dodatkowo warto wspomnieć, że dla produktów "mąka", "mięso surowe" i "ziarno roślin strączkowych" różnica pomiędzy średnimi miesięcznymi wydatkami na osobę w gospodarstwach jednoosobowych oraz dwuosobowych była relatywnie niewielka i można uznać ją za mało znaczącą.

W dalszej części artykułu jako podstawę porównań kategorii "mąka", "mięso surowe" i "ziarno roślin strączkowych" przyjęto średnie wielkości otrzymane dla gospodarstw dwuosobowych, a dla pozostałych kategorii asortymentowych średnie wielkości otrzymane dla gospodarstw jednoosobowych.

## *ANALIZA WSKAŹNIKOWA*

 W drugim etapie badania dokonano porównania w zakresie każdej z rozpatrywanych kategorii asortymentowych osobno — średnich wartości spożycia i ilości spożycia oraz ceny obliczonych dla *i*-tej grupy gospodarstw domowych z tymi, które wyłoniono w pierwszym etapie. W tym celu obliczono wskaźniki wartości, ilości i cen<sup>9</sup> (tabl. 2).

| Wyszczególnienie                                                                  | Liczba osób w gospodarstwie domowym |                |        |        |        |          |  |  |  |  |  |
|-----------------------------------------------------------------------------------|-------------------------------------|----------------|--------|--------|--------|----------|--|--|--|--|--|
| $a = \frac{v_i}{v_{\text{max}}}}$<br>$b = q_i/q_{\max v}$<br>$c = p_i/p_{\max v}$ |                                     | $\overline{c}$ | 3      | 4      | 5      | $\geq 6$ |  |  |  |  |  |
| Žvwność                                                                           |                                     |                |        |        |        |          |  |  |  |  |  |
|                                                                                   |                                     | 0,8302         | 0,7031 | 0,6158 | 0,5744 | 0,5349   |  |  |  |  |  |
| h                                                                                 |                                     | 0,8671         | 0,7043 | 0,6301 | 0,6578 | 0,6711   |  |  |  |  |  |
| $\mathcal{C}_{0}^{2}$                                                             |                                     | 0,9574         | 0,9983 | 0,9772 | 0,8732 | 0,7971   |  |  |  |  |  |
| pieczywo                                                                          |                                     | 0,8675         | 0,7314 | 0.6553 | 0,6690 | 0,6754   |  |  |  |  |  |
| h                                                                                 |                                     | 0,8757         | 0,7478 | 0,6821 | 0,7282 | 0,7655   |  |  |  |  |  |
| c                                                                                 |                                     | 0.9906         | 0.9781 | 0,9607 | 0.9187 | 0,8822   |  |  |  |  |  |

**TABL. 2. WSKAŹNIKI WARTOŚCI, ILOŚCI I CENY WEDŁUG KATEGORII ASORTYMENTOWYCH** 

9 Informacje dotyczące średniej wartości i ilości spożycia na osobę według grup gospodarstw domowych oraz kategorii asortymentowych zaczerpnięto z publikacji *Budżety*… (2013). Następnie — poprzez podzielenie odpowiednich wartości przez ilości — otrzymano średnie ceny dotyczące poszczególnych grup gospodarstw domowych i kategorii asortymentowych.

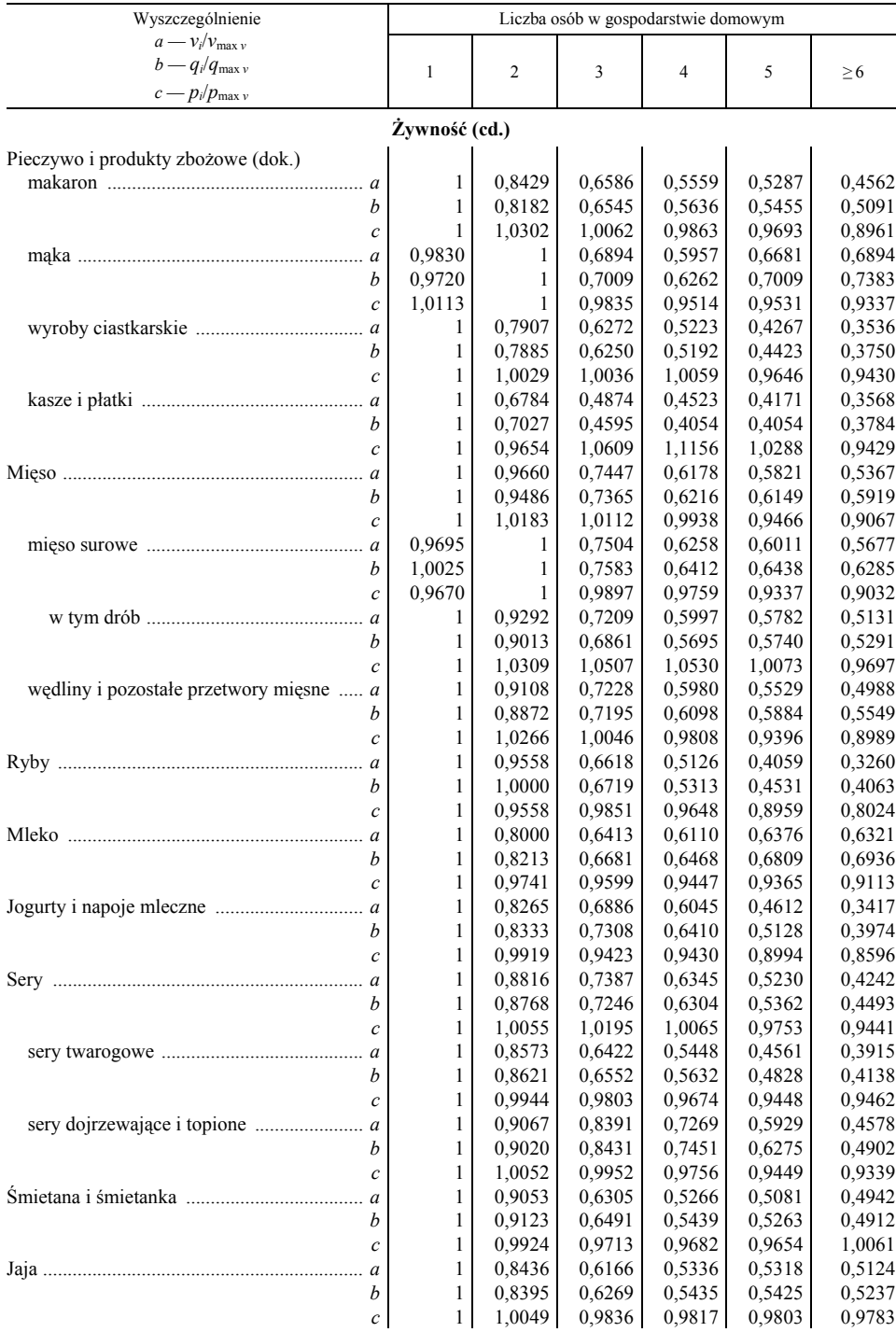

# **TABL. 2. WSKAŹNIKI WARTOŚCI, ILOŚCI I CENY WEDŁUG KATEGORII ASORTYMENTOWYCH (cd.)**

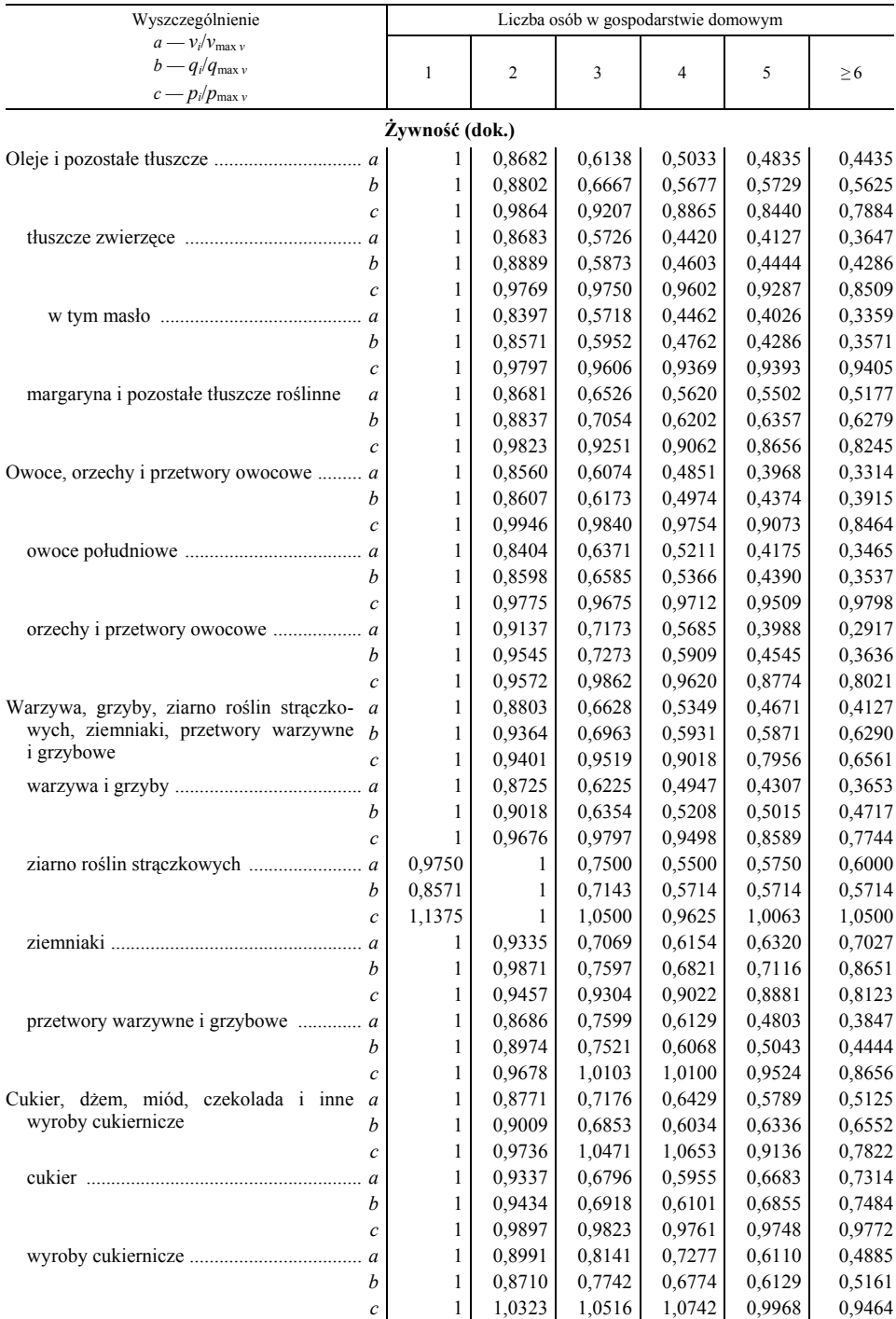

# **TABL. 2. WSKAŹNIKI WARTOŚCI, ILOŚCI I CENY WEDŁUG KATEGORII ASORTYMENTOWYCH (cd.)**

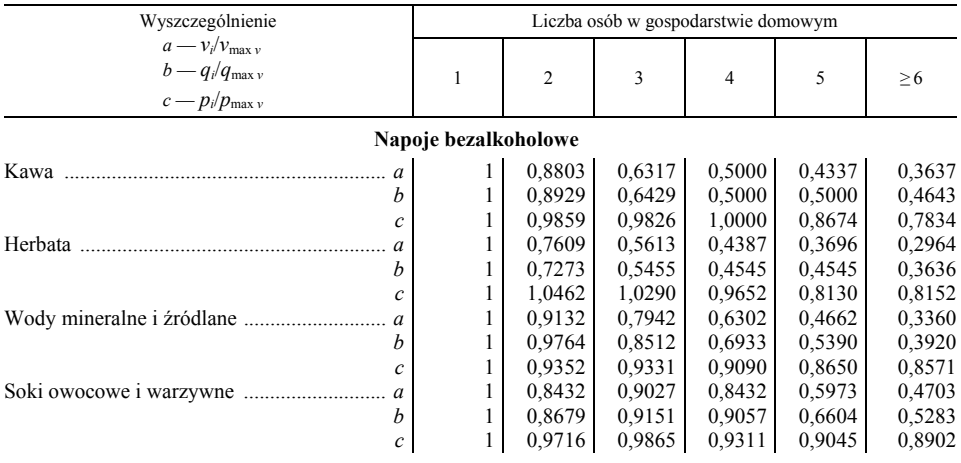

#### **TABL. 2. WSKAŹNIKI WARTOŚCI, ILOŚCI I CENY WEDŁUG KATEGORII ASORTYMENTOWYCH (dok.)**

Ź r ó d ł o: opracowanie własne na podstawie tabl. 1 oraz publikacji *Budżety…* (2013).

 Na podstawie wskaźników przedstawionych w tabl. 2 można zaobserwować, że na skutek spadku tak ilości spożycia, jak i ceny w przypadku prawie wszystkich rozpatrywanych kategorii asortymentowych wraz ze wzrostem liczby osób w gospodarstwie domowym spada wartość spożycia na osobę. Wyjątków od tej ogólnej reguły jest niewiele, a w szczególności dotyczą one:

- pieczywa wzrost liczby osób w gospodarstwie domowym pociąga za sobą spadek wartości i ilości spożycia przeliczonych na osobę. Spadek ten odnotowywano wyłącznie przy przejściu do gospodarstwa dwu-, trzy- i czteroosobowego. Z kolei przechodząc dalej zaobserwowano wzrost wartości i ilości spożycia pieczywa na osobę. W przypadku ceny powiększenie wielkości gospodarstwa domowego zawsze skutkowało spadkiem ceny jednostkowej spożywanego pieczywa;
- mąki spożycie wartościowe i ilościowe na osobę w gospodarstwie dwuosobowym jest większe niż w jednoosobowym, ale już w trzyosobowym jest mniejsze niż w gospodarstwie dwuosobowym, z kolei w czteroosobowym mniejsze niż w gospodarstwie trzyosobowym. Przechodząc dalej, widoczny jest wzrost wartości i ilości spożycia mąki na osobę. Z kolei w przypadku ceny powiększanie wielkości gospodarstwa domowego skutkowało spadkiem ceny jednostkowej spożywanej mąki;
- mleka można zauważyć nieznaczny wzrost wartości i ilości spożycia na osobę w gospodarstwach pięcio i więcej osobowych. Jednak powiększanie wielkości gospodarstwa domowego powodowało zawsze spadek ceny jednostkowej spożywanego mleka. Obserwacja ta dotyczy również ziemniaków i cukru;
- kategorii "pieczywo i produkty zbożowe" spożycie ilościowe na osobę spadało wraz ze wzrostem liczby osób w gospodarstwie domowym, ale dla gospodarstw pięcio i więcej osobowych wzrastało. Jednak spożycie wartościowe przeliczone na osobę zawsze spadało wraz ze wzrostem liczby osób w gospodarstwie domowym (nawet w gospodarstwach domowych pięcio i więcej

osobowych), ponieważ spada cena jednostkowa spożywanego "pieczywa i produktów zbożowych".

### *ANALIZA PRZYCZYNOWA*

 Ostatnim etapem badania jest analiza przyczynowa różnic pomiędzy średnimi wartościami spożycia na osobę dla każdej z grup gospodarstw domowych i wartościami przyjętymi za podstawę porównań. W wyniku obliczeń otrzymano dane o wpływie odchylenia ilości spożycia i wpływie odchylenia ceny na odchylenie wartości spożycia<sup>10</sup> (tabl. 3)<sup>11</sup>.

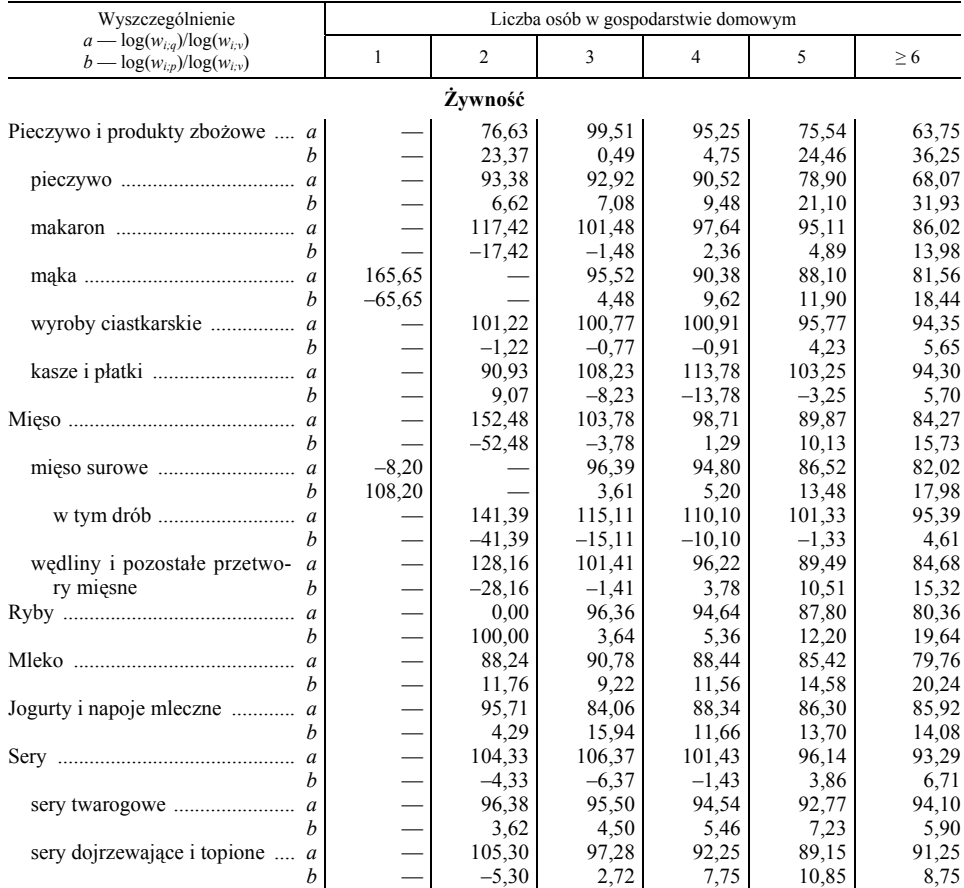

# TABL. 3. WPŁYW RÓŻNICY ILOŚCI I CENY NA RÓŻNICĘ WARTOŚCI WYDATKÓW<br>WEDŁUG KATEGORII ŻYWNOŚCI I NAPOJÓW BEZALKOHOLOWYCH W %

10 Przy czym przez odchylenie należy tutaj rozumieć odchylenie średniej wartości zmiennej *v*, *<sup>q</sup>* i *p* dla *i*-tej grupy gospodarstw domowych od średniej wartości zmiennej — odpowiednio *v*, *q* i *p*

<sup>&</sup>lt;sup>11</sup> W celu ułatwienia interpretacji uzyskane wyniki przedstawiono w procentach.

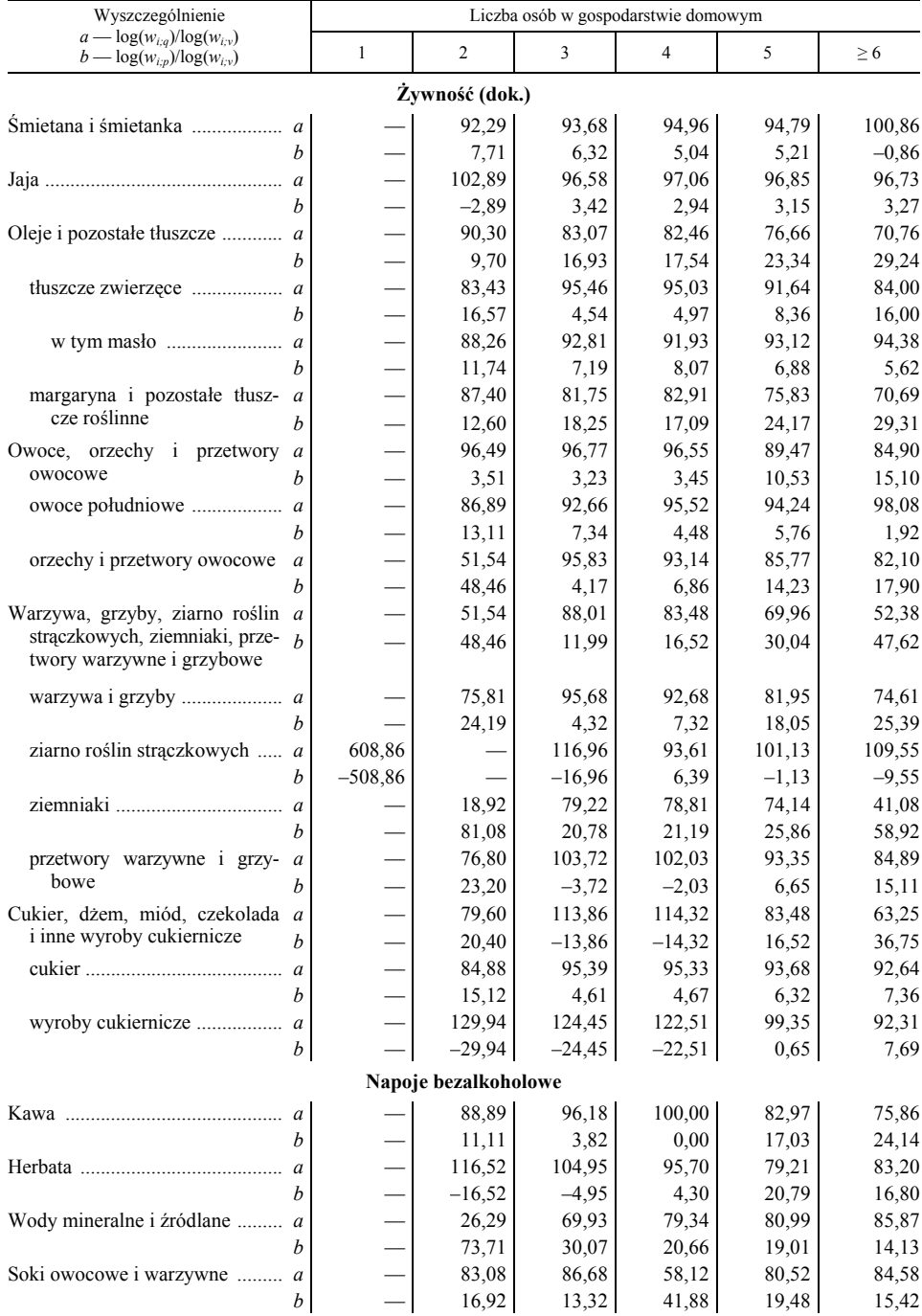

# TABL. 3. WPŁYW RÓŻNICY ILOŚCI I CENY NA RÓŻNICĘ WARTOŚCI WYDATKÓW<br>WEDŁUG KATEGORII ŻYWNOŚCI I NAPOJÓW BEZALKOHOLOWYCH W % (dok.)

Ź r ó d ł o: opracowanie własne na podstawie tabl. 2.

Na podstawie tabl. 3 można wyciągnąć następujące wnioski:

- spadek wartości wydatków na osobę według poszczególnych kategorii asortymentowych żywności i napojów bezalkoholowych na skutek wzrostu wielkości gospodarstwa domowego jest spowodowany głównie spadkiem ilości spożycia przeliczonego na osobę, a w dużo mniejszym zakresie spadkiem ceny — od tej zasady nie ma prawie wyjątków;
- w przypadku zwiększania się liczby osób w gospodarstwie domowym coraz mniejszy wpływ na spadek wartości spożycia na osobę ma spadek ilości spożycia, a coraz większy wpływ ma spadek ceny. Reguła ta jest spełniona dla większości kategorii asortymentowych i jest szczególnie zauważalna przy rozpatrywaniu gospodarstw 4-, 5- oraz 6 i więcej osobowych.

### **Podsumowanie**

 Głównym celem artykułu jest odpowiedź na pytanie, jaki wpływ na różnice w wartości wydatków na osobę na żywność i napoje bezalkoholowe między gospodarstwami domowymi o różnej wielkości mają różnice w spożyciu ilościowym, a jaki różnice w cenie. Aby odpowiedzieć na to pytanie przeprowadzono badanie w trzech etapach.

 Realizacja pierwszego etapu ukazała, że w przypadku prawie wszystkich analizowanych kategorii produktów średni miesięczny wydatek na osobę jest najwyższy w przypadku gospodarstw domowych jednoosobowych. Wyjątkiem były: mąka, mięso surowe oraz ziarno roślin strączkowych.

 Realizacja drugiego etapu badania wskazała, że wraz ze wzrostem liczby osób w gospodarstwie domowym spadała nie tylko wartość i ilość spożycia na osobę, ale również cena. Wyjątki od tej reguły były nieliczne.

 Realizacja trzeciego etapu wykazała, że na spadek wartości spożycia na osobę przy zwiększaniu się liczby osób w gospodarstwie domowym największy wpływ ma spadek ilości spożycia na osobę, a o wiele mniejszy — spadek ceny. Co istotne jednak, dla większości rozpatrywanych produktów w spadku wartości spożycia na osobę, przy zwiększaniu się liczby osób w gospodarstwie domowym, coraz mniejszy udział miał spadek ilości spożycia na osobę, a coraz większy — spadek ceny. Warto również podkreślić, że mimo zmniejszania się wpływu spadku ilości spożycia na spadek wartości spożycia — przy przechodzeniu kolejno od gospodarstw 1- do 6 i więcej osobowych — wpływ spadku ilości spożycia na spadek wartości spożycia pozostaje wciąż większy od wpływu spadku ceny.

**dr Anna Turczak** — *Zachodniopomorska Szkoła Biznesu w Szczecinie* **dr Patrycja Zwiech** — *Uniwersytet Szczeciński*

#### **LITERATURA**

- Bednarski L., Borowiecki R., Duraj J., Kurtys E., Waśniewski T., Wersty B. (1998), *Analiza ekonomiczna przedsiębiorstwa*, Wydawnictwo Akademii Ekonomicznej im. Oskara Langego we Wrocławiu
- *Budżety gospodarstw domowych w 2012 r.* (2013), GUS
- Gabrusewicz W. (2007), *Podstawy analizy finansowej*, Polskie Wydawnictwo Ekonomiczne, Warszawa
- Gołębiowski G., Tłaczała A. (2009), *Analiza finansowa w teorii i w praktyce*, Difin, Warszawa
- Kaszubowski J. (2004), *Wykorzystanie analizy ekonomicznej w zarządzaniu przedsiębiorstwem*, Wydawnictwo Wyższej Szkoły Zarządzania w Gdańsku, Gdańsk
- Nahotko S. (1998), *Analiza i decyzje finansowe w przedsiębiorstwie*, Wydawnictwo TNOiK, Bydgoszcz
- Żwirbla A. (2001), *Metody badawcze analizy ekonomicznej. Studium metodologiczne*, Wydawnictwo Wyższej Szkoły Humanistyczno-Ekonomicznej we Włocławku, Włocławek
- Żwirbla A. (2007), *Rozwój metod ilościowych analizy ekonomicznej*, Wydawnictwo Adam Marszałek, Toruń

#### *SUMMARY*

 *The aim of this article is to determine how consumption and prices of food and non-alcoholic beverages affect expenses per capita incurred by Polish households of various sizes. The results of conducted research allow to draw a conclusion that the highest expenses per capita on certain assortment categories are incurred by one-person households and the increasing number of household members has impact on not only decreasing consumption per capita and its value but also it decreases the price. Decreasing consumption per capita when the number of the household members increases is shaped by decreasing consumption per capita, the importance of decreasing price is far less important. However, the importance of decreased price to decreased consumption per capita increases along with the household size.* 

#### *РЕЗЮМЕ*

*Авторы статьи предприняли попытку обследования зависимости значения потребления и цен на продовольственные продукты и безалкогольные напитки в домашних хозяйствах. На основе наблюдений они пришли к выводу, что самые большие расходы на душу населения выступают в домашних хозяйствах с одним человеком. Вместе с ростом числа членов домохозяйства величина потребления на одного человека понижается. На это понижение в большей степени имеет влияние понижение потребления чем снижение цен продовольственных продуктов. Но его значение растет вместе с ростом размера домашнего хозяйства.* 

# <span id="page-98-0"></span>INFORMACJE. PRZEGLĄDY. RECENZJE

# Wydawnictwa GUS (maj 2014 r.)

 Z majowej oferty wydawniczej GUS warto zwrócić uwagę na publikacje okazjonalne — "Polska 1989—2014" oraz "Dojazdy do pracy — NSP 2011". Zachęcamy do lektury!

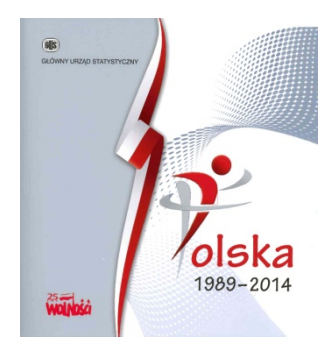

"Polska 1989—2014" to opracowanie jubileuszowe przygotowane z okazji 25-lecia transformacji systemowej w Polsce. Wydarzenia 1989 r. zapoczątkowały okres przemian o charakterze ustrojowym, tworząc fundament pod budowę demokratycznego państwa prawa i rozwoju gospodarki rynkowej. Statystyka publiczna w tym okresie także podlegała głębokim przemianom, podejmując wyzwania związane z obserwacją statystyczną dynamicznych procesów społeczno-gospodarczych oraz sprostaniem

międzynarodowym standardom naukowym. Celem opracowania jest statystyczna prezentacja ważniejszych zmian społeczno-gospodarczych, jakie zaszły w naszym kraju po 1989 r.

Publikację otwiera rozdział pt. "U progu transformacji", w którym przywołano wybrane teksty pochodzące z *Informacji o sytuacji społeczno-gospodarczej kraju* z lat 1989 i 1990. W kolejnej części folderu znajduje się zestawienie liczbowe podstawowych tendencji społeczno-gospodarczych w latach 1989—2013. W wydawnictwie zamieszczono też szczegółowe dane, m.in. o demografii, rynku pracy, edukacji, kulturze, rachunkach narodowych, finansach, rolnictwie, środowisku, przemyśle i handlu. Opracowanie, ilustrowane wykresami, zamyka kalendarium przedstawiające wybrane wydarzenia z polskiej transformacji.

 Publikacja, upamiętniająca historyczne przemiany o charakterze politycznym, społecznym i gospodarczym, stanowi interesujące źródło informacji zarówno dla Czytelników, którzy byli ich uczestnikami, jak i dla młodego pokolenia, żyjącego już w wolnej Polsce.

 Publikacja ukazała się w polskiej wersji językowej, dostępna jest również na stronie internetowej Urzędu.

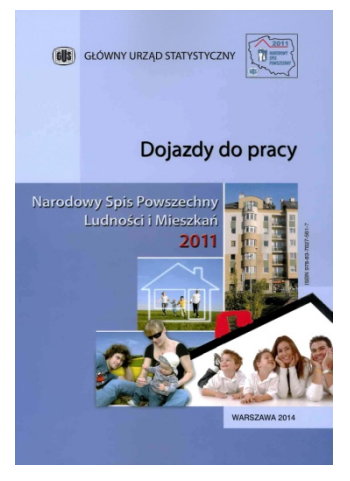

Publikacja "Dojazdy do pracy" jest opracowaniem tematycznym przedstawiającym kolejne wyniki Narodowego Spisu Powszechnego Ludności i Mieszkań 2011 (NSP 2011), tym razem zawierającym charakterystykę przepływów ludności związanych z zatrudnieniem.

 Główną część wydawnictwa poprzedzono rozdziałem przedstawiającym ogólną charakterystykę tematu badania na podstawie danych z rejestrów administracyjnych, uzyskiwanych przez statystykę publiczną na potrzeby NSP 2011. Zawarto w niej syntetyczny opis źródeł danych, definicje podstawowych pojęć, a także wyjaśniono wybrane elementy metodologii badania.

 W części analitycznej opracowania scharakteryzowano przepływy ludności wynikające z zatrudnienia w skali kraju, a także województw, powiatów i gmin. Uwzględniono tu również elementy rankingu gmin w każdym województwie, opracowanego na podstawie kryteriów różnicujących dojazdy do pracy. Ponadto szczególną uwagę zwrócono na miasta wojewódzkie, odgrywające istotną rolę w kształtowaniu się tych migracji. Publikację zilustrowano mapami, wykresami i tablicami statystycznymi, które opatrzono komentarzem.

 Publikacja ukazała się w polskiej wersji językowej (dodatkowo przedmowa i spis treści w języku angielskim), dostępna jest również na stronie internetowej Urzędu.

W maju br. ukazały się również: "Biuletyn Statystyczny nr 4/2014", "Ceny **robót budowlano-montażowych i obiektów budowlanych**. **Marzec 2014 r.", "Ceny w gospodarce narodowej. Kwiecień 2014 r.", "Informacja o sytuacji społeczno-gospodarczej kraju w kwietniu 2014 r.", "Osoby powyżej 50. roku życia na rynku pracy w 2012 r.", "Produkcja ważniejszych wyro**bów przemysłowych — IV 2014 r.", "Warunki pracy w 2013 r.", "Wiadomości Statystyczne Nr 5/2014 r.", "Wyniki finansowe otwartych funduszy **emerytalnych i powszechnych towarzystw emerytalnych w 2013 r.",**  "Wyniki finansowe podmiotów gospodarczych I—XII 2013" oraz "Zatrud**nienie i wynagrodzenia w gospodarce narodowej w 2013 r.".** 

Oprac. **Justyna Wójtowicz**

<span id="page-100-0"></span> W kwietniu br. w podstawowych obszarach gospodarki utrzymały się tendencje wzrostowe. Produkcja sprzedana przemysłu rosła w tempie zbliżonym do notowanego w poprzednich dwóch miesiącach. Obserwowano znaczny wzrost produkcji sprzedanej w budownictwie, po głębokim spadku przed rokiem. Nieco wolniejszy niż w marcu br. był wzrost sprzedaży usług w transporcie. Szybciej niż w poprzednich miesiącach rosła sprzedaż detaliczna, na co wpłynął m.in. układ kalendarza.

 Wyniki finansowe uzyskane w I kwartale br. przez badane przedsiębiorstwa były lepsze niż w analogicznym okresie ub. roku. Zwiększyła się aktywność inwestycyjna przedsiębiorstw.

 Tempo wzrostu cen towarów i usług konsumpcyjnych w skali roku w kwietniu br. zwolniło do 0,3%, głównie w wyniku znacznego osłabienia dynamiki cen żywności i napojów bezalkoholowych. Utrzymał się spadek cen producentów w przemyśle i budownictwie.

 Wzrost przeciętnych miesięcznych wynagrodzeń nominalnych brutto w sektorze przedsiębiorstw w skali roku w kwietniu br. był nieco wolniejszy niż w poprzednich miesiącach. Słabsze niż w marcu br. było również tempo wzrostu siły nabywczej płac. Utrzymał się wzrost przeciętnych nominalnych i realnych świadczeń emerytalno-rentowych w obu systemach w skali roku.

 Na rynku pracy obserwowano dalszą, stopniową poprawę trudnej sytuacji. W kwietniu br. nieznacznie umocniło się tempo wzrostu przeciętnego zatrudnienia w sektorze przedsiębiorstw w skali roku. Niższa niż przed rokiem była liczba osób rejestrujących się w urzędach pracy i jednocześnie więcej bezrobotnych skreślono z ewidencji. Stopa bezrobocia rejestrowanego zmniejszyła się do 13,0% (wykr. 1). Wstępne wyniki Badania Aktywności Ekonomicznej Ludności za I kwartał br. wskazują na wzrost liczby pracujących i wskaźnika zatrudnienia w porównaniu z analogicznym okresem ub. roku. Stopa bezrobocia była niższa niż w I kwartale ub. roku; poprawiła się relacja liczby osób niepracujących do pracujących.

 Produkcja sprzedana przemysłu w kwietniu br. wzrosła w skali roku o 5,4% (po wyeliminowaniu czynników o charakterze sezonowym zwiększyła się o 5,3%) (wykr. 2). Wzrost obserwowano w przetwórstwie przemysłowym oraz dostawie wody; gospodarowaniu ściekami i odpadami; rekultywacji, przy spadku sprzedaży w pozostałych sekcjach przemysłu. Wyższa niż w kwietniu ub. roku była produkcja wszystkich rodzajów dóbr, a największy wzrost notowano w grupie dóbr zaopatrzeniowych. Produkcja budowlano-montażowa zwiększyła się w skali roku o 12,2% (po wyeliminowaniu czynników o charakterze sezonowym — o 13,3%) (wykr. 3). Sprzedaż detaliczna była o 8,9% wyższa niż w kwietniu ub. roku.

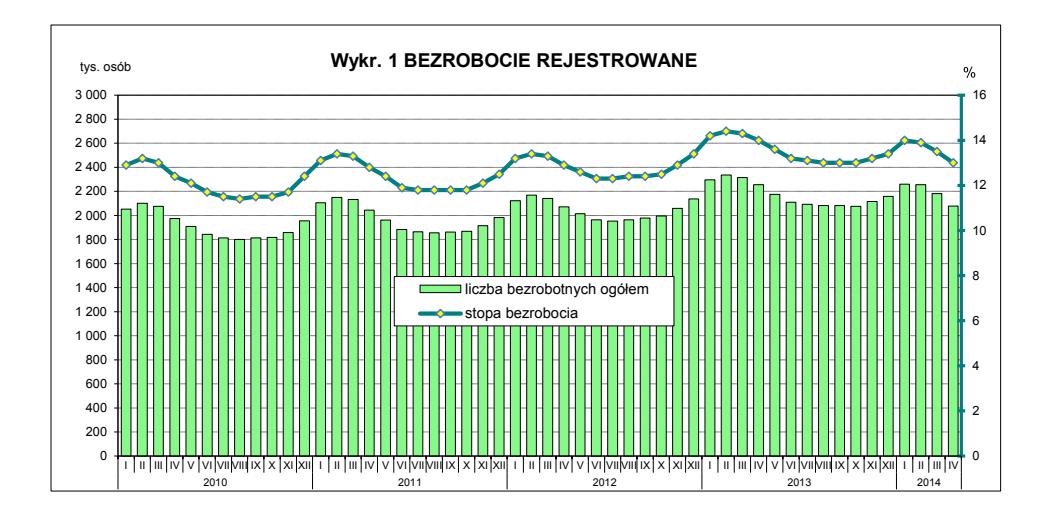

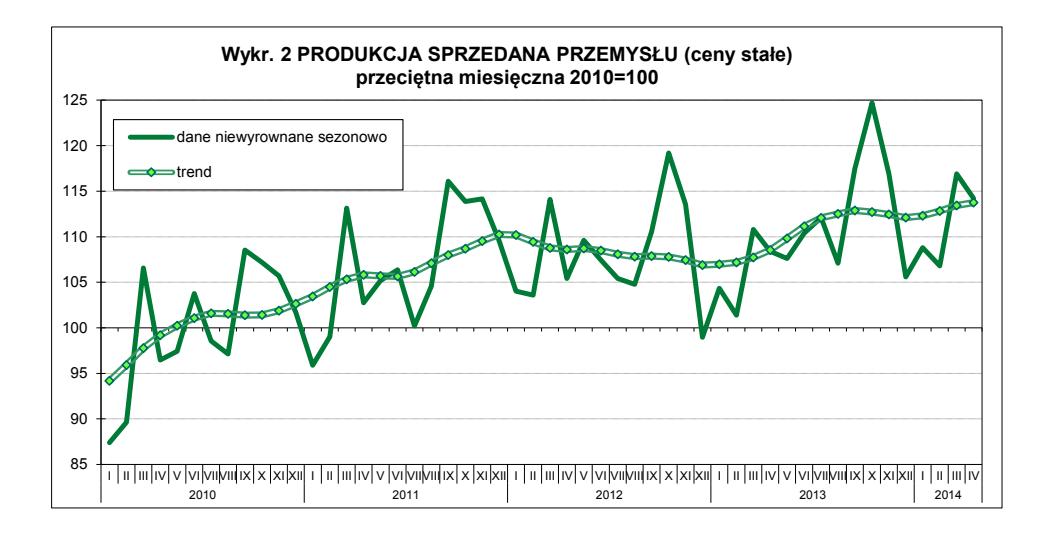

 Według badań przeprowadzonych w maju br. ogólny klimat koniunktury gospodarczej w przetwórstwie przemysłowym jest oceniany nieco mniej korzystnie niż przed miesiącem. Pogorszyły się oceny bieżące; mniej optymistyczne są przewidywania w większości badanych kategorii (z wyjątkiem zagranicznego portfela zamówień oraz sytuacji finansowej, gdzie utrzymały się pozytywne prognozy). W budownictwie ogólny klimat koniunktury oceniany jest pesymistycznie, podobnie jak w kwietniu br. W najbliższych trzech miesiącach przedsiębiorcy nie przewidują zmiany sytuacji finansowej. Prognozy dotyczące krajowego portfela zamówień są mniej pozytywne niż w kwietniu br., przy utrzymaniu korzystnych przewidywań w zakresie produkcji. Oceny bieżące w tych obszarach są negatywne, chociaż lepsze niż przed miesiącem. Podmioty handlu

detalicznego oceniają ogólny klimat koniunktury nieco mniej optymistycznie niż w kwietniu br., w tym korzystne, ale ostrożniejsze, są ich przewidywania dotyczące popytu na towary oraz sprzedaży. Przedsiębiorcy nadal negatywnie postrzegają bieżącą sytuację finansową, jednocześnie przewidując jej stabilizację w najbliższych trzech miesiącach.

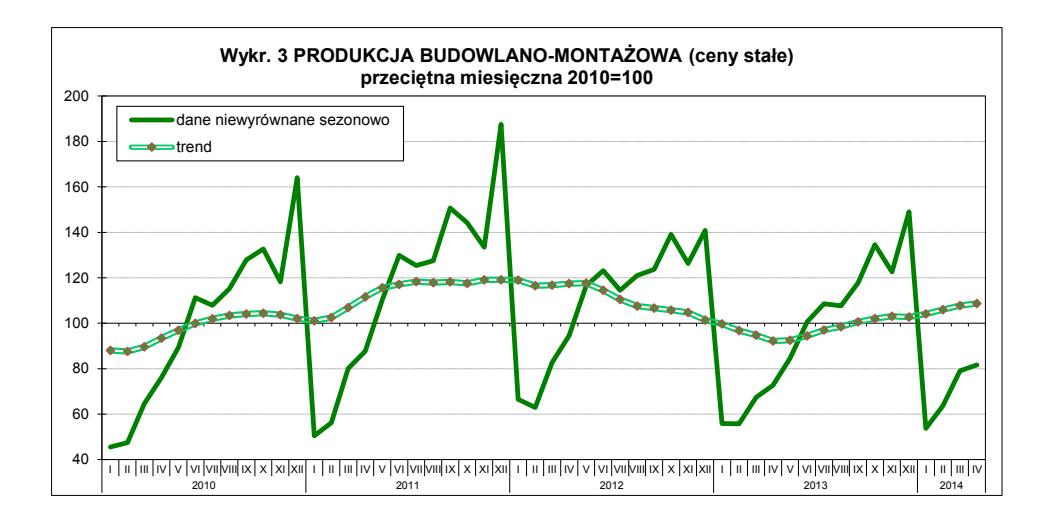

 Wyniki finansowe badanych przedsiębiorstw niefinansowych w I kwartale br. poprawiły się w porównaniu z analogicznym okresem ub. roku. Znacznie zwiększyły się m.in. wyniki finansowe brutto i netto, po spadku przed rokiem. Poprawiły się wskaźniki rentowności (ze sprzedaży oraz obrotu brutto i netto) oraz wskaźnik poziomu kosztów; wzrosły wskaźniki płynności (wykr. 4). Zwiększył się udział przedsiębiorstw wykazujących zysk netto w ogólnej liczbie badanych przedsiębiorstw. Wskaźniki uzyskane przez eksporterów były lepsze niż w I kwartale ub. roku i kształtowały się korzystniej niż dla ogółu podmiotów. Badane przedsiębiorstwa ogółem poniosły większe niż przed rokiem nakłady inwestycyjne — wzrost w cenach stałych o 16,3% (wobec spadku o 1,6% w I kwartale ub. roku); znacznie wyższy niż przeciętnie — w zakresie nakładów na zakup środków transportu.

 Na rynku rolnym w kwietniu br. obserwowano spadek cen skupu w skali roku większości podstawowych produktów rolnych, z wyjątkiem cen mleka i ziemniaków (wykr. 5). W porównaniu z poprzednim miesiącem obniżyły się ceny ziemniaków, żywca drobiowego oraz mleka, a wzrosły — zbóż oraz żywca wołowego i wieprzowego. Opłacalność produkcji trzody chlewnej, pomimo poprawy, nadal była niska. Wstępne wyniki badania przeprowadzonego w końcu marca br. wskazują na, pierwszy od ponad trzech lat, wzrost liczebności pogłowia tego gatunku w skali roku.

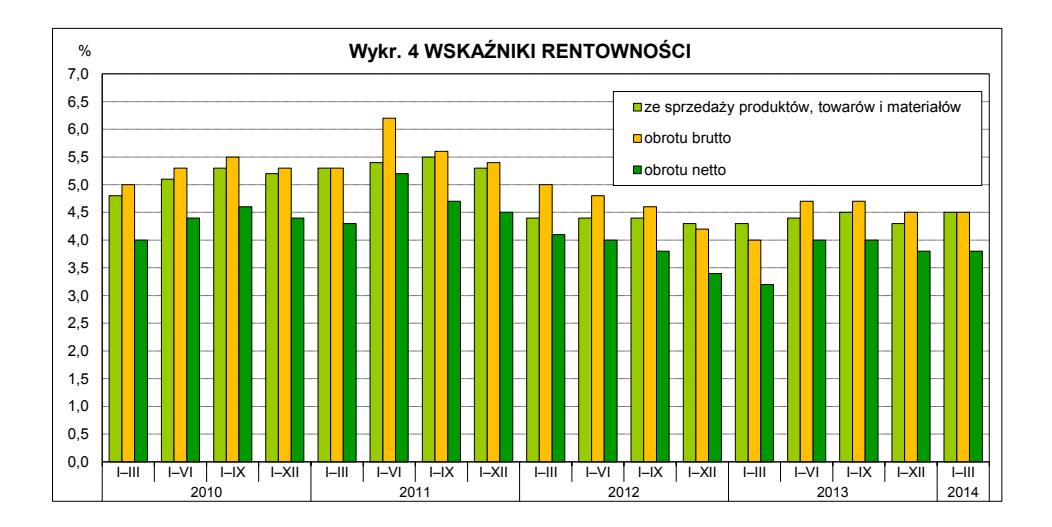

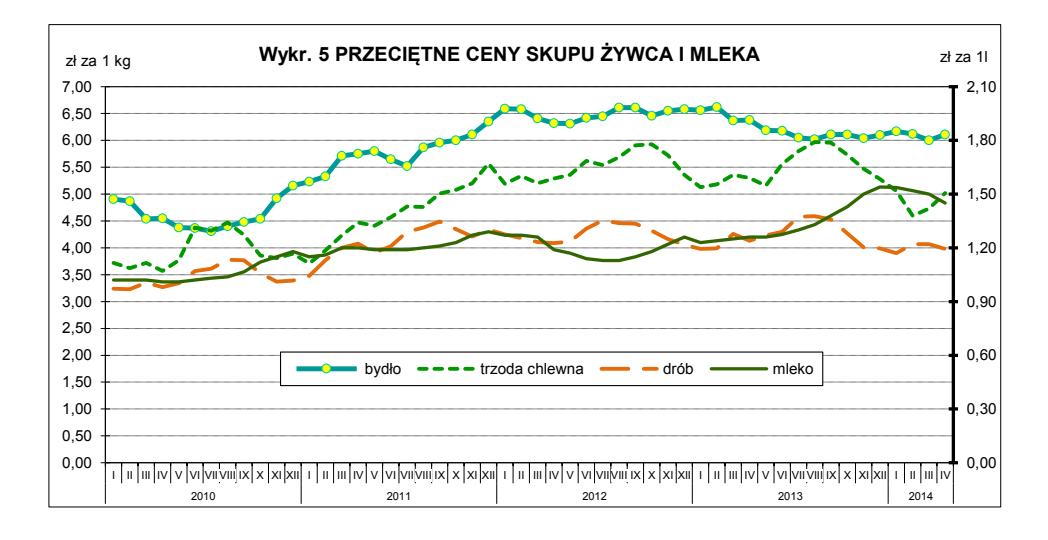

 W I kwartale br. obroty towarowe handlu zagranicznego wzrosły w skali roku w większym stopniu po stronie eksportu niż importu (wykr. 6). Saldo wymiany było dodatnie wobec ujemnego w poprzednich latach. Zwiększyła się wartość obrotów z krajami rozwiniętymi, w tym z krajami UE, a zmniejszyła się z krajami Europy Środkowo-Wschodniej. W okresie styczeń—luty br. wskaźnik terms of trade ogółem był korzystniejszy niż w analogicznym okresie ub. roku (103,9 wobec 100,5).

 Dochody budżetu państwa po czterech miesiącach br. ukształtowały się na poziomie 95,6 mld zł, a wydatki — 116,9 mld zł (tj. odpowiednio 34,4% i 35,9% kwoty założonej w ustawie budżetowej na 2014 r.). W rezultacie odnotowano deficyt w wysokości 21,3 mld zł, co stanowiło 44,8% planu.

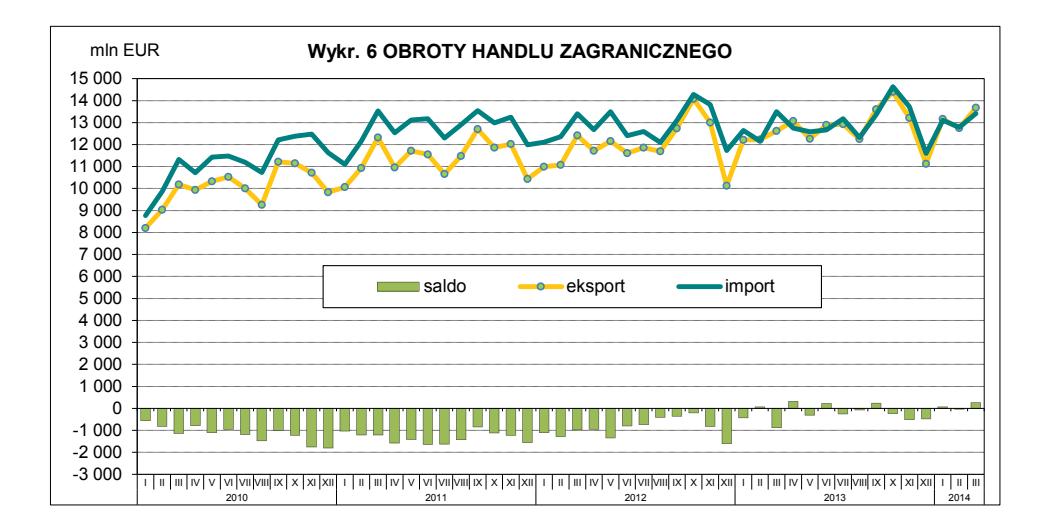

**Departament Analiz i Opracowań Zbiorczych, GUS** 

# **SPIS TREŚCI**

### **MIĘ[DZYNARODOWY ROK STATYSTYKI 2013](#page-2-0)  KONFERENCJA NAUKOWA** *STATYSTYKA — WIEDZA — ROZWÓJ*

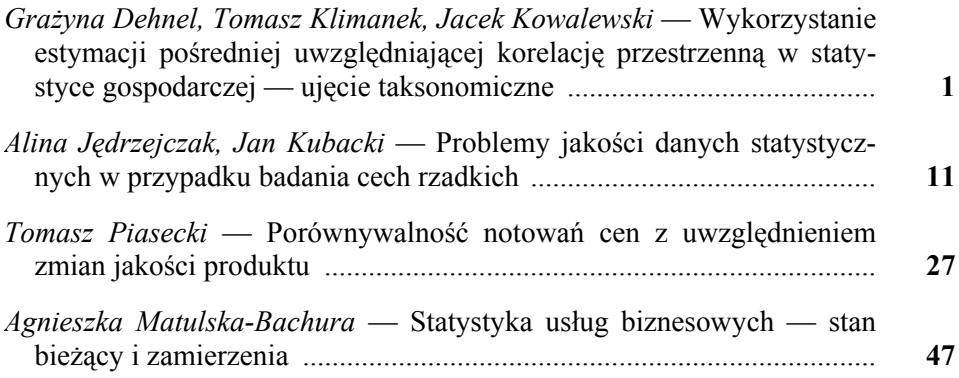

## **[STUDIA METODOLOGICZNE](#page-67-0)**

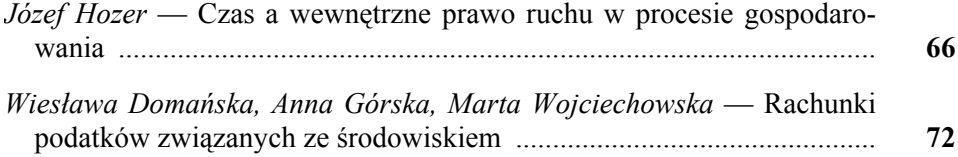

# **[BADANIA I ANALIZY](#page-85-0)**

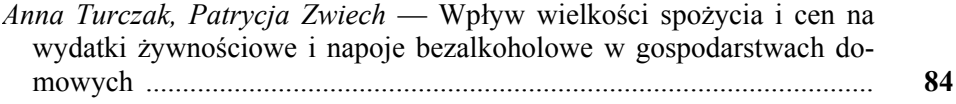

# **[INFORMACJE. PRZEGL](#page-98-0)ĄDY. RECENZJE**

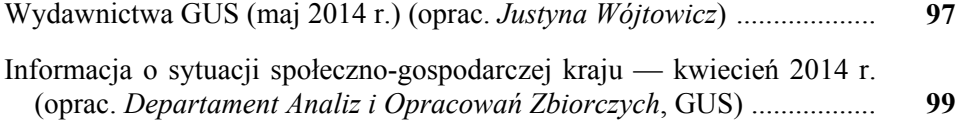

# **CONTENTS**

## **[THE INTERNATIONAL YEAR OF STATISTICS 2013](#page-2-0)  SCIENTIFIC CONFERENCE** *STATISTICS* **—** *KNOWLEDGE*  **—** *DEVELOPMENT*

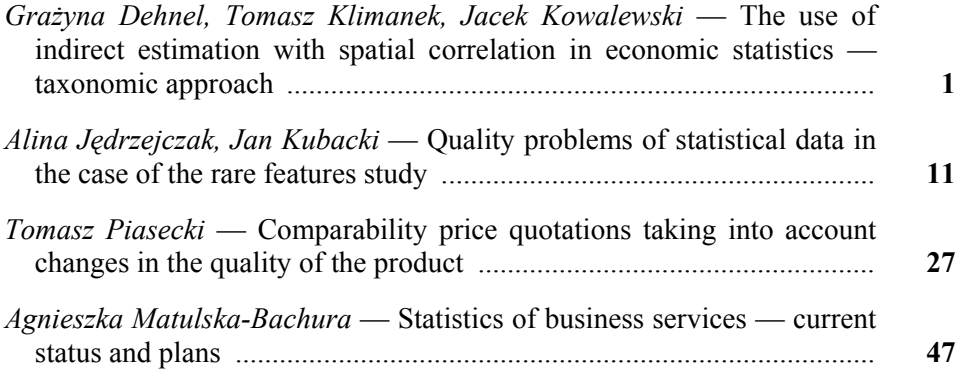

# **[METHODOLOGICAL STUDIES](#page-67-0)**

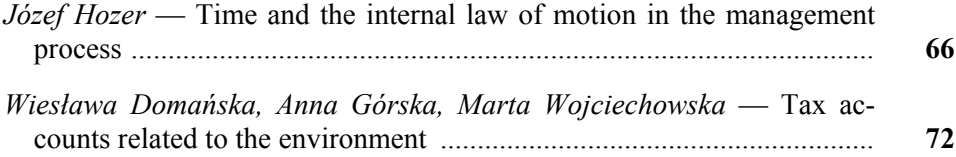

## **[SURVEYS AND ANALYSES](#page-85-0)**

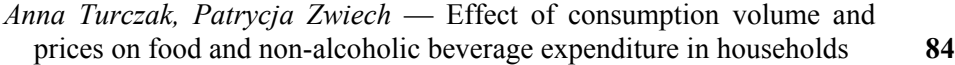

### **[INFORMATION. REVIEWS. COMMENTS](#page-98-0)**

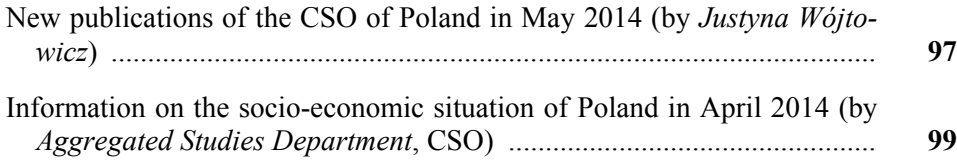

# **TABLE DES MATIÈRES**

## **[ANNÉE INTERNATIONALE DE LA STATISTIQUE 2013](#page-2-0)  CONFÉRENCE SCIENTIFIQUE** *STATISTIQUES*  **—** *CONNAISSANCES* **—** *DÉVELOPPEMENT*

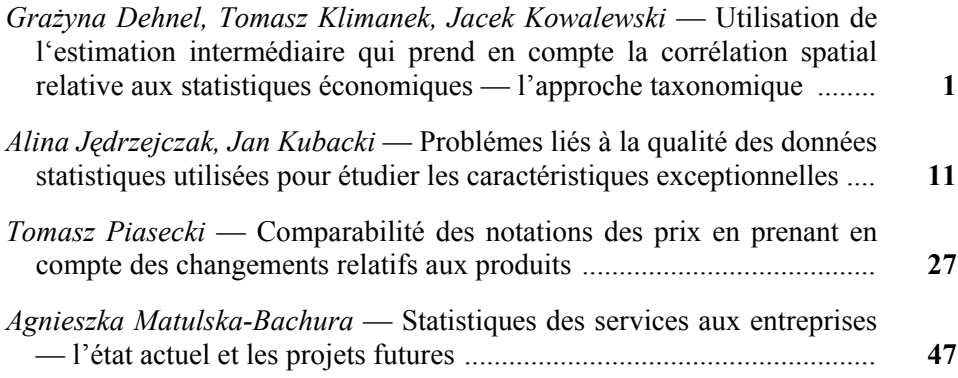

# **[ÉTUDES MÉTHODOLOGIQUES](#page-67-0)**

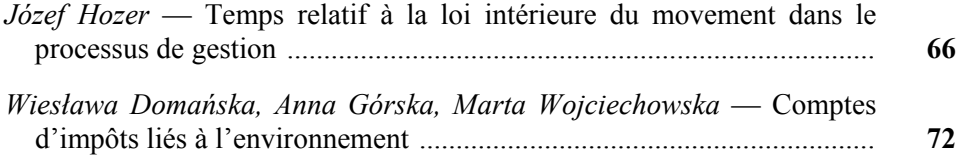

# **[ÉTUDES ET ANALYSES](#page-85-0)**

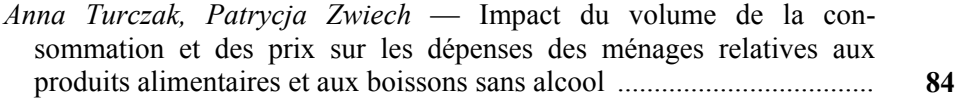

## **[INFORMATION. REVUES. COMPTE-RENDUS](#page-98-0)**

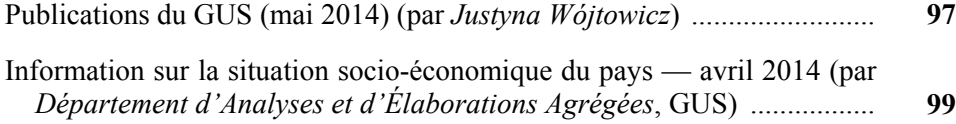
## СОДЕРЖАНИЕ

## МЕЖДУНАРОДНЫЙ ГОД СТАТИСТИКИ 2013 НАУЧНАЯ КОНФЕРЕНЦИЯ СТАТИСТИКА - ЗНАНИЯ — РАЗВИТИЕ

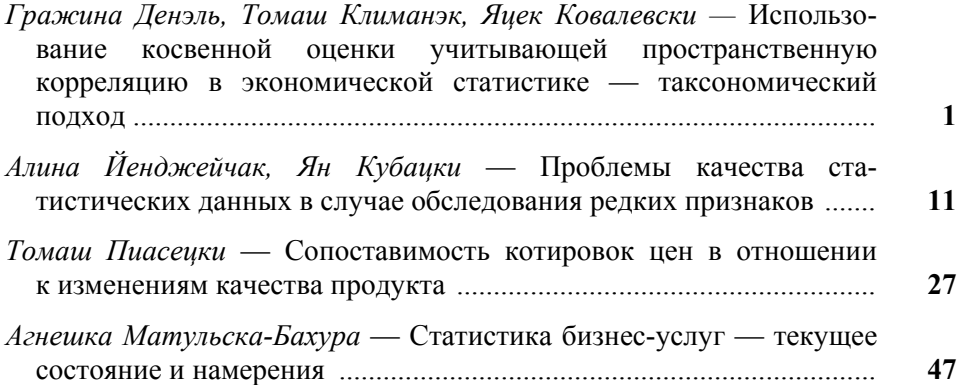

## МЕТОДОЛОГИЧЕСКИЕ ИЗУЧЕНИЯ

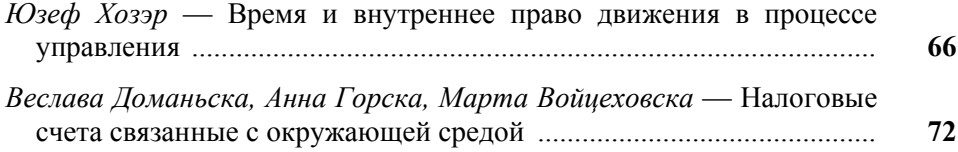

## ОБСЛЕДОВАНИЯ И АНАЛИЗЫ

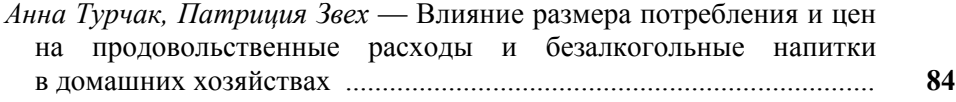

## ИНФОРМАЦИИ. ОБЗОРЫ. РЕЦЕНЗИИ

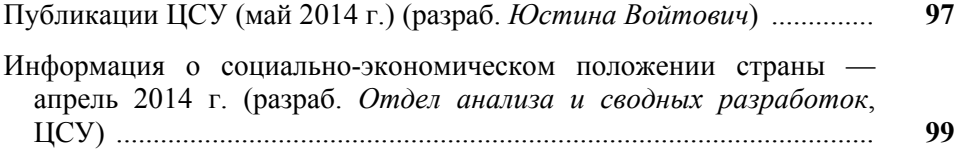

# **Do Autorów**

#### *Szanowni Państwo!*

- W "Wiadomościach Statystycznych" publikowane są artykuły poświęcone teorii i praktyce statystycznej, omawiające metody i wyniki badań prowadzonych przez GUS oraz przez inne instytucje w kraju i za granicą, jak również zastosowanie informatyki w statystyce oraz zmiany w systemie zbierania i udostępniania informacji statystycznej. Zamieszczane są też materiały dotyczące zastosowania w kraju metodologicznych i klasyfikacyjnych standardów międzynarodowych oraz informacje o działalności organów statystycznych i Polskiego Towarzystwa Statystycznego, a także o rozwoju myśli statystycznej i kształceniu statystycznym.
- Artykuły proponowane do opublikowania w "Wiadomościach Statystycznych" powinny zawierać oryginalne opisy zjawisk oraz autorskie wnioski i sugestie dotyczące rozwoju badań i analiz statystycznych. Dla zwiększenia właściwego odbioru nadsyłanych tekstów Autorzy powinni wyraźnie określić cel opracowania artykułu oraz jasno przedstawić wyniki, a w przypadku prezentacji przeprowadzonych badań — opisać zastosowaną metodę i osiągnięte wyniki. Przy prezentacji nowych metod analizy konieczne jest podanie przykładów ich zastosowania w praktyce statystycznej.
- Artykuły zamieszczane w "Wiadomościach Statystycznych" powinny wyrażać opinie własne Autorów. Autorzy ponoszą odpowiedzialność za treść zgłaszanych do publikacji artykułów. W razie zastrzeżeń ze strony czytelników w sprawie tych treści Autorzy zostają zobligowani do merytorycznej odpowiedzi na łamach miesięcznika.
- Po wstępnej ocenie przez Redakcję "Wiadomości Statystycznych" tematyki artykułu pod względem zgodności z profilem czasopisma, artykuły mające charakter naukowy przekazywane są dwóm niezależnym, zewnętrznym recenzentom specjalizującym się w poszczególnych dziedzinach statystyki, którzy w swojej decyzji kierują się kryterium oryginalności i jakości opracowania, w tym treści i formy, a także potencjalnego zainteresowania czytelników. Recenzje są opracowywane na drukach zaakceptowanych przez Kolegium Redakcyjne "Wiadomości Statystycznych". Recenzenci są zobowiązani do poświadczenia (na karcie recenzji) braku konfliktu interesów z Autorem. Wybór recenzentów jest poufny.
- Lista recenzentów oceniających artykuły w danym roku jest publikowana w pierwszym numerze elektronicznej wersji czasopisma.
- Autorzy artykułów, którzy otrzymali pozytywne recenzje, wprowadzają zasugerowane przez recenzentów poprawki i dostarczają redakcji zaktualizowaną wersję opracowania. Autorzy poświadczają w piśmie uwzględnienie wszystkich poprawek. Jeśli zaistnieje różnica zdań co do zasadności proponowanych zmian, należy wyjaśnić, które poprawki zostały uwzględnione, a w przypadku ich nieuwzględnienia przedstawić motywy swojego stanowiska.
- Kontroli poprawności stosowanych przez Autorów metod statystycznych dokonują redaktorzy statystyczni.
- Decyzję o publikacji artykułu podejmuje Kolegium Redakcyjne "Wiadomości Statystycznych". Podstawą tej decyzji jest szczegółowa dyskusja poświęcona omówieniu zgłoszonych przez Autorów artykułów, w której uwzględniane są opinie przedstawione w recenzjach wraz z rekomendacją ich opublikowania.
- Redakcja "Wiadomości Statystycznych" przestrzega zasady nietolerowania przejawów nierzetelności naukowej autorów artykułów polegającej na:
	- a) nieujawnianiu współautorów, mimo że wnieśli oni istotny wkład w powstanie artykułu, określanemu w języku angielskim terminem "ghostwriting";
	- b) podawaniu jako współautorów osób o znikomym udziale lub niebiorących udziału w opracowaniu artykułu, określanemu w języku angielskim terminem "guest authorship".

Stwierdzone przypadki nierzetelności naukowej w tym zakresie mogą być ujawniane.

W celu przeciwdziałania zjawiskom "ghostwriting" i "guest authorship" należy dołączyć do przesłanego artykułu oświadczenie (wzór oświadczenia zamieszczono na stronie internetowej) dotyczące:

- a) stwierdzenia, że zgłoszony artykuł jest własnym dziełem i nie narusza praw autorskich osób trzecich,
- b) wykazania wkładu w powstanie artykułu przez poszczególnych współautorów,
- c) poinformowania, że zgłoszony artykuł nie był dotychczas publikowany i nie został złożony w innym wydawnictwie.

 Główną odpowiedzialność za rzetelność przekazanych informacji, łącznie z informacją na temat wkładu poszczególnych współautorów w powstanie artykułu, ponosi zgłaszający artykuł.

- Artykuły opublikowane są dostępne w wersji elektronicznej na stronie internetowej czasopisma.
- Wersję pierwotną czasopisma stanowi wersja elektroniczna.

**Redakcja zastrzega sobie prawo dokonywania w artykułach zmian tytułów, skrótów i przeredagowania tekstu i tablic, bez naruszenia zasadniczej myśli Autora.** 

#### **Informacje ogólne**

• Artykuły należy dostarczać pocztą elektroniczną (lub na płycie CD). Prosimy również o przesłanie dwóch egzemplarzy jednostronnego wydruku tekstu na adres:

a.swiderska@stat.gov.pl lub e.grabowska@stat.gov.pl

Redakcja "Wiadomości Statystycznych" Główny Urząd Statystyczny al. Niepodległości 208, 00-925 Warszawa

- Konieczne jest dołączenie do artykułu skróconej informacji (streszczenia) o jego treści (ok. 10 wierszy) w języku polskim i, jeżeli jest to możliwe, także w językach angielskim i rosyjskim. Streszczenie powinno być utrzymane w formie bezosobowej i zawierać: ogólny opis przedmiotu artykułu, określenie celu badania, przyjętą metodologię badania oraz ważniejsze wnioski.
- Prosimy również o podawanie słów kluczowych, przybliżających zagadnienia w artykule.
- Pytania dotyczące przesłanego artykułu, co do jego aktualnego statusu itp., należy kierować do redakcji na adres: a.swiderska@stat.gov.pl lub e.grabowska@stat.gov.pl lub tel. 22 608-32-25.
- Korespondencję do redaktora naczelnego należy kierować na adres t.walczak@stat.gov.pl.

#### **Wymogi edytorskie wydawnictwa**

 Artykuł powinien mieć optymalną objętość (łącznie z wykresami, tablicami i literaturą) 10—20 stron przygotowanych zgodnie z poniższymi wytycznymi:

- 1. Edytor tekstu Microsoft Word, format \*.doc lub \*.docx.
- 2. Czcionka:
	- autor Arial, wersalik, wyrównanie do lewej, 12 pkt.,
	- tytuł opracowania Arial, wyśrodkowany, 16 pkt.,
	- tytuły rozdziałów i podrozdziałów Times New Roman, wyśrodkowany, kursywa, 14 pkt.,
	- tekst główny Times New Roman, normalny, wyjustowany, 12 pkt.,
	- przypisy Times New Roman, 10 pkt.
- 3. Marginesy przy formacie strony A4 2,5 cm z każdej strony.
- 4. Odstęp między wierszami półtorej linii oraz interlinia przed tytułami rozdziałów.
- 5. Pierwszy wiersz akapitu wcięty o 0,4 cm, enter na końcu akapitu.
- 6. Wyszczególnianie rozmaitych kategorii należy zacząć od kropek, a numerowanie od cyfr arabskich.
- 7. Strony powinny być ponumerowane automatycznie.
- 8. Wykresy powinny być załączone w osobnym pliku w oryginalnej formie (Excel lub Corel), tak aby można było je modyfikować przy opracowaniu edytorskim tekstu. W tekście należy zaznaczyć miejsce ich włączenia. Należy także przekazać dane, na podstawie których powstały wykresy.
- 9. Tablice należy zamieszczać w tekście, zgodnie z treścią artykułu. W tablicach nie należy stosować rastrów, cieniowania, pogrubiania czy też podwójnych linii itp.
- 10. Pod wykresami i tablicami należy podać informacje dotyczące źródła opracowania.
- 11. Stosowane są skróty: tablica tabl., wykres wykr.
- 12. Przypisy do tekstu należy umieszczać na dole strony.
- 13. Przytaczane w treści artykułu pozycje literatury przedmiotu należy zamieszczać podając nazwisko autora i rok wydania publikacji według wzoru: (Kowalski, 2002). Z kolei przytaczane z podaniem stron pozycje literatury przedmiotu należy zamieszczać w przypisie dolnym według wzoru: Kowalski (2002), s. 50—58.
- 14. Wykaz literatury należy zamieszczać na końcu opracowania według porządku alfabetycznego według wzoru: Kowalski J. (2002), *Tytuł publikacji*, Wydawnictwo X, Warszawa (bez podawania numerów stron). Literatura powinna obejmować wyłącznie pozycje przytoczone w artykule.